# **Spezifikation**

## **für einen bundeseinheitlichen**

# **Medikationsplan**

**(BMP)**

**gemäß § 31a SGB V**

Anlage 3 zur Vereinbarung gemäß § 31a Abs. 4 Satz 1 SGB V über Inhalt, Struktur und Vorgaben zur Erstellung und Aktualisierung eines Medikationsplans sowie über ein Verfahren zur Fortschreibung dieser Vereinbarung

(Vereinbarung eines bundeseinheitlichen Medikationsplans – BMP)

1. Juli 2018 BMP Version 2.5

## **Inhaltsverzeichnis**

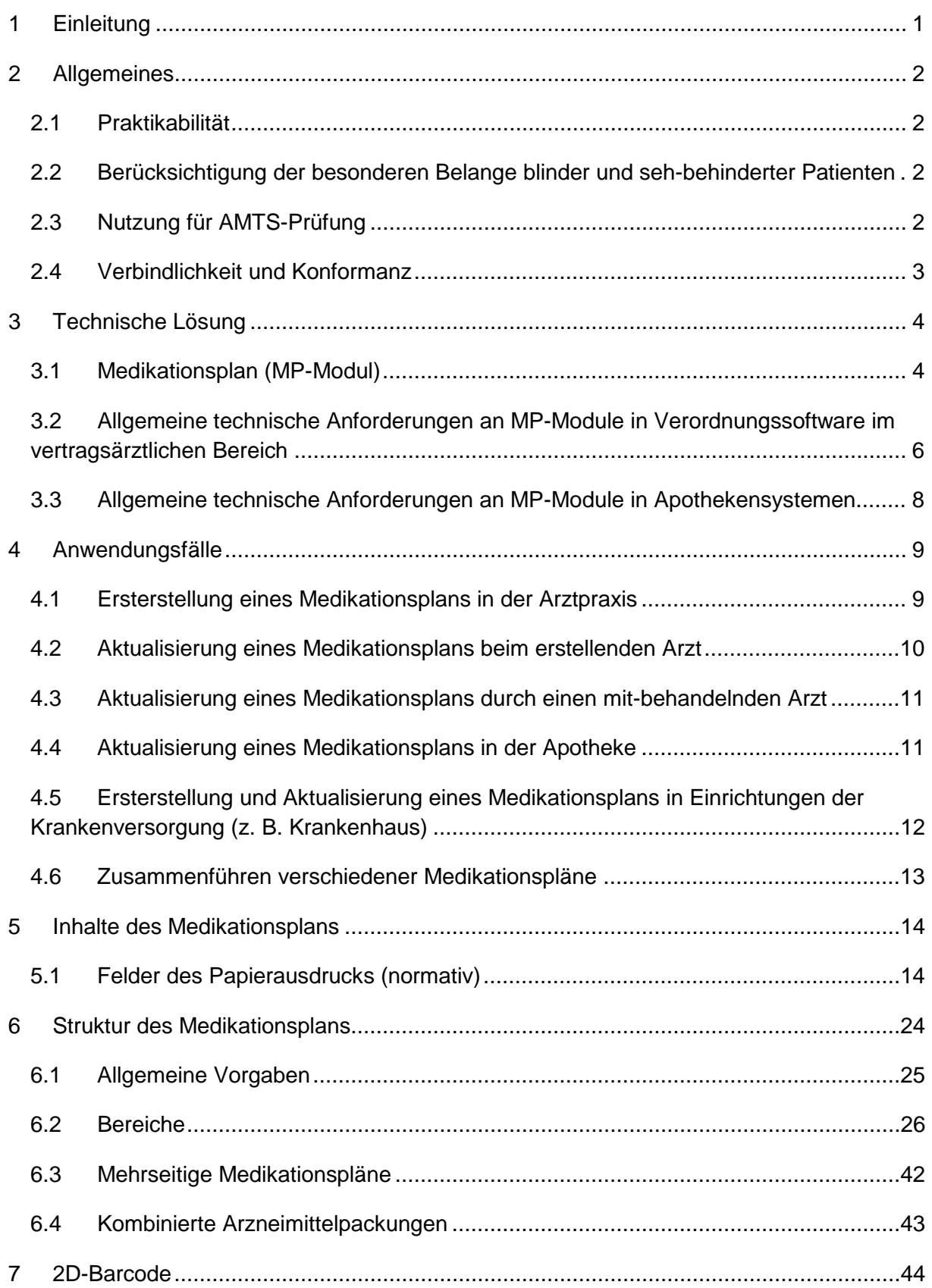

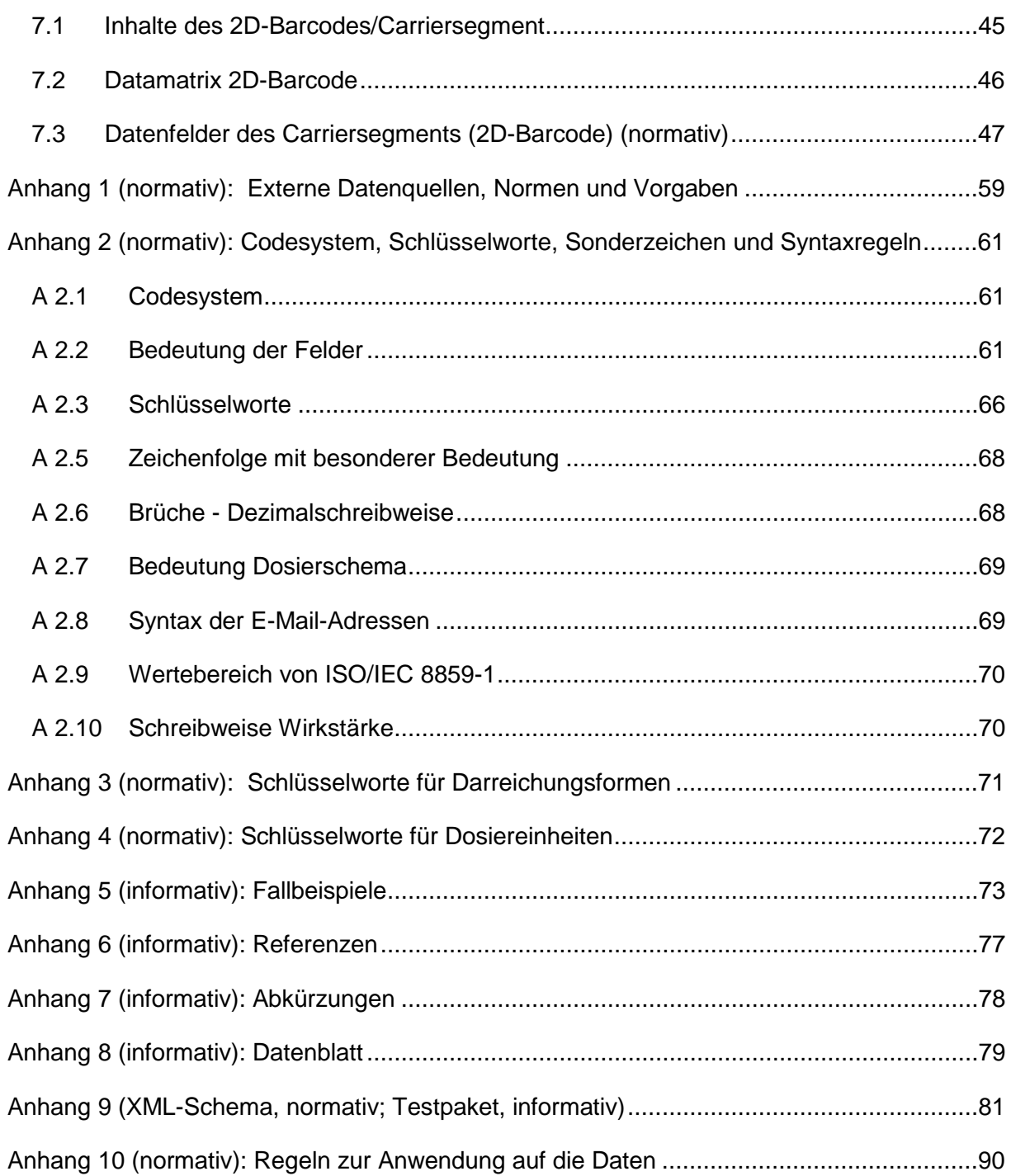

## <span id="page-3-0"></span>**1 Einleitung**

Die folgende Spezifikation ist als Anlage Bestandteil der dreiseitigen Vereinbarung nach § 31a Abs. 4 Satz 1 SGB V zwischen KBV, BÄK und DAV. Sie ist damit verbindlich. Optionale Elemente und Empfehlungen sind als solche gekennzeichnet. Dem Wunsch des Gesetzgebers folgend, baut dieses Dokument auf der von der Koordinierungsgruppe des Aktionsplans AMTS erstellten Spezifikation für einen patientenbezogenen Medikationsplan in der korrigierten Version 2.0 vom 16.12.2014 auf. Da sich durch die gesetzliche Verankerung eines bundeseinheitlich standardisierten Medikationsplans zwar einerseits Verantwortlichkeiten und Zuständigkeiten für die Erstellung von Vorgaben zum Medikationsplan verlagert haben, andererseits aber die Kontinuität zur bisherigen Arbeit der Koordinierungsgruppe hergestellt werden soll, wurde die Spezifikation als Version 2.2 des bundeseinheitlichen Medikationsplans (BMP) gemäß § 31a SGB V zum 30. April 2016 veröffentlicht. Sie wird auf dieser Basis regelmäßig fortgeschrieben, aktuell in der Version 2.5.

Änderungen an der zugrundeliegenden Spezifikation 2.0 der Koordinierungsgruppe wurden auf das notwendige Maß beschränkt, zumal für diese Spezifikation bereits im Rahmen von zwei Workshops im Mai 2011 und April 2012 zwischen Vertretern von Ärzteschaft, Apothekerschaft, staatlichen Behörden, Patienten und Softwareindustrie ein breiter Konsens zu den Grundsätzen, Inhalten und der technischen Lösung für einen Medikationsplan erzielt wurde. Die Änderung der Barcode-Syntax auf Basis eines von der Softwareindustrie vorgeschlagenen Standards erfolgte in Zusammen-arbeit mit dem Bundesverband der Deutschen Apothekensoftwarehäuser (ADAS e.V.), dem Bundesverband Gesundheits-IT e. V. (bvitg e. V.) und HL7 Deutschland e. V.

Die vorliegende Spezifikation soll der Softwareindustrie als Grundlage für eine einheitliche Implementierung des bundeseinheitlichen Medikationsplans in die Softwaresysteme von Ärzten, Apothekern und Krankenhäusern sowie ggf. weiteren Softwaresystemen dienen. Sie dient zudem als Grundlage für die von der gematik zu definierende Speicherung der Daten des Medikationsplans nach § 31a SGB V auf der elektronischen Gesundheitskarte.

## <span id="page-4-0"></span>**2 Allgemeines**

Vorgaben zur Erstellung und Aktualisierung und Empfehlungen zum Umgang mit dem Medikationsplan für Anwender sind in den Anlagen 1 und 2 der Vereinbarung zusammengestellt. Es wird empfohlen, diese Anlagen zum besseren Gesamtverständnis dieser Spezifikation zur Kenntnis zu nehmen und zu berücksichtigen.

## <span id="page-4-1"></span>**2.1 Praktikabilität**

Für eine breite Nutzung des bundeseinheitlichen Medikationsplans ist es unverzichtbar, neben der einfachen Handhabung durch den Patienten ein praktikables Verfahren zu seiner Aktualisierung durch die am Medikationsprozess beteiligten Akteure anzubieten. Dazu werden die Inhalte des Medikationsplans sowohl in Papierform als auch in maschinenlesbarer Form bereitgestellt. Auf dem Ausdruck liegen die Inhalte als Medikationsplandaten maschinenlesbar in Form eines Barcodes vor. Sobald die Voraussetzungen geschaffen sind, können die Daten des Medikationsplans mit Einwilligung des Patienten zudem auf der eGK gespeichert werden.

### <span id="page-4-2"></span>**2.2 Berücksichtigung der besonderen Belange blinder und sehbehinderter Patienten**

Die besonderen Belange blinder und sehbehinderter Patienten sind bei der Erläuterung der Inhalte des Plans zur berücksichtigen. Diesbezüglich finden sich weitere Vorgaben in Anlage 1. Im Rahmen der technischen Spezifikation des Medikationsplans wird den besonderen Belangen der Blinden und Sehbehinderten Rechnung getragen, indem der Medikationsplan mit einem Barcode versehen wird. Durch diesen Barcode ist es möglich, die Inhalte des Medikationsplans in geeignete Softwareanwendungen (z. B. Apps) zu übernehmen, die dieser Patientengruppe einen Zugang zu den Informationen ermöglichen. Konkrete Vorgaben für die Erstellung solcher Softwareanwendungen sind nicht Bestandteil dieser Vereinbarung.

## <span id="page-4-3"></span>**2.3 Nutzung für AMTS-Prüfung**

Die auf dem Medikationsplan enthaltenen Informationen können grundsätzlich für die AMTS-Prüfung durch Ärzte und Apotheker genutzt werden. Die Beschreibung von Anforderungen an AMTS-Prüfungen ist nicht Bestandteil dieser Spezifikation. Der mit der Spezifikation beschriebene Medikationsplan kann für eine systematische nicht-rechnergestützte AMTS-Prüfung genutzt werden. Die Daten des Medikationsplans können zudem auch für eine rechnergestützte AMTS-Prüfung genutzt werden.

## <span id="page-5-0"></span>**2.4 Verbindlichkeit und Konformanz**

Ein Softwareprodukt ist zu dieser Spezifikation als "**konform**" zu bezeichnen, wenn

- 1. die Vorgaben nach Anhang 1 eingehalten sind,
- 2. ein Papierausdruck nach Abschnitt [6](#page-26-0) erstellt werden kann unter Verwendung der Inhalte nach Abschnitt [5](#page-16-0) und der Schlüsselworte aus Anhang 2, 3 und 4,
- 3. die Syntaxregeln nach Anhang 2 eingehalten werden,
- 4. der 2D-Barcode nach Abschnitt [7](#page-46-0) und [Anhang 9 \(XML-Schema, normativ; Testpaket,](#page-83-0)  [informativ\)](#page-83-0) erzeugt und eingelesen werden kann,
- 5. die unter Abschnitt [3](#page-6-0) genannten Anforderungen erfüllt sind,
- 6. die unter Abschnitt [4](#page-11-0) genannten Anwendungsfälle entsprechend dem Umfeld umgesetzt sind,
- 7. der Zugriff auf eine aktuelle Arzneimitteldatenbank gewährleistet ist
- 8. und die Regeln nach Anhang 10 umgesetzt sind.

## <span id="page-6-0"></span>**3 Technische Lösung**

### <span id="page-6-1"></span>**3.1 Medikationsplan (MP-Modul)**

Für die Erstellung, Bearbeitung, Aktualisierung und Speicherung des spezifikationskonformen Medikationsplans muss in den Verordnungssystemen von Ärzten und den Primärsystemen von Apothekern eine Softwarefunktionalität enthalten sein (im Folgenden als MP-Modul bezeichnet), mit welcher diese Funktionen vom Anwender mit möglichst geringem bürokratischen Aufwand ausgeführt werden können.

Das MP-Modul muss in die Software des jeweiligen Heilberuflers so integriert sein, dass mit den im Rahmen der Anwendungsprozesse (z. B. Verordnung, Rezepterstellung, Arzneimittelabgabe) anfallenden Daten, ggf. unter Einbeziehung weiterer Daten, unmittelbar eine Erstellung bzw. Aktualisierung des Medikationsplans möglich ist.

Das MP-Modul muss auf die Arzneimittelstammdaten des Software- bzw. Verordnungssystems zurückgreifen.

Das MP-Modul muss eine korrekte Zuordnung eines Medikationsplans zu einem Patienten sicherstellen, sofern es im Rahmen eines patientenbezogenen Kontextes genutzt wird, bspw. beim Einlesen bzw. Speichern eines Medikationsplans zu einem Patienten. Werden hierbei Abweichungen in den Patientenstammdaten (mindestens bei Abweichungen in den Feldern Vorname, Nachname und Geburtsdatum) festgestellt, muss das MP-Modul dem Anwender einen entsprechenden Hinweis geben. Das MP-Modul muss dem Anwender die Möglichkeit bieten, trotz Abweichungen den Medikationsplan weiter zu bearbeiten.

Die eigentliche Erzeugung des Medikationsplans als Ausdruck erfolgt im MP-Modul. Sie kann auch durch Anbindung eines geeigneten Dienstes über eine sichere Infrastruktur erfolgen.

Sobald die Telematikinfrastruktur für die Speicherung der Medikationsplandaten auf der eGK zur Verfügung steht, muss das MP-Modul in der Lage sein, die Daten des Medikationsplans auf der eGK zu nutzen.

Um eine möglichst optimale Ausnutzung des verfügbaren Speicherplatzes im Barcode zu erreichen und eine möglichst einfache rechnergestützte Weiterverarbeitung der Daten zu ermöglichen, sollen in der Regel immer dort, wo es möglich ist, kodierte Daten verwendet werden. Insbesondere soll in der Regel die Pharmazentralnummer (PZN) zur Identifikation der Eigenschaften eines Fertigarzneimittels verwendet werden.

Das MP-Modul muss zusätzlich die manuelle Bearbeitung aller Feldinhalte eines Medikationseintrages, auch der kodierten bzw. aus einer PZN abgeleiteten Inhalte, durch den Anwender ermöglichen.

Soweit im Rahmen der Bearbeitung von Medikationsplänen durch den Anwender Feldinhalte verändert werden, die auf Basis einer in den Daten des Medikationsplans hinterlegten PZN befüllt wurden, muss das MP-Modul den Anwender darauf hinweisen, dass diese Änderungen nur erfolgen sollten, wenn sie unbedingt (z. B. im Sinne der Patientenverständlichkeit) erforderlich sind, da dadurch eine PZN-basierte AMTS-Prüfung nur noch eingeschränkt möglich ist. Die von den Inhalten der Arzneimitteldatenbank abweichenden Feldinhalte sind erst nach Bestätigung dieses Hinweises durch den Anwender zu speichern. Das MP-Modul muss dem Anwender neben dem Hinweis für die Durchführung der Anpassung die folgenden Möglichkeiten zur Auswahl stellen:

- 1. **Entfernen des PZN-Bezuges:** In diesem Fall wird die PZN aus dem Medikationseintrag gelöscht. Sowohl die geänderten Felder, als auch die weiteren Feldinhalte, die über die PZN aus der Arzneimitteldatenbank abgeleitet wurden, werden gespeichert und sind im Ausdruck auszugeben.
- 2. **Änderung verwerfen:** In diesem Fall werden die durchgeführten Anpassungen nicht übernommen. Im Ausdruck werden die zur PZN zugehörigen Dateninhalte über die Arzneimitteldatenbank ermittelt und ausgegeben.

Das MP-Modul muss für die Erstellung und Aktualisierung eines Medikationsplans die Verwendung der in Kapitel [5](#page-16-0) dieser Spezifikation genannten Inhalte/Felder ermöglichen. Für die Verwendung von Zwischenüberschriften muss das MP-Modul dem Anwender ermöglichen, auf die in Anhang 2.3 Tabelle 6 vordefinierten Überschriften zurückzugreifen oder eine Überschrift als Freitext einzugeben. Das MP-Modul soll zudem in der Lage sein, vom Anwender definierte Überschriften dauerhaft als Textbaustein für Überschriften abzuspeichern.

## <span id="page-8-0"></span>**3.2 Allgemeine technische Anforderungen an MP-Module in Verordnungssoftware im vertragsärztlichen Bereich**

Die für die Erstellung des Medikationsplans notwendigen Daten sind im PVS in geeigneter Form dauerhaft zu speichern (vgl. § 31a Abs. 5 Satz 1 SGB V).

Sofern im PVS Daten gespeichert sind (Medikationshistorie bzw. Verordnungsdokumentation, patientenbezogene Daten), muss das MP-Modul in der Verordnungssoftware im Rahmen der Ersterstellung oder Aktualisierung eines Medikationsplans in der Lage sein, diese Daten aus dem PVS zu übernehmen. Die abschließende Auswahl trifft der Arzt.

Die Verordnungssoftware muss es dem Arzt ermöglichen, mindestens folgende Daten patientenbezogen zur Verfügung zu stellen:

- 1. Medikamente, die vom erstellenden oder aktualisierenden Arzt selbst auf ein Rezept verordnet wurden. Diese müssen automatisch im Rahmen der Rezeptschreibung gespeichert werden.
- 2. Medikamente, die von anderen Ärzten verordnet wurden. Diese müssen durch den erstellenden Arzt durch Auswahl aus einer Arzneimitteldatenbank oder durch manuelle Eingabe von Freitext erfasst werden können sowie ggf. aus geeigneten elektronischen Quellen eingelesen werden können (s. u.).
- 3. Medikamente der Selbstmedikation. Diese müssen ebenfalls, wie unter Punkt 2 beschrieben, erfasst werden können.

Die Verordnungssoftware muss es dem Anwender ermöglichen, auch diese Medikationseinträge für die Erstellung oder Aktualisierung eines Medikationsplans vorzusehen. Die abschließende Auswahl trifft der Arzt.

Die Verordnungssoftware muss es ermöglichen, jeweils pro Medikationseintrag ein Kennzeichen zu vergeben, das anzeigt, ob dieser Medikationseintrag auf dem Medikationsplan anzugeben ist (bspw. Kennzeichen "drucken").

Zu den jeweiligen Medikationseinträgen müssen im MP-Modul oder in der Verordnungssoftware alle Informationen – ggf. unter Rückgriff auf die in der hinterlegten Arzneimittelstammdaten vorhandenen Daten – angegeben werden können, die für ein Befüllen der Felder des Medikationsplans erforderlich sind.

Das MP-Modul muss eine Erstellung von Medikationsplänen auf Basis der verordneten Wirkstoffe ohne Befüllung der Spalte "Handelsname" ermöglichen.

Soweit Schlüsselwerte vorgesehen sind, muss das MP-Modul diese auch unterstützen. Dabei muss das MP-Modul sicherstellen, dass aktuell gültige, gespeicherte Schlüsselwerte durch das Softwaresystem wieder in die zugehörige Information aufgelöst werden können. Dies kann im Fall von länger zurückliegenden Einträgen (> 1 Jahr) z. B. auch durch das Einspielen und Nutzen einer älteren Datenbankversion erfolgen.

Die PDF-Datei des erzeugten Medikationsplans muss automatisch an das PVS übergeben werden.

Der für die Erzeugung des Medikationsplans verwendete elektronische Datensatz muss zusätzlich an das PVS übergeben werden.

#### **Übernahme von Medikamentendaten aus geeigneten Datenquellen:**

Im Rahmen der Erfassung der Medikation für die Erstellung oder Aktualisierung eines Medikationsplans ist für folgende Szenarien eine Übernahme von Medikationsdaten aus geeigneten Datenquellen vorzusehen:

- 1. Die Übernahme aus anderen, spezifikationskonformen Medikationsplänen durch Einlesen des Barcodes muss möglich sein.
- 2. Die Übernahme von Medikationsplandaten der eGK muss möglich sein, sobald die entsprechenden Voraussetzungen gegeben sind.
- 3. Die Übernahme aus strukturierten Daten eines elektronischen Arztbriefes (z. B. VHitG-Arztbrief) kann möglich sein.
- 4. Die Übernahme aus strukturierten Rezeptabrechnungsdaten der Krankenkassen kann möglich sein.

Das PVS übernimmt die Speicherung der Medikationen aus den o. g. Datenquellen in der zugehörigen Patientendokumentation im PVS.

Das MP-Modul soll den Arzt bei der Zusammenführung von Medikationsplänen elektronisch durch Abgleich des im PVS gespeicherten gegen den aktuell über den Barcode eingelesenen Datensatz unterstützen (siehe Kapitel [4.2](#page-12-0) und [4.6\)](#page-15-0).

Der Aufruf des MP-Moduls muss zu jeder Zeit – auch unabhängig von der Rezeptschreibung oder dem Anlegen einer Verordnung – möglich sein. Der Aufruf der Rezeptschreibung aus dem Medikationsplan heraus soll möglich sein. Dabei müssen die Anforderungen der Anlage 23 des Bundesmantelvertrages erfüllt werden.

### <span id="page-10-0"></span>**3.3 Allgemeine technische Anforderungen an MP-Module in Apothekensystemen**

Die für die Aktualisierung des Medikationsplans notwendigen Daten sind im Apothekenverwaltungssystem (AVS) in geeigneter Form zu speichern. Das MP-Modul in Apotheken muss auch eigenständig, d. h. ohne Einbeziehung von gespeicherten Patientendaten aus der Apothekensoftware, genutzt werden können.

Zu den jeweiligen Medikationseinträgen müssen alle Informationen ggf. unter Rückgriff auf die in der hinterlegten Arzneimitteldatenbank vorhandenen Daten abgespeichert werden können, die für ein Befüllen der Felder des Medikationsplans erforderlich sind. Soweit Schlüsselwerte vorgesehen sind, können auch diese gespeichert werden. Dabei ist sicherzustellen, dass gespeicherte Schlüsselwerte durch das Softwaresystem wieder in die zugehörige Information aufgelöst werden können. Dies kann im Fall von länger zurückliegenden Einträgen (> 1 Jahr) z. B. auch durch das Einspielen und Nutzen einer älteren Datenbankversion erfolgen.

#### **Übernahme von Medikamentendaten aus geeigneten Datenquellen:**

Im Rahmen der Erfassung der Medikation für die Erstellung oder Aktualisierung eines Medikationsplans, ist für folgende Szenarien eine Übernahme von Medikationsdaten aus geeigneten Datenquellen vorzusehen:

- 1. Die Übernahme aus anderen, spezifikationskonformen Medikationsplänen muss möglich sein.
- 2. Die Übernahme von Medikationsplandaten der eGK muss möglich sein, sobald die entsprechenden Voraussetzungen gegeben sind.
- 3. Die Übernahme aus strukturierten Rezeptabrechnungsdaten der Krankenkassen kann möglich sein.

## <span id="page-11-0"></span>**4 Anwendungsfälle**

Die im Folgenden beschriebenen Fallkonstellationen sollen den Softwareanbietern Hinweise für die Erarbeitung eines praktikablen und am Anwendungsprozess orientierten MP-Moduls geben. Für die Nutzung des Medikationsplans durch die Anwender werden Vorgaben sowie Handlungsanleitungen und Empfehlungen in Anlagen 1 und 2 bereitgestellt.

Für die Nutzung des Medikationsplanes sind insbesondere die folgenden Fallkonstellationen von Bedeutung:

- Ersterstellung eines Medikationsplans in der Arztpraxis,
- Aktualisierung eines Medikationsplans beim erstellenden Arzt,
- Aktualisierung eines Medikationsplans durch einen mitbehandelnden Arzt,
- Aktualisierung eines Medikationsplans in der Apotheke,
- Ersterstellung und Aktualisierung eines Medikationsplans in Einrichtungen der Krankenversorgung (z. B. Krankenhaus) und
- Zusammenführen verschiedener Versionen eines Medikationsplans (optional).

## <span id="page-11-1"></span>**4.1 Ersterstellung eines Medikationsplans in der Arztpraxis**

Der Patient sucht die Arztpraxis auf. Bestandteil der ärztlichen Konsultation ist auch eine Arzneimitteltherapie. Der Arzt prüft, ob die Kriterien für die Erstellung eines Medikationsplans erfüllt sind und informiert den Patienten in geeigneter Weise über seinen Anspruch auf einen Medikationsplan.

Zur Erstellung des Medikationsplans werden die jeweils als aktuell dem Patienten verordneten bzw. vom Patienten als angewendet dokumentierten (z. B. mit einem Kennzeichen "aktuell" versehenen) Medikationseinträge als Vorschlag in die Liste von Arzneimitteln für den Medikationsplan übernommen. Der Arzt hat die Möglichkeit, Einträge zu entfernen, zu bearbeiten und weitere Einträge zu ergänzen. Dabei kann er auf die o. g. Datenquellen zurückgreifen, Medikamente aus einer Arzneimitteldatenbank auswählen oder manuell einen Eintrag anlegen.

Zur Erstellung des Medikationsplans wird dieser vom Arzt über das MP-Modul der Verordnungssoftware generiert, wobei die Patientendaten (Name, Vorname und Geburtsdatum) aus dem Praxisverwaltungssystem in den Medikationsplan übernommen werden.

Bei der patientenbezogenen Gestaltung des Medikationsplans kann der Ersteller die Arzneimittel in bestimmte Gruppen (z. B. Selbstmedikation, Bedarfsmedikation etc.) einteilen und mit entsprechenden Zwischenüberschriften versehen.

Schließlich sind bei den einzelnen Arzneimitteln optional die Bemerkungen zum Behandlungsgrund und zu Anwendungshinweisen einzutragen. Ferner können in der Medikationstabelle sonstige Angaben allgemeiner Art als Freitext eingegeben werden. Dies kann auch in einem Block am Ende der Medikationstabelle erfolgen (vgl. Hinweisblock).

Vor dem Ausdruck werden durch das MP-Modul aus den Daten des Medikationsplans die des 2D-Barcodes bestimmt (Mapping). Der Medikationsplan wird im PVS als Bestandteil der Patientendokumentation abgespeichert. Dabei wird von der Zustimmung des Patienten im Rahmen des Behandlungsvertrages ausgegangen.

Nach Fertigstellung des Medikationsplans wird dieser ausgedruckt und vom Arzt dem Patienten erläutert und ausgehändigt.

### <span id="page-12-0"></span>**4.2 Aktualisierung eines Medikationsplans beim erstellenden Arzt**

Der Patient hat bereits einen Medikationsplan und legt diesen beim erstellenden Arzt erneut vor. Im Rahmen eines Patientengesprächs ist zu klären, ob eine Aktualisierung des Medikationsplanes gemäß § 6 dieser Vereinbarung vorzunehmen ist.

Zur Aktualisierung des Medikationsplanes wird zunächst die im System zuletzt gespeicherte Version des Medikationsplans aufgerufen. Es ergeben sich nun technisch zwei Möglichkeiten:

- 1. Der Arzt kann eine manuelle Aktualisierung vornehmen. Dabei ändert, ergänzt oder löscht er Einträge der zuletzt gespeicherten Version, ggf. unter Berücksichtigung von Änderungen des Medikationsplans, den der Patient ihm vorlegt.
- 2. Der vom Patienten vorgelegte, durch Dritte aktualisierte Medikationsplan wird mit dem MP-Modul über den 2D-Barcode eingelesen. Der entsprechende Datensatz wird durch das MP-Modul mit der zuletzt im PVS gespeicherten Version abgeglichen. Dabei sind Unterschiede in den Daten optisch darzustellen. Durch entsprechende Auswahlmöglichkeiten ist dem Anwender die Möglichkeit zur Ablehnung, Übernahme oder Abänderung der festgestellten Unterschiede zu geben.

Zur Eingabe neuer Arzneimittel in den Medikationsplan und patientenbezogenen Gestaltung des aktualisierten Medikationsplans, zu dessen Mapping, Speicherung, Ausdruck, Erläuterung und Aushändigung verfährt der aktualisierende Arzt entsprechend der Ziffer [4.1.](#page-11-1)

Der bisher gültige Medikationsplan ist soweit möglich zu vernichten oder durch den aktualisierenden Arzt in geeigneter Weise als ungültig zu kennzeichnen. Hierzu wird mindestens der Barcode des veralteten Plans durchgestrichen.

### <span id="page-13-0"></span>**4.3 Aktualisierung eines Medikationsplans durch einen mitbehandelnden Arzt**

Der Patient hat bereits einen Medikationsplan und legt diesen bei einem mitbehandelnden Vertragsarzt zur Aktualisierung vor. Der Vertragsarzt kann den Plan hinsichtlich der von ihm verordneten Arzneimittel aktualisieren.

Der vom Patienten vorgelegte Medikationsplan wird mit dem MP-Modul über den 2D-Barcode eingelesen. Der entsprechende Datensatz kann ggf. durch das MP-Modul mit einer zuletzt im PVS des mitbehandelnden Arztes gespeicherten Version abgeglichen werden. Dabei sind Unterschiede in den Daten optisch darzustellen. Durch entsprechende Auswahlmöglichkeiten ist dem Anwender die Möglichkeit zur Ablehnung, Übernahme oder Abänderung der festgestellten Unterschiede zu geben.

Zur Eingabe neuer Arzneimittel in den Medikationsplan und patientenbezogenen Gestaltung des aktualisierten Medikationsplans, zu dessen Mapping, Speicherung, Ausdruck, Erläuterung und Aushändigung verfährt der aktualisierende Arzt entsprechend der Ziffer [4.1.](#page-11-1)

Der bisher gültige Medikationsplan ist soweit möglich zu vernichten oder durch den aktualisierenden Arzt in geeigneter Weise als ungültig zu kennzeichnen. Hierzu wird mindestens der Barcode des veralteten Plans durchgestrichen.

## <span id="page-13-1"></span>**4.4 Aktualisierung eines Medikationsplans in der Apotheke**

Der Patient kann, sofern er es wünscht, seinen Medikationsplan im Rahmen der Abgabe von Arzneimitteln in der Apotheke aktualisieren lassen. Hierbei aktualisiert die Apotheke insbesondere die abgegebenen Arzneimittel, sofern diese sich (etwa durch die Berücksichtigung von Rabattverträgen oder Aut Idem-Austausch) von den ursprünglich im Medikationsplan erfassten Arzneimitteln unterscheiden. Auf Wunsch des Patienten können bei der Abgabe in der Apotheke auch apothekenpflichtige Arzneimittel, die der Patient ohne Verschreibung anwendet, ergänzt werden.

## <span id="page-14-0"></span>**4.5 Ersterstellung und Aktualisierung eines Medikationsplans in Einrichtungen der Krankenversorgung (z. B. Krankenhaus)**

Die Erstellung eines Medikationsplans im Krankenhaus kann z. B. im Rahmen des Entlassmanagements erfolgen.

Bestandteil des Entlassmanagements kann auch eine Arzneimitteltherapie sein. Der Arzt prüft, ob die Kriterien für die Erstellung eines Medikationsplans erfüllt sind.

Die für die Erstellung des Medikationsplans notwendigen Daten sind im Krankenhausinformationssystem in geeigneter Form zu speichern. Dabei müssen mindestens folgende Daten vom Arzt erfasst und dauerhaft gespeichert werden können:

- 1. Medikamente, die vom erstellenden Arzt im Rahmen des Entlassmanagements auf einem Rezept verordnet werden oder als Medikation nach der Entlassung aus dem Krankenhaus empfohlen werden.
- 2. Medikamente, die von anderen Ärzten verordnet wurden. Diese müssen durch den erstellenden Arzt durch Auswahl aus einer Arzneimitteldatenbank oder durch manuelle Eingabe von Freitext erfasst werden können, sowie ggf. aus geeigneten elektronischen Quellen eingelesen werden können (s. u.).
- 3. Medikamente der Selbstmedikation. Diese müssen ebenfalls wie unter Punkt 1 beschrieben erfasst werden können.

Hinsichtlich der weiteren Erstellung und bei der Aktualisierung ist analog zur Ersterstellung in der Arztpraxis zu verfahren [\(4.1\)](#page-11-1).

### <span id="page-15-0"></span>**4.6 Zusammenführen verschiedener Medikationspläne**

Es kann vorkommen, dass für einen Patienten zu einem gegebenen Zeitpunkt mehrere Medikationspläne gleichzeitig bestehen. Daher ist es ggf. notwendig, die sich daraus ergebende Gesamtmedikation in einem zusammengefassten Medikationsplan zu erfassen. Das betrifft insbesondere die Zusammenführung der von Hausarzt, Facharzt und Krankenhaus veranlassten Arzneimitteltherapie sowie der Selbstmedikation. Zur Zusammenfassung mehrerer Medikationspläne wird zunächst die letzte Fassung mit dem MP-Modul über den 2D-Barcode eingelesen. Anschließend können weitere Medikationspläne über den 2D-Barcodes eingelesen werden. Dabei wird schrittweise vorgegangen, so dass jeweils ein zugefügter Medikationsplan mit dem bereits vorhandenen Plan verglichen und zusammengeführt werden kann. Das MP-Modul unterstützt den Anwender in geeigneter Weise beim Zusammenführen der Medikationspläne, indem die wesentlichen Inhalte der Medikationspläne nebeneinander dargestellt werden und indem z. B. doppelte Einträge (identische PZN oder gleicher Wirkstoff) kenntlich gemacht werden und indem für die Arzneimittel eine Sortierung nach einer geeigneten Systematik angeboten wird. Durch Interaktion mit dem Anwender ist daraus der Vorschlag für einen zusammenfassenden Medikationsplan abzuleiten.

Zur Eingabe der Arzneimittel in den Medikationsplan und patientenbezogenen Gestaltung des zusammengefassten Medikationsplanes, zu dessen Mapping, Speicherung, Ausdruck, Erläuterung und Aushändigung verfährt der jeweilige Bearbeiter entsprechend der Ziffern [4.1,](#page-11-1) [4.2,](#page-12-0) [4.3,](#page-13-0) [4.4](#page-13-1) bzw. [4.5.](#page-14-0)

Bisher gültige Medikationspläne sind soweit möglich zu vernichten oder durch den Bearbeiter in geeigneter Weise als ungültig zu kennzeichnen. Hierzu wird mindestens der Barcode des veralteten Plans durchgestrichen.

## <span id="page-16-0"></span>**5 Inhalte des Medikationsplans**

## <span id="page-16-1"></span>**5.1 Felder des Papierausdrucks (normativ)**

#### **5.1.1 Felder des Headers**

Der Header besteht aus dem Identifikationsblock, dem Administrationsblock und dem Carrierbereich mit der Ruhezone (vgl. Kapitel [6](#page-26-0) und [Abbildung 1\)](#page-26-1). Der Header des Medikationsplans enthält die Bezeichnung (1.1), Seitenzahl (1.2) und Gesamtseitenzahl (1.3). Enthalten sind ferner Angaben zur Identifikation des Patienten (Vorname, 2.1; Nachname, 2.2; Titel, 2.22; Vorsatzwort, 2.23; Namenszusatz, 2.24; Geburtsdatum, 2.4) und zur Identifikation der Person bzw. Institution (z. B. Arzt oder Apotheke), der/die den Plan zuletzt ausgedruckt hat. Hierzu gehören:

- 2.5 Name/Bezeichnung der Person/Institution, die den Plan zuletzt gedruckt hat
- 2.6 Straße 2.7 PLZ 2.8 Ort 2.9 Telefonnummer 2.10 E-Mail 2.11 Datum und Uhrzeit des Ausdrucks

Der Header enthält zudem den vom Anwender optional nutzbaren Parameterblock (2.12). Im Header befinden sich außerdem die Ruhezone (3.1) und der 2D-Barcode (3.2).

#### <span id="page-16-2"></span>**5.1.2 Felder der Medikationstabelle**

#### **Zeilentypen in der Medikationstabelle**

Jede Zeile der Medikationstabelle entspricht einem der im Folgenden genannten Typen:

- Medikationseintrag, ggf. mit einer gebundenen Zusatzzeile,
- Rezeptureintrag, ggf. mit einer gebundenen Zusatzzeile,
- Freitextzeile,
- Zwischenüberschrift.

#### **Medikationseintrag**

In der folgenden Tabelle werden Inhalt, Anzahl und Reihenfolge der Spalten der Medikationstabelle für Zeilen vom Typ Medikationseintrag festgelegt:

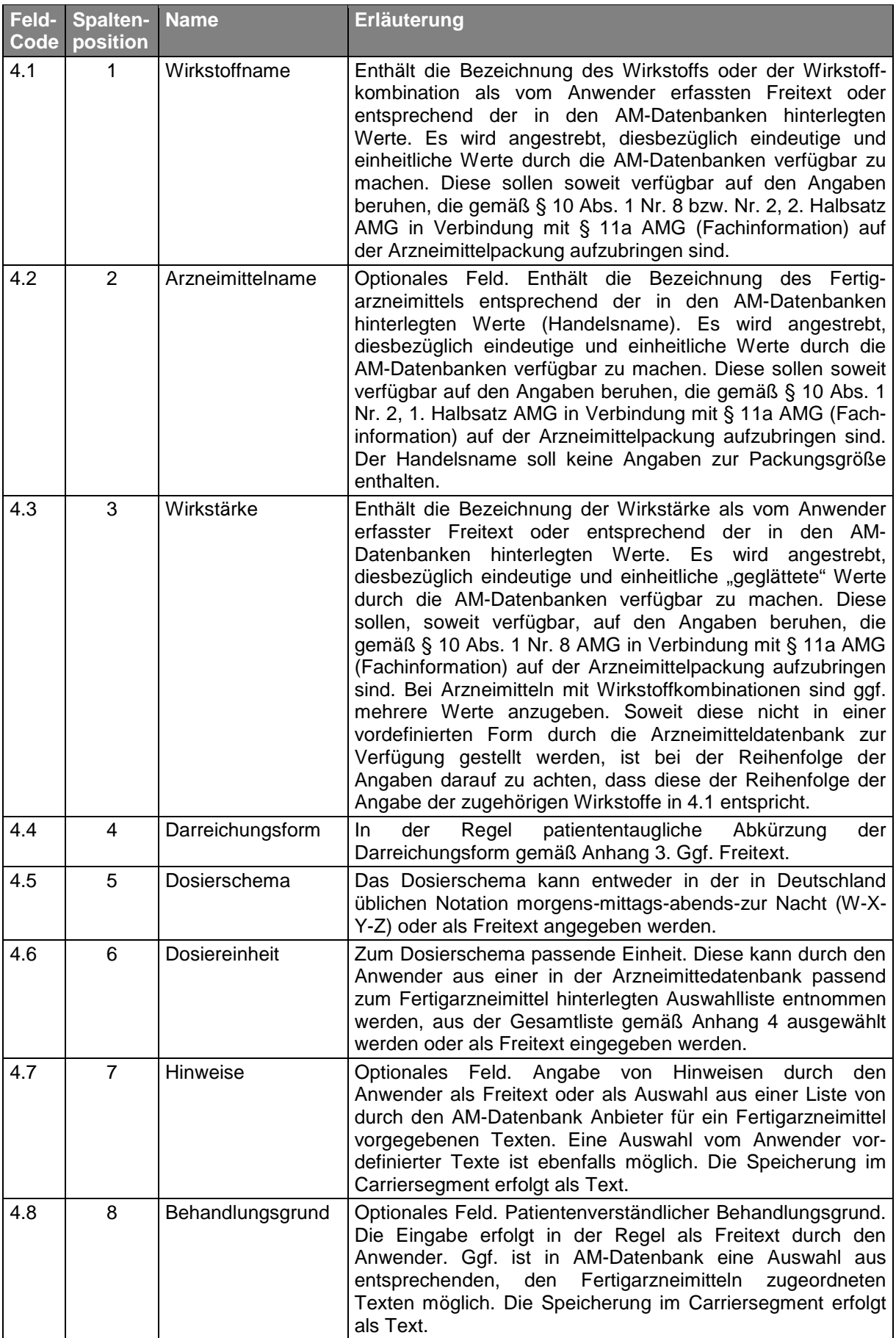

Tabelle 1: Inhalt, Anzahl und Reihenfolge der Spalten

#### **Gebundene Zusatzzeile**

Die gebundene Zusatzzeile ist eine Freitextzeile, die fest einem Medikationseintrag oder einem Rezeptureintrag zugeordnet ist. Sie enthält ggf. ergänzende Informationen zur Dosierung oder weitergehende Hinweise, die in den Feldern des Medikationseintrages nicht untergebracht werden können.

#### **Rezeptureintrag**

Ein Rezeptureintrag enthält die Informationen zu einer verordneten Rezeptur einschließlich der notwendigen Hinweise zur Anwendung in Form von Freitext<sup>[1](#page-18-0)</sup>. Dabei muss nicht die gesamte Rezepturzusammensetzung auf dem Medikationsplan erscheinen. Es reicht eine für den Patienten eindeutige Bezeichnung der Rezeptur. Rezepturen können auch als Medikationseintrag erfasst werden, wenn es sich z. B. um Arzneimittel handelt, die in einer für den Patienten speziellen Dosierung angefertigt werden.

#### **Freitextzeile**

Wenn der Anwender Hinweise geben möchte, die unabhängig von einzelnen Arzneimitteln sind, ist dieses Feld zu benutzen. Dabei können mehrere Freitextzeilen zusammen mit einer Zwischenüberschrift zu einem Hinweisblock zusammengestellt werden. Die Software kann eine geeignete Funktion zur Erstellung und Positionierung eines solchen Hinweisblocks enthalten. Dieser soll in der Regel am Ende der Medikationstabelle positioniert werden. Das Hinterlegen anwenderdefinierter Standard-Textbausteine für Freitextzeilen im MP-Modul ist zulässig und soll möglich sein.

#### **Zwischenüberschrift**

Inhalt und Position der Zwischenüberschrift werden durch den Anwender festgelegt. Der Inhalt kann vom Anwender in Form von Freitext eingegeben oder aus den in Anhang 2.3 festgelegten Werten ausgewählt werden. Das Hinterlegen anwenderdefinierter Standard-Textbausteine für Zwischenüberschriften im MP-Modul ist zulässig und soll möglich sein.

<span id="page-18-0"></span> $<sup>1</sup>$  Eine spätere Strukturierung im Rahmen der Fortschreibung dieser Spezifikation ist möglich.</sup>

#### **5.1.3 Felder des Fußbereichs**

Der Fußbereich enthält die folgenden Felder:

- 6.1 Versionsnummer des Medikationsplans
- 6.3 Länderkennzeichen
- 6.4 Sprachkennzeichen
- 6.6 Herstellerbereich
- 6.7 Freifeld
- 6.9 Disclaimerbereich

#### **5.1.4 Erläuterungen zu [Tabelle 2](#page-24-0)**

#### **Nutzung**

Die in [Tabelle 2](#page-24-0) beschriebenen Felder sind für den Papierausdruck des Medikationsplans zu nutzen.

#### **Feldcode**

Für die Identifikation der Felder des Medikationsplans wird das in Anhang 2.1 beschriebene Codesystem verwendet.

#### **Datenquelle**

Hier wird für jedes Datenfeld festgelegt, woher die konkreten Werte kommen (Instanzen).

#### **Mehrere Varianten**

Bei einigen Feldern bestehen verschiedene Varianten für Syntax und Inhalt (z. B. Wirkstoff, Arzneimittel). In diesen Fällen sind u. a. die Bedingungen in der Spalte "Instanz kommt aus der Datenquelle" zu beachten, um zu entscheiden, welche Ausprägung zu verwenden ist.

#### **Feldinhalt überschreitet vorgesehenen Druckbereich**

Sofern der auszudruckende Feldinhalt länger als die vorgegebene Feldlänge ist oder der zur Verfügung stehende, bedruckbare Platz nicht ausreicht, so ist in allen Feldern gemäß der Vorgaben in den Kapiteln [5.1.6](#page-25-0) bzw. [6.2.7](#page-41-0) vorzugehen.

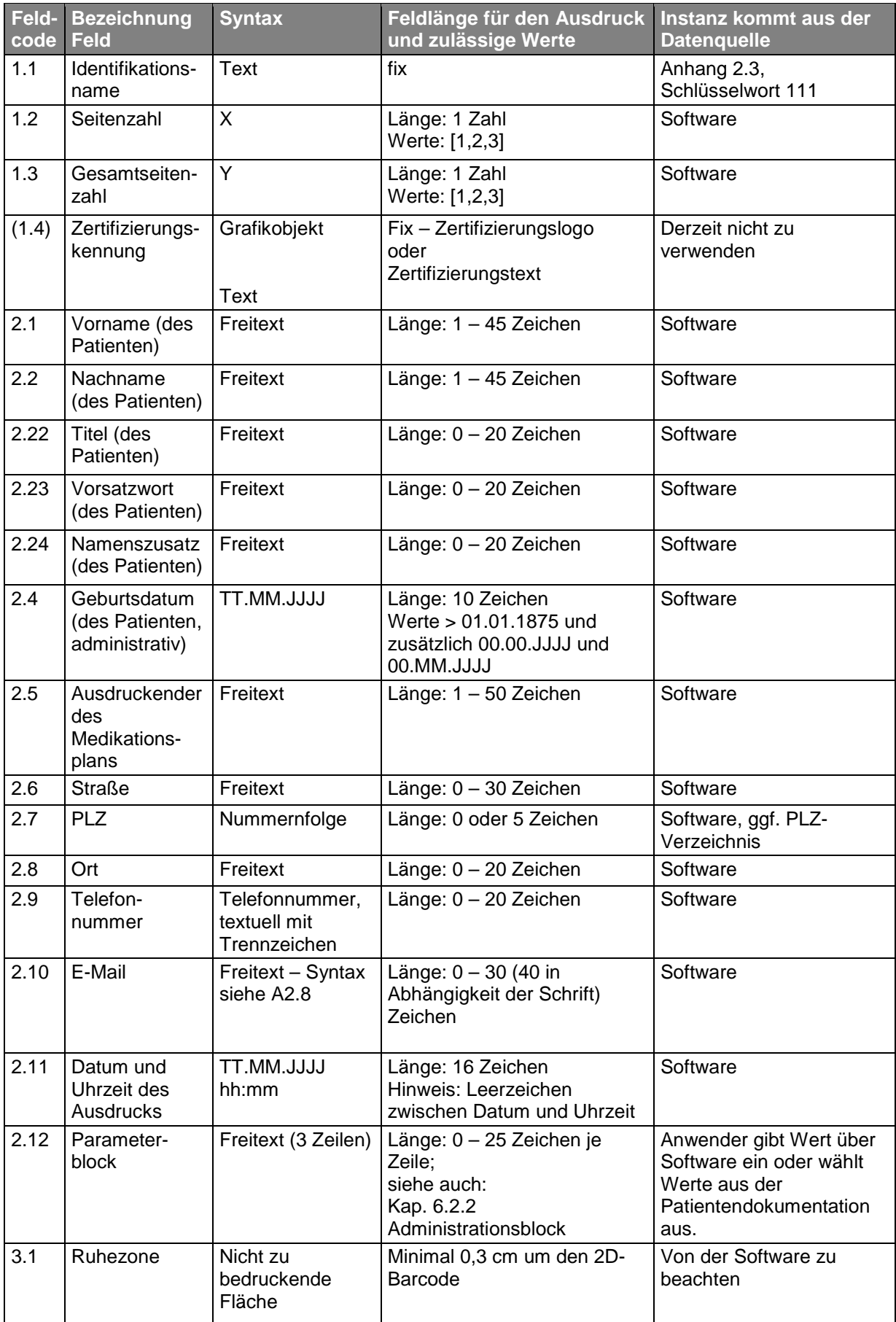

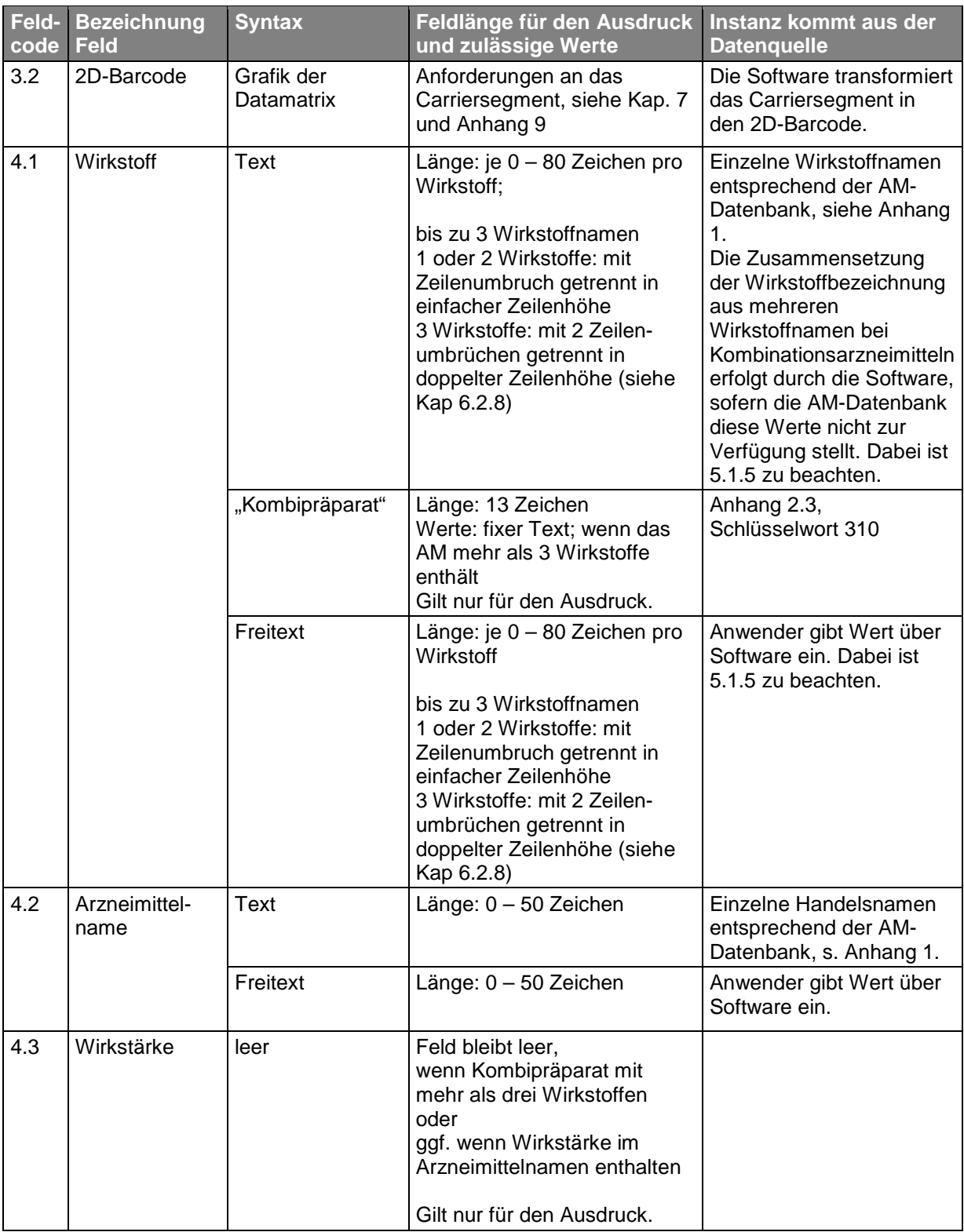

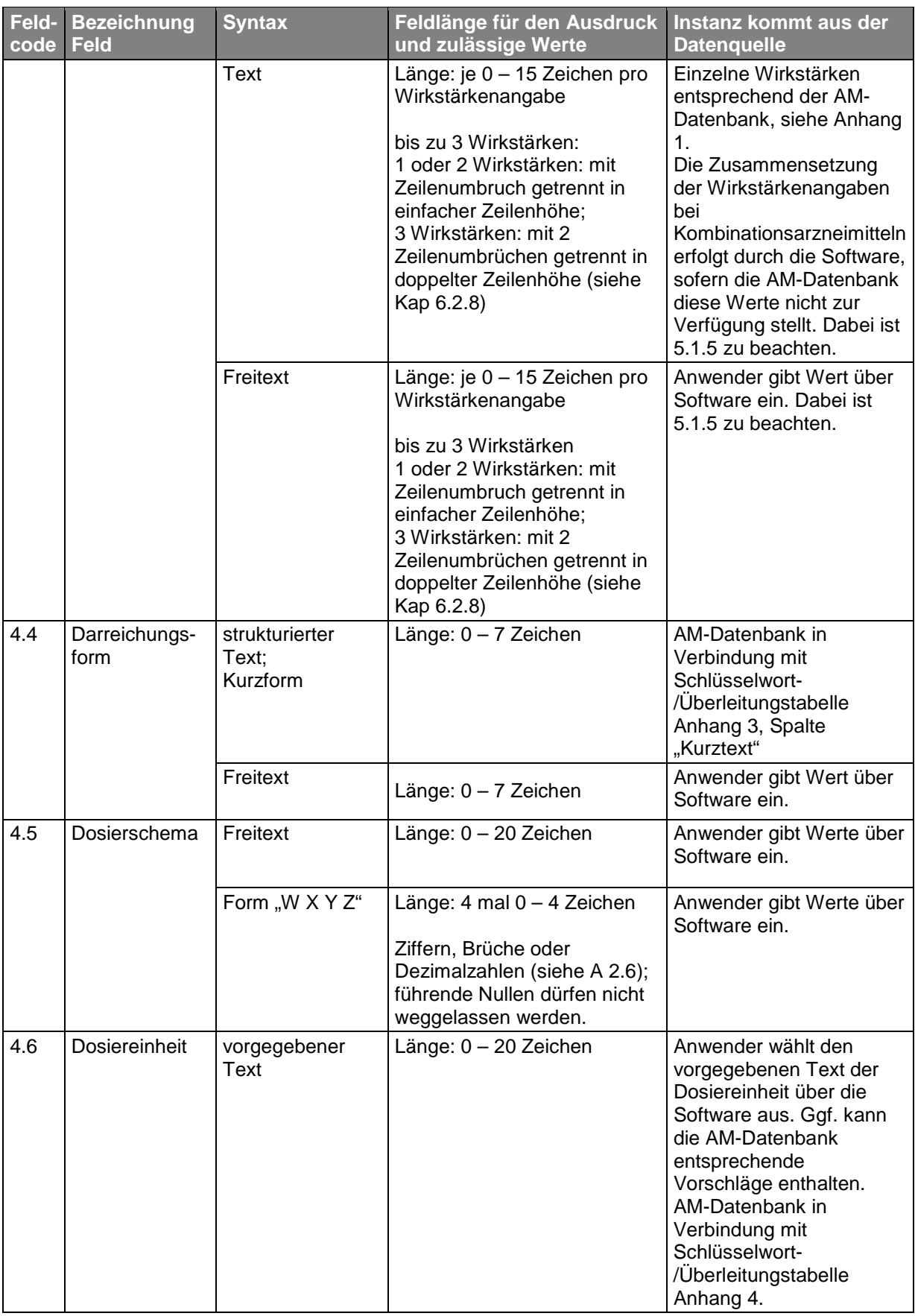

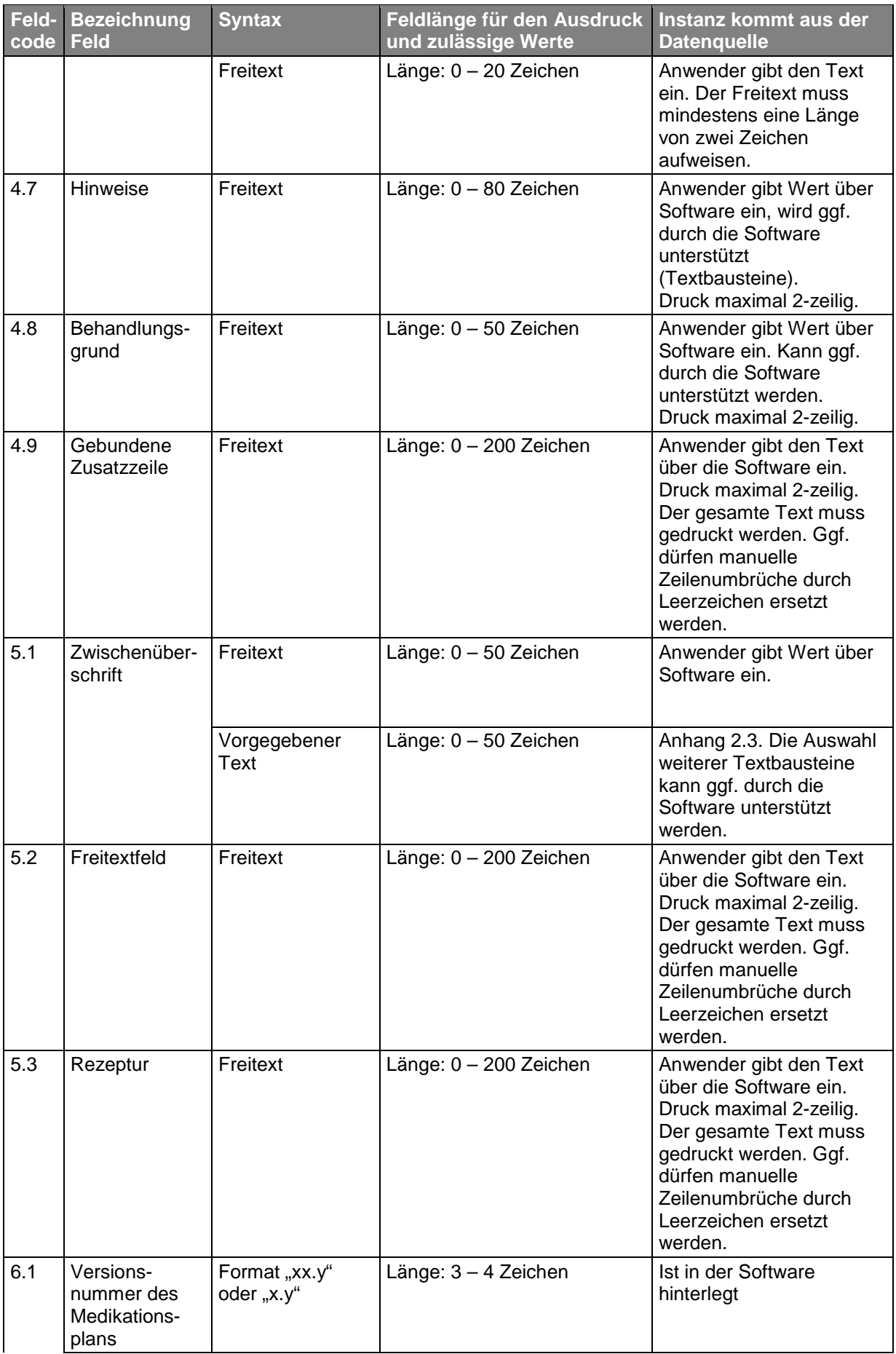

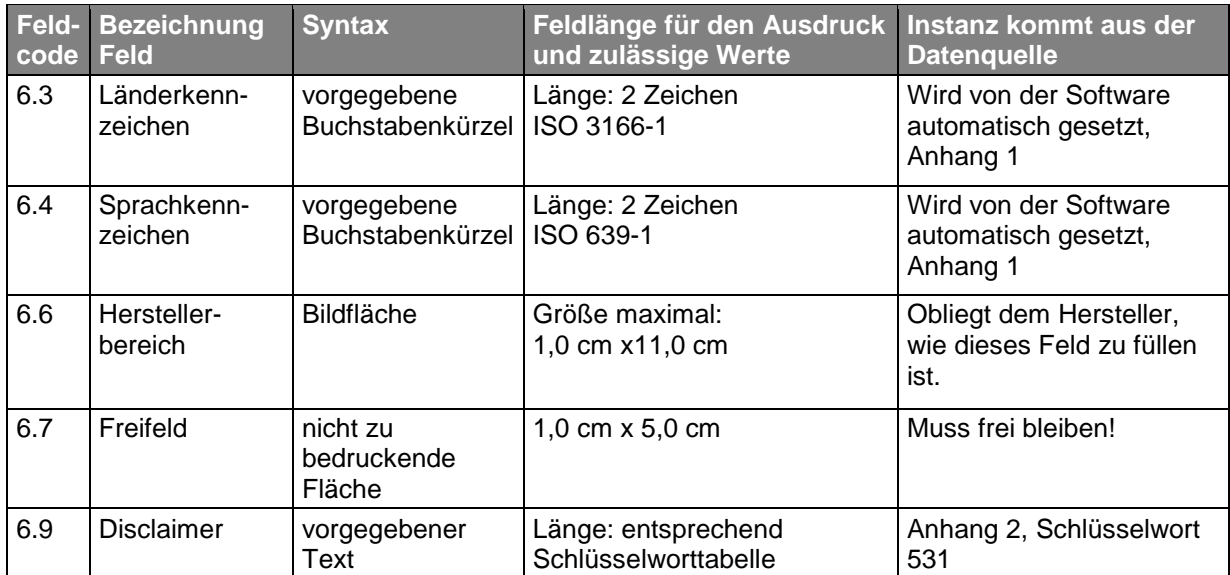

<span id="page-24-0"></span>Tabelle 2: Beschreibung der Felder für den Ausdruck

#### <span id="page-24-1"></span>**5.1.5 Zusammengehörigkeit von Wirkstoffname und Wirkstärkenangabe**

Für Kombinationspräparate (= Arzneimittel, die mehrere Wirkstoffe enthalten) gilt:

Die Reihenfolge der Wirkstoffe im Feld Wirkstoffbezeichnung eines Medikationseintrages muss identisch sein mit der Reihenfolge der Wirkstärkenangaben in diesem Medikationseintrag. Das bedeutet, dass jedem Wirkstoff genau eine nicht leere Wirkstärkenangabe an derselben Position zugeordnet ist und umgekehrt. Wird die Reihenfolge der Wirkstoffe und der korrespondierenden Wirkstärkenangaben durch das MP-Modul gesteuert, so MUSS die Software sicherstellen, dass diese Zuordnung inhaltlich korrekt erfolgt.

Die Reihenfolge der einzelnen Wirkstoffe für ein Kombinationspräparat ergibt sich im Allgemeinen analog des zugehörigen ATC-Codes, der durch den Hersteller der Arzneimitteldatenbank umgesetzt wird. Sollte die Reihenfolge der Wirkstoffe bzw. Wirkstärken im Handelsnamen jedoch hiervon abweichen, so ist die Reihenfolge im Handelsnamen ausschlaggebend.

Da die Reihenfolge im Ausdruck der Reihenfolge im Carriersegment entsprechen MUSS, trifft dies sowohl für den Ausdruck als auch für das Carriersegment zu.

Die Wirkstoffe und somit die Wirkstärkeangaben werden im Ausdruck mit Zeilenumbruch getrennt. Enthält ein Kombinationspräparat genau drei Wirkstoffe, so werden diese in einer doppelt hohen Zeile mit zwei Umbrüchen dargestellt (siehe auch [6.2.8\)](#page-42-0). Enthält ein Kombinationspräparat mehr als drei Wirkstoffe, so wird dies durch "Kombipräparat." (Schlüsselwort 310) in der Spalte des Wirkstoffes dargestellt, die Spalte der Wirkstoffstärke bleibt in diesem Fall leer.

Für den Ausdruck mit genau zwei Wirkstoffen darf in den Spalten Wirkstoff und Stärke an Stelle des Umbruchs auch eine einzeilige Darstellung mit "/" benutzt werden.

#### <span id="page-25-0"></span>**5.1.6 Feldinhalt länger als Feldlänge**

Untersuchungen haben gezeigt, dass in mehr als 90 % der Fälle die aus den Arzneimitteldatenbanken kommenden Handelsnamen und Wirkstoffbezeichnungen von der Länge her in das jeweils entsprechende Feld passen. Sollte es aber vorkommen, dass der auszudruckende Feldinhalt länger als die vorgegebene Feldlänge ist oder der zur Verfügung stehende, bedruckbare Platz nicht ausreicht, kann das MP-Modul diesen Namen entsprechend kürzen. Empfohlen wird, dass der Name um 3 Zeichen kürzer als die zulässige Feldlänge zu kürzen ist. Die letzten drei Zeichen werden dann durch drei Punkte "..." aufgefüllt (siehe Kap[.6.2.7\)](#page-41-0).

Die Felder Dosierschema und Dosiereinheit DÜRFEN nicht gekürzt werden.

## <span id="page-26-0"></span>**6 Struktur des Medikationsplans**

(normativ): Form und Gestalt

(nicht normativ): Beispiele

Für den Druck der Inhalte sind die folgenden Vorgaben zu Form und Gestalt zu berücksichtigen.

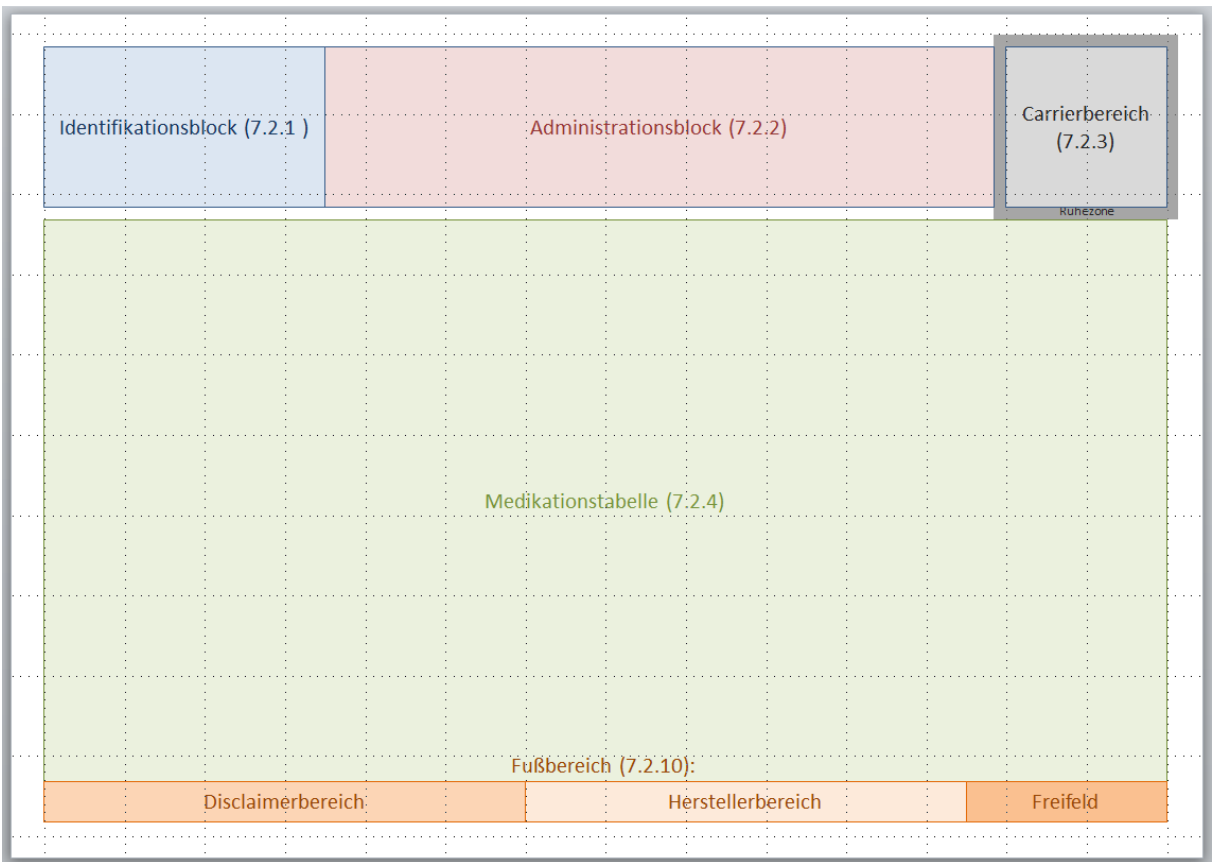

<span id="page-26-1"></span>Abbildung 1: Maßstabsgetreu verkleinerte Abbildung der verschiedenen Zonen des Medikationsplans. Das Raster hat einen Abstand von 2 cm.

### <span id="page-27-0"></span>**6.1 Allgemeine Vorgaben**

Für den Ausdruck in Papierform ist handelsübliches weißes Papier, idealerweise 80 g/m<sup>2</sup> vorzusehen.

Das Papierformat ist DIN A4 quer.

Der Ausdruck soll in schwarzer Farbe erfolgen.

Die Rückseite gehört nicht zum Medikationsplan.

Ringsherum ist ein Randabstand von mindestens 0,85 cm einzuhalten.

**Schriftart:** Als Schrift ist Arial (ggf. artverwandt) zu verwenden. Die verwendete Schriftart muss einheitlich im gesamten Medikationsplan genutzt werden, sofern die Spezifikation keine Ausnahmen definiert.

**Toleranzen:** Geringfügige Abweichungen der Maße in der grafischen Gestaltung werden akzeptiert, sofern die folgenden Toleranzen eingehalten werden. Für die Spaltenbreite und höhe der Medikationstabelle wird eine Abweichungstoleranz von +/-1 mm festgelegt. Für die Gesamtbreite und die maximale Gesamthöhe der Medikationstabelle sowie die Maße des Administrationsblocks gilt ebenfalls eine Abweichungstoleranz von +/-1 mm. Diese Toleranzmaße gelten nicht für die Ruhezone und den Datamatrix-Code.

**Abstand Spaltentrennstrich:** Mit dem Ziel, ein Verschmelzen von vertikalem Spaltentrennstrich und angrenzendem Text zu verhindern, soll ein Abstand links- und rechtsseitig von jedem Spaltentrennstrich von 1,00-1,25 mm eingehalten werden.

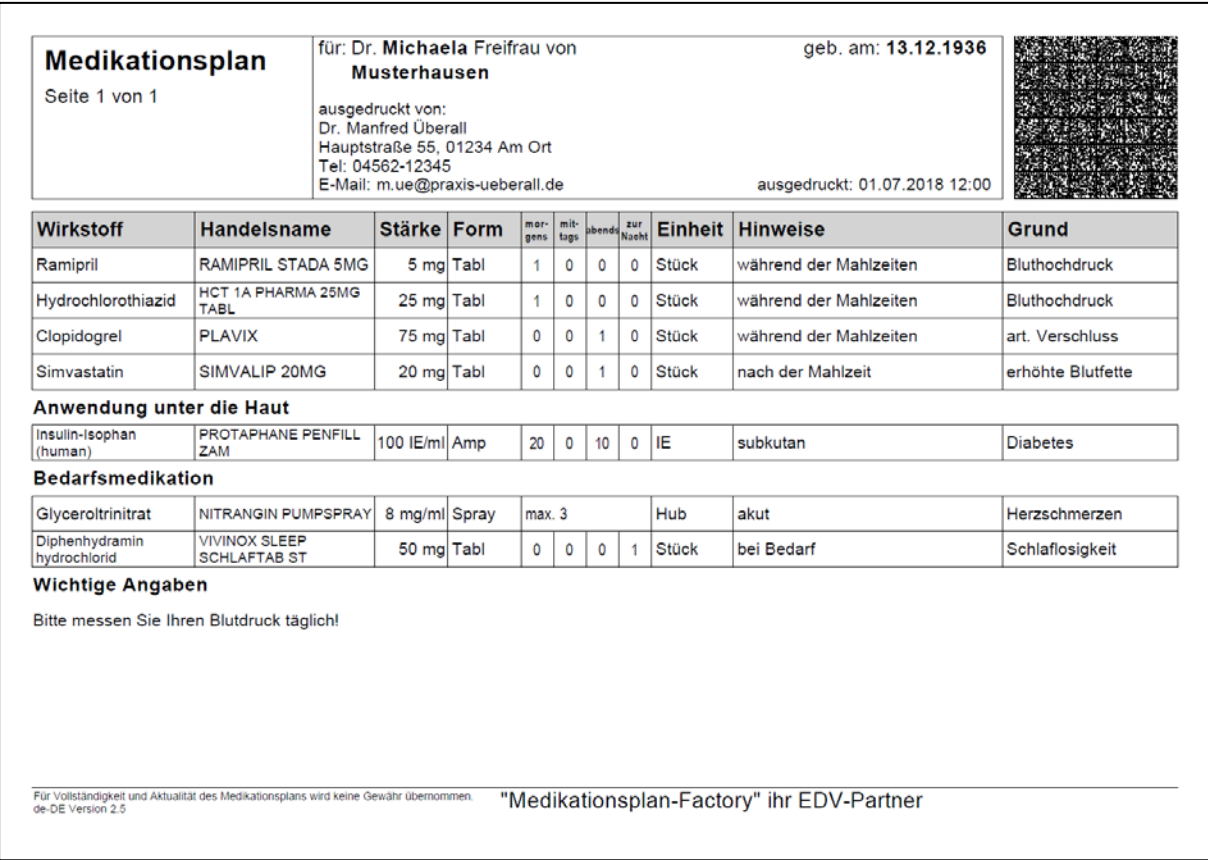

<span id="page-28-1"></span>Abbildung 2: Beispielausdruck, verkleinert (!) – weitere Beispiele siehe Anhang 9 [\(XML-Schema,](#page-83-0) normativ; [Testpaket, informativ\)](#page-83-0)

## <span id="page-28-0"></span>**6.2 Bereiche**

Der Ausdruck des Medikationsplans ist in die folgenden Abschnitte unterteilt:

- Identifikationsblock,
- Administrationsblock,
- Carrierbereich,
- Medikationstabelle,

*Anmerkung: Die Medikationstabelle kann optional einen Hinweisblock, bestehend aus einer Zwischenüberschrift und einer oder mehreren Freitextzeilen, umfassen, der im unteren Bereich der Tabelle angeordnet ist.*

- Fußbereich,

die es pro ausgedruckter Seite jeweils nur einmal gibt.

#### **6.2.1 Identifikationsblock**

Der Identifikationsblock hat eine Höhe von 4,0 cm und eine Breite von 7,0 cm. Der Identifikationsblock ist linksbündig angeordnet und enthält die folgenden Bestandteile:

- Der Identifikationsname (1.1, Langname) ist in Schriftgröße 20 pt fett ohne Trennung obenliegend anzubringen.
- Das Zertifizierungslogo (1.4, minimal: 2,0 cm x 4,0 cm; maximal: 3,0 cm x 6,0 cm; derzeit nicht vergeben!) links unten, oder der Zertifizierungstext, ansonsten leer.
- Die Seitenbezeichnung (Code 121), "X", die Seitenrelation (Code 131) und "Y" sind in der Schriftgröße 14 pt anzubringen, wobei X die Seitenzahl (1.2) und Y die Gesamtseitenzahl (1.3) sind. Der Text liegt unterhalb des Identifikationsnamens.
- Der Hintergrund ist leer.
- Der Block wird mit schwarzem Strich um den Block herum gerahmt.

#### <span id="page-29-0"></span>**6.2.2 Administrationsblock**

Der Administrationsblock schließt sich rechts an den Identifikationsblock an, hat eine Höhe von 4,0 cm und eine Breite von (29,7-2x0,85-7,0-4,0-0,3 =) 16,7 cm. Er umfasst sieben Zeilen. Die Software MUSS in jeder Zeile alle Texte auf einer Linie darstellen. Enthalten sind:

- Der Text der Patientenzuordnung (Code: 211) wird gefolgt von Titel (2.22), Vornamen (2.1), Namenszusatz (2.24), Vorsatzwort (2.23) und dem Nachnamen (2.2) des Patienten. Die Trennung der Bestandteile, soweit jeweils vorhanden, erfolgt durch ein Leerzeichen.
	- o Der gesamte Text ist in der ersten Zeile in der Schriftgröße 14 pt, linksbündig oben anzuordnen. Ausschließlich Vorname (2.1) und Nachname (2.2) sind fett zu formatieren. Sind die Bestandteile zusammen länger als 37 Zeichen, muss in die zweite Zeile umgebrochen werden. Überschreiten alle Bestandteile mehr als 37+37=74 Zeichen, so erfolgt eine Kürzung nach folgenden Regeln:
		- Namenszusatz (2.24) entfällt
		- Vorsatzwort (2.23) entfällt
		- Titel (2.22) entfällt
		- \* Entfernung der letzten Buchstaben aus der Zeichenkette, anfügen der "..." (analog Kapitel [5.1.6\)](#page-25-0)

Eine eventuelle 2. Zeile wird so eingerückt, dass diese mit dem Titel bzw. Vornamen der ersten Zeile auf gleicher Breite beginnt.

- Der Text der Geburtsdatumszuordnung (Code 221) wird gefolgt vom Geburtsdatum des Patienten (2.4, fett). Der gesamte Text ist in der ersten Zeile in der Schriftgröße 14 pt rechtsbündig oben anzuordnen.
- Der Text der Zuordnung Ausdruck (Code 231) wird linksbündig in der dritten Zeile gefolgt von dem Namen des Ausdruckenden des Medikationsplans (2.5; ggf. Titel, Vorname, Nachname oder Bezeichnung der Institution) in der vierten Zeile. Sollte der Platz nicht in der vierten Zeile ausreichen, so soll der Name des Ausdruckenden, beginnend in der dritten Zeile, aufgebracht und in der vierten Ziele fortgesetzt werden, wobei der Zeilenumbruch an Stellen eines Leerzeichens (dieses ersetzend) oder den Regeln der Wordwrap folgen SOLL.
	- o In der darunterliegenden fünften Zeile sind linksbündig nacheinander Straße (2.6), PLZ (2.7) und Ort (2.8) aufgebracht. Die PLZ bzw. der Ort, wenn keine PLZ vorhanden ist, wird von der Straße durch ein Komma und ein Leerzeichen getrennt. PLZ und Ort werden, wenn beide vorhanden, mit einem Leerzeichen getrennt.
	- o In der sechsten Zeile werden Telefonzuordnung (Code 232) gefolgt von der Telefonnummer (2.9) aufgebracht.
	- o In der siebten Zeile ist die Mail-Zuordnung (Code 233) gefolgt von der E-Mail-Adresse (2.10) aufgebracht.
- Alle Textfelder zum Ausdruckenden des Medikationsplans inkl. der Adressdaten sind in der Schriftgröße 12 pt linksbündig anzuordnen.
- Die drei Parametertexte 1 3 (2.12) sind in der Schriftgröße 12 pt rechtsbündig in den Zeilen vier, fünf und sechs zu platzieren.

Die Auswahl der Parameter für die Übernahme auf den Medikationsplan erfolgt bei Erstellung bzw. Aktualisierung eines Medikationsplans durch den Anwender. Eine automatisierte Übernahme von Parametern aus den im Primärsystem gespeicherten Daten auf den Medikationsplan darf weder bei Erstellung noch bei Aktualisierung des Plans erfolgen. Alle Parameter (inkl. ggf. Wert und Einheit) sind im Ausdruck getrennt durch ein Semikolon oder einen Zeilenumbruch aufzuzählen. Zur besseren Lesbarkeit ist zusätzlich ein Leerzeichen nach dem Semikolon zulässig. Für die Bezeichnung der Parameter sind die in [Tabelle 5](#page-69-0) gelisteten Schlüsselworte zu verwenden. Der Inhalt eines Parameters darf nicht durch einen Umbruch getrennt werden. Eine Ausnahme bildet der Parameter "Allerg./Unv.:", dessen einzelne Wörter durch ein Komma zu trennen bzw. umgebrochen werden können. Ergeben alle Parameter zusammen mehr als drei Zeilen á 25 Zeichen, so werden am Ende der 3. Zeile drei Punkte "..." gesetzt (Kap. [5.1.6\)](#page-25-0). Der Anwender ist durch die Software auf die Kürzung des Textes hinzuweisen. Die Parameter werden (wenn vorhanden) in folgender Reihenfolge aufgelistet:

- 1. Allergie(n) + Unverträglichkeit(en) (Länge der Inhalte: max. 50 Zeichen) Im Druck: Schlüsselwort 264 = "Allerg./Unv.:" (Bsp.: "Allerg./Unv.: Penicillin")
- 2. Schwanger  $Im Druck, falls zutreffend: Schlüsselwort 266 = "schwanger"$
- 3. Stillend Im Druck, falls zutreffend: Schlüsselwort  $267 =$  "stillend"
- 4. Gewicht (zur besseren Lesbarkeit ist der Wert von der Einheit durch ein Leerzeichen getrennt) (Länge der Inhalte: max. 5 Zeichen) Im Druck: Schlüsselwort 261 = "Gew.:  $\{ \}$  kg" (Bsp.: "Gew.: 65,3 kg")
- 5. Größe (zur besseren Lesbarkeit ist der Wert von der Einheit durch ein Leerzeichen getrennt) (Länge der Inhalte: max. 3 Zeichen) Im Druck: Schlüsselwort  $268 = .\text{Größe: } \{ \} \text{ cm}^4$
- 6. Kreatinin (zur besseren Lesbarkeit ist der Wert von der Einheit durch ein Leerzeichen getrennt) (Länge der Inhalte: max. 5 Zeichen) Im Druck: Schlüsselwort  $262 = 0.1$ Krea.: {} mg/dl" (Bsp.: "Krea.: 0,72 mg/dl")
- 7. Geschlecht

 $Im Druck: Schlüsselwort 263 = "Geschl."$ 

- "Geschl.: m" oder
- "Geschl.: w" oder
- "Geschl.: unbestimmt"
- 8. Zusätzlicher Freitext
- Der Text der Ausdrucksdatumszuordnung (Code 241) wird gefolgt von einem Leerzeichen und Datum und Uhrzeit des Ausdruckes (2.11). Die Sekunden der Uhrzeit werden nicht ausgedruckt. Der gesamte Text ist in der Schriftgröße 12 pt rechtsbündig in der siebten Zeile anzuordnen.
- Ein leerer Hintergrund ist vorzusehen.
- Um den Block ist ein Rahmen mit schwarzem Strich zu drucken. Dabei ist rechts ein Abstand von mindestens 0,3 cm (!) zum 2D-Barcode einzuhalten (Ruhezone).

Links und rechts angeordnete Texte in einer Zeile sind so in der Länge zu begrenzen, dass ein deutlich durchgehender Trennungsbereich von ca. 1 cm Breite verbleibt. Dies ist wichtig zur Wahrnehmung der Information.

#### **6.2.3 Der Carrierbereich**

Auf dem Medikationsplan ist ein Carrierbereich vorgesehen, um einen rechteckigen 2D-Barcode (3.2) aufzunehmen. Folgende Kennwerte sind dabei zu beachten:

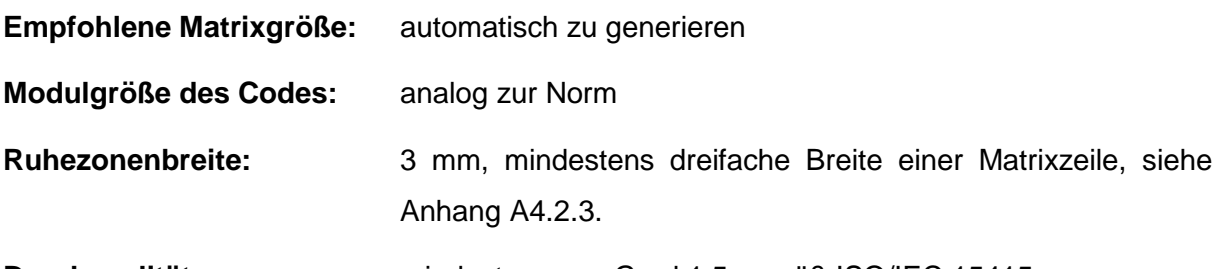

**Druckqualität:** mindestens von Grad 1,5 gemäß ISO/IEC 15415.

Es wird kein Emblem verwendet, dieses ist durch den Identifikationsnamen abgedeckt.

Ausführlichere Hinweise finden sich z. B: in der Spezifikation PPN-Code, siehe Anhang 6: Referenzen.

Der Carrierbereich (3.2) ist 4,0 cm hoch und 4,0 cm breit und enthält:

- Der 2D-Barcode liegt in dem gegebenen Bereich flächenfüllend rechtsbündig.
- Ein leerer Hintergrund ist vorzusehen.
- Es ist kein Rahmen vorgesehen.

Der Carrierbereich (2D-Barcode) ist von der in ISO16022 vorgeschriebenen Ruhezone (3.1) umgeben, mindestens 0,3 cm.

Aus dem obigen Beispielausdruck [\(Abbildung 2\)](#page-28-1) resultiert der nachfolgende Dateninhalt des Barcodes:

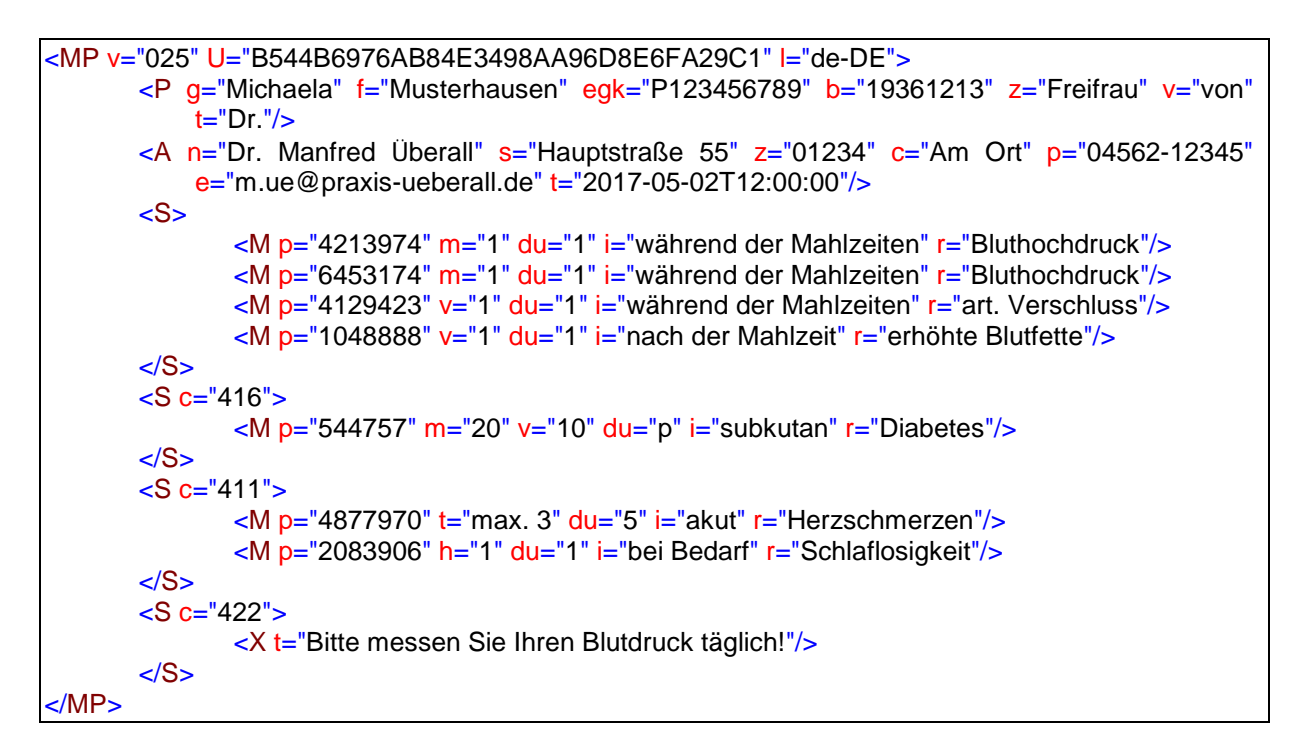

Abbildung 3: Inhalt des Barcodes (zur besseren Lesbarkeit mit Umbrüchen und Einrückungen)

Im [Anhang 9 \(XML-Schema, normativ; Testpaket, informativ\)](#page-83-0) sind das XML-Schema und weitere Test-MP aufgeführt.

#### **6.2.4 Medikationstabelle**

#### **Allgemein**

Die Medikationstabelle gliedert sich vertikal in Spalten (siehe [5.1.2\)](#page-16-2) bzw. horizontal in sogenannte "Medikationstabellenzeilen". Pro Seite ist in der Medikationstabelle Platz für eine Tabellenüberschrift-Zeile und bis zu 15 Medikationstabellenzeilen. Eine Medikationstabellenzeile kann von der Gestalt her ein Medikationseintrag, ein Rezeptureintrag, eine Zwischenüberschrift oder eine Freitextzeile sein.

In der Regel wird eine Schriftgröße von 12 Punkten verwendet. In definierten Fällen kann davon abgewichen werden.

Die Software SOLL für den gesamten Plan eine einheitliche Schriftart verwenden.

Zwischen Kopfbereich (Identifikations- und Administrationsblock) und Carrierbereich und der Medikationstabelle muss mindestens 3 mm Abstand (Ruhezone) sein.

Die Höhe des Bereiches der Medikationstabelle beträgt (21,0-2x0,85-4,0-0,3-1,0 =) 14,0 cm. Die Breite erstreckt sich über die gesamte Seite (29,7-2x0,85 =) 28,0 cm. Da jede Medikationstabellenzeile **0,875 cm Höhe** misst, können hier eine Tabellenüberschrift-Zeile und maximal **15 Medikationstabellenzeilen** gelistet sein: (1+15)x0,875 cm = 14,0 cm. Werden ein oder mehrere Zwischenüberschriften oder Freitextzeilen verwendet, so reduziert sich dementsprechend die Anzahl der möglichen Medikations- bzw. Rezeptureinträge um diese Anzahl.

Die Reihenfolge der jeweiligen Einträge in den Medikationstabellenzeilen ist dem Anwender des Systems überlassen.

#### **Tabellenüberschrift-Zeile**

- Die Tabellenüberschrift-Zeile hat eine Höhe von 0,875 cm und erstreckt sich über die gesamte Breite. Die Tabellenüberschrift-Zeile gibt es genau einmal. Sie liegt mit einem Abstand von 0,3 cm unterhalb der Blöcke Identifikation, Administration und Carrier und direkt oberhalb aller Medikationstabellenzeilen.
- Diese Zeile enthält die Spaltenüberschriften:
	- o Der Text der Tabellenüberschrift, 1. Spalte (Anhang 2, Code 311) wird im ersten Feld mit der Breite 4,0 cm aufgebracht.
	- o Der Text der Tabellenüberschrift, 2. Spalte (Anhang 2, Code 322) wird im zweiten Feld mit der Breite 4,4 cm aufgebracht.
- o Der Text der Tabellenüberschrift, 3. Spalte (Anhang 2, Code 331) wird im dritten Feld mit der Breite 1,8 cm aufgebracht.
- o Der Text der Tabellenüberschrift, 4. Spalte (Anhang 2, Code 341) wird im vierten Feld mit der Breite 1,8 cm aufgebracht.
- o Die Texte der Tabellenüberschrift, 5. Spalte (Anhang 2, Code 351) werden im fünften Feld mit der Breite 3,2 cm aufgebracht. Dabei sind die unter 7.2.5 gemachten Vorgaben zu berücksichtigen.
- o Der Text der Tabellenüberschrift, 6. Spalte (Anhang 2, Code 361) wird im sechsten Feld mit der Breite 2,0 cm aufgebracht.
- o Der Text der Tabellenüberschrift, 7. Spalte (Anhang 2, Code 371) wird im siebten Feld mit der Breite 6,4 cm aufgebracht.
- o Der Text der Tabellenüberschrift, 8. Spalte (Anhang 2, Code 381) wird im achten Feld mit der Breite 4,4 cm aufgebracht.
- Die Flächen dieser Felder dürfen leicht grau hinterlegt werden. Sie müssen immer gerahmt sein.
- Alle Texte der Tabellenüberschrift mit Ausnahme der 5. Spalte sind in der Schrifthöhe 14 pt auszuführen und werden linksbündig mit einem Abstand von mindestens 1 mm zum Spaltenrand aufgebracht.

#### **Medikationstabellenzeile**

- Jede Medikationstabellenzeile hat eine Höhe von 0,875 cm und erstreckt sich über die gesamte Breite.
- Ein **Medikationseintrag** ist wie folgt strukturiert:
	- o In der ersten Spalte ist der zugehörige Spaltenwert (4.1) ggf. mehrzeilig (Sonderform: doppelt hoher Medikationseintrag, siehe [6.2.8\)](#page-42-0) aufzubringen. Linksbündig, Schriftgröße 12 pt, ggf. 10 pt. Bei mehrzeiligen Einträgen ist die Schriftgröße 10 pt zu verwenden. Es sind für Kombinationspräparate die Regeln nach [5.1.5](#page-24-1) zu beachten.
	- o In der zweiten Spalte ist der zugehörige Spaltenwert (4.2) ggf. mehrzeilig (Sonderform: doppelt hoher Medikationseintrag, siehe [6.2.8\)](#page-42-0) aufzubringen. Linksbündig, Schriftgröße 12 pt, ggf. 10 pt. Bei mehrzeiligen Einträgen ist die Schriftgröße 10 pt zu verwenden.
- o In der dritten Spalte ist der zugehörige Spaltenwert (4.3) ggf. mehrzeilig (Sonderform: doppelt hoher Medikationseintrag, siehe [6.2.8\)](#page-42-0) aufzubringen. Rechtsbündig, Schriftgröße 12 pt, ggf. 10 pt. Bei mehrzeiligen Einträgen ist die Schriftgröße 10 pt zu verwenden.
- o In der vierten Spalte ist der zugehörige Spaltenwert (4.4) einzeilig aufzubringen. Linksbündig, Schriftgröße 12 pt.
- o In der fünften Spalte wird das Dosierschema (4.5) angegeben. Folgende Formen sind zulässig:
	- **4 Tageszeiten in der Form "W-X-Y-Z". Die vier Werte werden optisch** jeweils durch einen Spaltentrennstrich voneinander getrennt. Die Spaltentrennstriche sind in gleichmäßigem Abstand anzuordnen. Die Ausgabe der Feldwerte erfolgt zwischen den Spaltentrennstrichen zentriert, Schriftgröße 12 pt, ggf. 10 pt. Die Software MUSS in der Spalte Dosierung eine einheitliche Schriftgröße verwenden. Die Software DARF in der Spalte Dosierung bei der Angabe von vier getrennten Werten KEINEN Zeilenumbruch pro Wert verwenden. Ggf. kann eine Schriftart "Narrow" verwendet werden.
	- Freitext: Das Dosierschema kann auch als Freitext angegeben werden. Im Freitext entfällt die Unterteilung durch Spaltentrennstriche. Der zugehörige Spaltenwert ist ggf. mehrzeilig (Sonderform: doppelt hoher Medikationseintrag, siehe [6.2.8\)](#page-42-0) aufzubringen. Linksbündig, Schriftgröße 12 pt, ggf. 10 pt. Bei mehrzeiligen Einträgen ist die Schriftgröße 10 pt zu verwenden.
	- In dem Fall, dass weder Tageswerte noch ein Freitext angegeben sind, so entfällt die Unterteilung und das Feld bleibt leer.
- o In der sechsten Spalte ist der zugehörige Spaltenwert (4.6) ein- oder zweizeilig aufzubringen. Linksbündig, Schriftgröße 12 pt, ggf. 10 pt. Bei mehrzeiligen Einträgen ist die Schriftgröße 10 pt zu verwenden.
- o In der siebten Spalte ist der zugehörige Spaltenwert (4.7) ggf. mehrzeilig (Sonderform: doppelt hoher Medikationseintrag, siehe [6.2.8\)](#page-42-0) aufzubringen. Linksbündig, Schriftgröße 12 pt, ggf. 10 pt. Bei mehrzeiligen Einträgen ist die Schriftgröße 10 pt zu verwenden.

o In der achten Spalte ist der zugehörige Spaltenwert (4.8) ggf. mehrzeilig (Sonderform: doppelt hoher Medikationseintrag, siehe [6.2.8\)](#page-42-0) aufzubringen. Linksbündig, Schriftgröße 12 pt, ggf. 10 pt. Bei mehrzeiligen Einträgen ist die Schriftgröße 10 pt zu verwenden.

Die Spalten haben die gleiche Breite wie bei der Tabellenüberschrift festgelegt.

Leere Felder bleiben leer. Dies bedeutet, dass Felder, die beim Einlesen eines Medikationsplans aufgrund der im Carriersegment enthaltenen Informationen leer sind, nicht automatisch (d. h. ohne Anwenderinteraktion) durch das MP-Modul mit Inhalten befüllt werden dürfen.

Jeder Medikationseintrag ist gerahmt mit vertikalen Trennstrichen zwischen den Spalten auszustatten.

- Optional kann zu jedem Medikationseintrag in der darunter gelegenen Medikationstabellenzeile eine **gebundene Zusatzzeile** angelegt werden/existieren. Diese hat eine Höhe von 0,875 cm und erstreckt sich über die gesamte Breite, wobei sie um 0,7 cm vom linken Rand der Medikationstabelle eingerückt ist. Die gebundene Zusatzzeile ist zu rahmen, wobei der Rahmen um 0,7 cm vom linken Rand der Medikationstabelle eingerückt ist. Der Inhalt des Feldes ist ein- oder zweizeilig aufzubringen. Linksbündig, Schriftgröße 12 pt, ggf. 10 pt. Bei mehrzeiligen Einträgen ist die Schriftgröße 10 pt zu verwenden. Es ist ein leerer Hintergrund zu verwenden. Eine gebundene Zusatzzeile ist untrennbar an den vorausgehenden Medikationseintrag gebunden und muss mit diesem auf derselben Seite ausgedruckt werden.
- Optional ist in jeder Medikationstabellenzeile eine **Rezepturzeile** (5.3: Rezeptur) zulässig, welche eine Höhe von 0,875 cm hat und sich über die gesamte Breite erstreckt. Eine Rezepturzeile ist zu rahmen. Der Inhalt des Feldes ist ein- oder zweizeilig aufzubringen. Linksbündig, Schriftgröße 12 pt, ggf. 10 pt. Bei mehrzeiligen Einträgen ist die Schriftgröße 10 pt zu verwenden.
- Optional kann zu jedem Rezeptureintrag in der darunter gelegenen Medikationstabellenzeile eine **gebundene Zusatzzeile** angelegt werden/existieren. Diese hat eine Höhe von 0,875 cm und erstreckt sich über die gesamte Breite, wobei sie um 0,7 cm vom linken Rand der Medikationstabelle eingerückt ist. Die gebundene Zusatzzeile ist zu rahmen, wobei der Rahmen um 0,7 cm vom linken Rand der Medikationstabelle eingerückt ist. Der Inhalt des Feldes ist ein- oder zweizeilig aufzubringen. Linksbündig, Schriftgröße 12 pt, ggf. 10 pt. Bei mehrzeiligen Einträgen ist die Schriftgröße 10 pt zu verwenden. Es ist ein leerer Hintergrund zu verwenden. Eine gebundene Zusatzzeile ist untrennbar an den vorausgehenden Rezeptureintrag gebunden und muss mit diesem auf derselben Seite ausgedruckt werden.
- Optional ist in jeder Medikationstabellenzeile eine **Zwischenüberschrift** (5.1) zulässig, welche eine Höhe von 0,875 cm hat und sich über die gesamte Breite erstreckt. Es können in jeder Medikationstabelle mehrere Zwischenüberschriften existieren. Text linksbündig, Schriftgröße 14 pt, fett formatiert. Diese Zeile enthält entweder
	- o einen Freitext oder
	- o einen vom Anwender ausgewählten Text aus [Tabelle 6](#page-69-0) für die Zwischenüberschriften.

Die Zwischenüberschrift ist nicht gerahmt.

- Optional ist in jeder Medikationstabellenzeile eine **Freitextzeile** (5.2: sonstige Hinweise) zulässig, welche eine Höhe von 0,875 cm hat und sich über die gesamte Breite erstreckt. Eine Freitextzeile ist nicht zu rahmen. Der Inhalt des Feldes ist ein- oder zweizeilig aufzubringen. Linksbündig, Schriftgröße 12 pt, ggf. 10 pt. Bei mehrzeiligen Einträgen ist die Schriftgröße 10 pt zu verwenden. Es ist ein leerer Hintergrund zu verwenden.

#### **Vertikale Anordnung**

Die Software MUSS den Text über alle Spalten hinweg vertikal zentriert anordnen. Die Grundlinien der Texte müssen jede Zeilenanzahl (einzeilig zu einzeilig; zweizeilig zu zweizeilig; dreizeilig zu dreizeilig bzw. einzeilig) vertikal identisch ausgerichtet sein.

## **6.2.5 Tabellenüberschrift Dosierung**

Die Schlüsselworte aus Anhang 2 werden in die Spaltenüberschrift nach einem der beiden folgenden Muster eingefügt:

- 1. Schriftart eng gestellt (z. B. Arial Narrow), 9 pt, fett. Die einzelnen Worte werden jeweils schräg gestellt in einem Winkel von 40° und so platziert, dass sie jeweils möglichst deutlich über den zugehörigen Spalten stehen (siehe Muster 1).
- 2. Schriftart eng gestellt (z. B. Arial Narrow), 8 pt, fett. Die einzelnen Worte werden jeweils über den zugehörigen Werte-Spalten zentriert angeordnet. Dabei werden die Worte "morgens" und "mittags" mit Bindestrich umgebrochen, das Wort abends bleibt einzeilig, die Worte "zur Nacht" werden auf zwei Zeilen umgebrochen (siehe Muster 2). Die Worte der Spaltenüberschrift sollen durch vertikale Spaltentrennstriche in gleichem Abstand getrennt werden.

Als Schriftart wird Arial Narrow empfohlen. Falls diese Schriftart nicht verfügbar ist, kann eine andere für die Darstellung auf dem begrenzten Raum geeignete Schriftart gewählt werden. Dabei soll eine Schrift gewählt werden, die der Grundschrift Arial der Spezifikation möglichst nahekommt, um die Lesbarkeit nicht negativ zu beeinflussen.

Die Vorgaben Tabellenüberschrift der 5. Spalte gelten hinsichtlich der Anzahl der Zeilen und der Schriftart und Schriftgröße insofern nicht. Die Vorgabe hinsichtlich der Spaltenbreite und -höhe bleibt unverändert.

| Form        |   |   | motogens with and a children Einheit |
|-------------|---|---|--------------------------------------|
| <b>Tabl</b> | 0 | 0 | 0 Stück                              |
| <b>Tabl</b> | O | O | 0 Stück                              |

Abbildung 4: Muster 1 (schräg gestellte Variante); maßstabsgerecht vergrößerte Darstellung

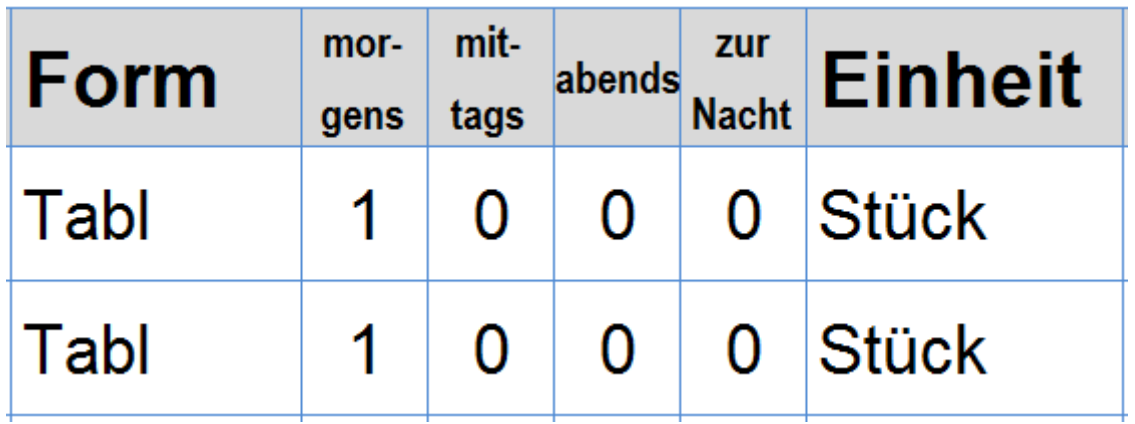

Abbildung 5: Muster 2 (Variante mit Umbruch); maßstabsgerecht vergrößerte Darstellung

Beide Muster können verwendet werden. Softwarehersteller sollen sich bei der Implementierung für eines der Muster entscheiden. Dabei ist bevorzugt Muster 1 zu implementieren. Sollte es aus technischen Gründen nicht möglich sein, Muster 1 umzusetzen, kann Muster 2 umgesetzt werden.

#### **6.2.6 Sonderzeichen "µ" auf dem Ausdruck**

Für Dosiereinheiten oder andere Felder wird ggf. das Sonderzeichen "µ" verwendet. Nur für die Anzeige auf dem Bildschirm oder im Papierausdruck kann dieses Symbol bei Bedarf durch den Buchstaben "u" ersetzt werden. Da im Carriersegment Codes an dieser Stelle verwendet werden, hat es dort keinen Einfluss und ist eindeutig.

## **6.2.7 Ausnutzung von Druckbreite und -höhe einer Zelle der Medikationstabelle/Zeilenumbrüche**

Die folgenden Regeln gelten für den Bereich der Medikationstabelle im Papierausdruck. Alle restlichen Felder im Ausdruck sind hiervon nicht betroffen. Die Regeln gelten sowohl für das Befüllen mit vorgegebenen Texten der AM-DB als auch für vom Anwender eingegebene Freitexte. Bei der Eingabe von Texten durch den Anwender soll die Software den Anwender schon bei der Eingabe durch geeignete Interaktionen oder mit Hinweisen unterstützen, um diesem unnötige Mehreingaben zu ersparen und ggf. eine Anpassung der Texte zu ermöglichen.

Solange die Breite der umgebenden Zelle (unter Berücksichtigung der Mindestabstände zum Spaltentrennstrich, siehe [6.1\)](#page-27-0) durch den Feldinhalt noch nicht erreicht ist, wird das nächste Zeichen des Feldinhaltes in der Zeile ausgegeben.

Beim Erreichen der Zellenbreite ist zunächst zu prüfen, ob es zulässig ist, die Schriftgröße in der entsprechenden Zelle zu reduzieren (siehe im Folgenden). Ist dies nicht möglich oder ist die Schriftgröße bereits auf den kleinstmöglichen Wert reduziert, ist wie folgt vorzugehen:

Beim erneuten Erreichen der Zellenbreite oder nach der Ausgabe eines Zeilenumbruchs des Datenfeldes können die folgenden Situationen eintreten:

- 1. Die maximal erlaubte Anzahl von Zeilenumbrüchen oder die maximale Anzahl von erlaubten Zeilen für das Datenfeld ist bereits ausgeschöpft. Dann wird statt der drei letzten Zeichen "…" angefügt, um anzudeuten, dass die Ausgabe des Datenfeldes nicht komplett ist. **Dies gilt nicht für die Dosierung (Felder Dosierschema und Dosiereinheit)!**
- 2. Es können noch Zeilen hinzugefügt werden, da die maximale Anzahl erlaubter Zeilenumbrüche und die maximal erlaubte Zeilenanzahl für das Datenfeld noch nicht erreicht sind und das Datenfeld noch nicht vollständig ausgegeben wurde. Die Ausgabe erfolgt dann solange, bis die Situation nach Ziffer 1 eintritt oder das Ende des auszugebenden Ausdrucks erreicht ist.

Bei der Anlage von Zeilenumbrüchen SOLL das MP-Modul in der Zeichenkette des Feldinhaltes das geeignete Leerzeichen suchen und dieses Leerzeichen dann im Ausdruck durch einen Zeilenumbruch umsetzen oder den Umbruch als Wordwrap umsetzen.

Das MP-Modul MUSS Zeilenumbrüche in Arzneimittelnamen zwischen zwei Ziffern unterbinden (z. B. "mein-schöner-Handelsname 10000mg" DARF NICHT in "mein-schöner-Handelsname 100" und "00mg" getrennt werden, sondern MUSS, wenn ein Zeilenumbruch notwendig ist, in "mein-schöner-Handelsname" und "10000mg" getrennt werden).

Dabei ist zu beachten, dass bei mehrzeiligen Einträgen die Schriftgröße, entsprechend der in den folgenden Feldbeschreibungen genannten Regeln, reduziert werden muss.

### <span id="page-42-0"></span>**6.2.8 Sonderform doppelt hohe Medikationszeile**

In definierten Fällen kann es notwendig sein, die Höhe einer Medikationstabellenzeile zu verdoppeln. Dies ist derzeit nur der Fall, wenn Kombinationsarzneimittel mit genau drei Wirkstoffen auf dem Plan dokumentiert werden, weil diese nicht auf den möglichen zwei Zeilen mit Schriftgröße 10 pt dargestellt werden können. In diesem Fall ist es vorgeschrieben, eine Medikationstabellenzeile mit doppelter Höhe zu drucken (1,75 cm). Entsprechend muss die Gesamtzahl der auf einer Seite des Medikationsplans ausgedruckten Zeilen reduziert werden. Das MP-Modul muss dieses berücksichtigen.

Sofern ein doppelt hoher Medikationseintrag vorliegt, MUSS das MP-Modul sicherstellen, dass der zur Verfügung stehende Platz in den einzelnen Spalten der Medikationstabelle umfassend genutzt wird. Beispielsweise muss, sofern nötig, ein Handelsname dreizeilig dargestellt werden und darf nicht nach 2 Zeilen mit "..." eingekürzt werden.

#### **6.2.9 Hinweisblock (optional)**

Ein Hinweisblock besteht aus einer Zwischenüberschrift und einer oder mehreren Freitextzeilen. Er ist Teil der Medikationstabelle und soll in der Regel am Ende der Medikationstabelle stehen.

## **6.2.10 Fußbereich**

Die Höhe des Fußbereiches beträgt 1,0 cm. Die Breite erstreckt sich über die gesamte Seite. Der Fußbereich befindet sich unmittelbar über dem unteren Seitenrand (ca. 0,85 cm).

- Der Bereich für die Ausgabe des Disclaimers (6.9) und der Versionsangabe ist 1,0 cm hoch und 12 cm breit. Er befindet sich im linken Teil des Fußbereiches.
	- o Der Text des Disclaimers (Schlüsselworttabelle, Code 531) wird in der ersten Zeile ausgegeben.
	- o Die Versionsangabe wird in der zweiten Zeile ausgegeben. Sie enthält:
		- Die Länderkennung (6.3) wird gefolgt von einem Bindestrich,
		- die Sprachkennung (6.4),
		- den Text der Versionskennung (Code 511) gefolgt von der Versionsnummer (6.1).
	- o Der gesamte Text ist in der Schriftgröße 8 pt linksbündig anzuordnen.
	- o Ein leerer Hintergrund ist vorzusehen.
- Der Herstellerbereich (6.6) ist 1,0 cm hoch und hat eine Breite von (29,7-2x0,85-12,0- 5,0=) 11,0 cm. Er schließt sich direkt an den Bereich für den Disclaimer und die Versionsangaben an und enthält:
	- o Eine Grafik oder einen Text des Herstellers der erzeugenden Software. Wird der Bereich nicht vom Hersteller genutzt, so ist dieser leer.
- Das Freifeld (6.7) ist 1,0 cm hoch und hat eine Breite von 5,0 cm. Es liegt rechts im Fußbereich und ist komplett freizuhalten.
- Es wird ein Trennstrich an der oberen Begrenzung des Fußbereiches über die gesamte Breite angebracht. Sofern die Medikationstabelle volle 15 Einträge umfasst und die letzte Zelle der Tabelle gerahmt ist, kann der Trennstrich deckungsgleich mit dem unteren Rahmen der Tabelle sein.

# **6.3 Mehrseitige Medikationspläne**

Im dem Fall, dass mehr als die für einen Ausdruck vorgesehene Anzahl an Medikationseinträgen auf einem Plan auszudrucken wären, ist wie folgt vorzugehen:

- Es wird eine zweite (weitere) Seite des Plans angelegt.
- Die Seitenzahl ist für jede Seite entsprechend zu setzen, genauso wie die Gesamtseitenzahl für alle Seiten gleich zu setzen ist.
- Die Seitenzahl ist kleiner gleich der Gesamtseitenzahl.

Ist im Datenfeld des Barcodes die Gesamtseitenzahl größer als eins, muss die Software gewährleisten, dass alle Seiten ausgedruckt werden. Beim Einscannen muss die Software prüfen, ob alle Seiten eingescannt wurden und dem Anwender ggf. entsprechende Hinweise geben.

Gebundene Zusatzzeilen MÜSSEN immer mit dem zugehörigen Medikationseintrag auf derselben Seite ausgedruckt werden.

Die letzte Zwischenüberschrift einer Seite SOLL auf der nächsten Seite des Medikationsplans als erster Eintrag der Medikationstabelle wiederholt werden, sofern ein Seitenumbruch innerhalb eines Blockes erfolgt.

# **6.4 Kombinierte Arzneimittelpackungen**

Bei kombinierten Arzneimittelpackungen, d. h. das Arzneimittel besteht aus mehreren Komponenten, die unterschiedliche Wirkstoffe, Darreichungsformen, Dosierungen oder Dosiereinheiten aufweisen, sind derzeit zwei Varianten in der Darstellung auf dem Medikationsplan und in dem Carrier zulässig:

#### **Variante 1: eine gemeinsame PZN**

Das kombinierte Fertigarzneimittel wird im Medikationsplan mit einer PZN kodiert, so dass dieses Arzneimittel als ein Medikationseintrag darzustellen ist. Die Dosierung sollte dann als Freitext vom Anwender eingetragen werden, um den beiden Komponenten Rechnung zu tragen. Ergänzend kann eine gebundene Zusatzzeile Platz für weitere Erklärungen bieten.

#### **Variante 2: zwei oder mehrere PZNs**

Die einzelnen Komponenten des Fertigarzneimittels werden durch zwei oder mehrere PZNs im Medikationsplan kodiert. In diesem Fall ist das kombinierte Fertigarzneimittel durch Aufteilung auf entsprechende, aufeinanderfolgende Medikationseinträge darzustellen. Es lässt sich strukturell derzeit kein Zusammenhang zwischen Medikationseinträgen herstellen, der eine Zusammengehörigkeit als kombiniertes Fertigarzneimittel kennzeichnet. Diesen Zusammenhang kann der Anwender bei Bedarf durch geeignete Texte – ggf. durch eine eigene Zwischenüberschrift herstellen.

# <span id="page-46-0"></span>**7 2D-Barcode**

(normativ): Spezifikation

(nicht normativ): Beispiele

Kapitel [7](#page-46-0) wurde vor dem Hintergrund des Wunsches der Industrieverbände (ADAS, bvitg) und einer Empfehlung der DKG im Rahmen der Version 2.2 vollständig überarbeitet. Zur Verwendung kommt eine am sogenannten Ultrakurzformat (UKF) von HL7 orientierte Syntax. Entsprechende Folgeänderungen in weiteren Abschnitten der Anlage 3 wurden ebenfalls durchgeführt. Dabei gilt der Grundsatz, dass die Spezifikation weiterhin frei von Rechten Dritter ist und ohne rechtliche Einschränkung für weitere Anwendungszwecke (z. B. im Rahmen der Zertifizierung durch die KBV) übernommen und bei Bedarf durch die Vertragspartner fortgeschrieben werden kann. Zudem wird festgehalten, dass die hier gewählte technische Umsetzung keine Vorfestlegung im Hinblick auf die von der gematik zu definierende Speicherung der Daten des Medikationsplans auf der eGK darstellt.

Zur Verbesserung der Praktikabilität des Medikationsplans wird dessen Papierform mit einem aufgedruckten 2D-Barcode versehen. Zweidimensionale Barcodes werden heute in vielen Bereichen sehr erfolgreich eingesetzt. Ihr Vorteil gegenüber eindimensionalen Strichcodes besteht darin, dass ein vergleichsweise hoher Umfang an Nutzerinformation virenfrei enthalten sein kann.

Für den bundeseinheitlichen Medikationsplan ist der Datamatrix Barcode vorgesehen. In dessen Datensatz können alle auf dem Medikationsplan ausgewiesenen Daten aufgenommen und elektronisch genutzt werden. Somit müssen bei weiteren beteiligten Heilberuflern die im Medikationsplan erfassten Daten nicht händisch übertragen werden. Mittels eines handelsüblichen Scanners können sie elektronisch eingelesen und somit elektronisch identisch abgebildet werden. Das ist beispielsweise für die Praktikabilität der Anwendung des Medikationsplans bei der Aktualisierung in der Apotheke relevant, weil hier in Folge der Rabattverträge oder erworbener Arzneimittel für die Selbstmedikation häufig dessen Aktualisierung erforderlich sein kann.

# **7.1 Inhalte des 2D-Barcodes/Carriersegment**

Der 2D-Barcode ist Bestandteil des ausgedruckten Medikationsplans und bildet den Inhalt des Carriersegments ab. Dieses muss alle für die Befüllung der Felder des Medikationsplans relevanten Daten enthalten.

Das Carriersegment ist die strukturierte Abbildung der Medikationsplandaten in Form einer XML-Datei nach dem hier definierten XML-Schema (siehe [Anhang 9 \(XML-Schema,](#page-83-0)  [normativ; Testpaket, informativ\)\)](#page-83-0). Eine Kompression oder Verschlüsselung des Carriersegments ist nicht vorgesehen.

Im Abschnitt [7.3](#page-49-0) sind in Ergänzung zum XML-Schema und den dort definierten Konstraints zusätzliche Hinweise und Regeln für die zu verwendenden Datenfelder im Carriersegment beschrieben.

Auf Grund des begrenzten Speichervolumens des Barcodes werden im Carriersegment die notwendigen Informationen soweit möglich in Form von Codes übertragen (z. B. modifizierte PZN, Dosiereinheiten) (Kap. [7.3.4\)](#page-59-0).

In manchen Fällen kann es vorkommen, dass ein Code sich nicht auflösen lässt. Z. B. ist es möglich, dass eine PZN auf einem älteren Plan in einer aktuellen Arzneimittedatenbank nicht mehr enthalten ist. In Fällen, in denen das MP-Modul im Carriersegment des Barcodes enthaltene Codes nicht erkennt, muss das MP-Modul den Anwender der Software geeignet informieren und ggf. dabei unterstützen, die fehlenden Daten zu erfassen oder durch entsprechend korrigierte aktuelle Daten zu ergänzen bzw. zu ersetzen.

Beispiele für Carriersegmente sind in den Fallbeispielen in [Anhang 9 \(XML-Schema,](#page-83-0)  [normativ; Testpaket, informativ\)](#page-83-0) dieser Anlage aufgeführt.

# **7.2 Datamatrix 2D-Barcode**

Die XML-Daten im Carriersegment können mit geeigneten Werkzeugen in einen Datamatrix-Barcode gewandelt werden.

Dieser Code lässt sich mit handelsüblichen Scannern oder Mobiltelefonen inkl. Scan-Anwendung einlesen und die XML-Daten des Carriersegments lassen sich wieder zurückgewinnen.

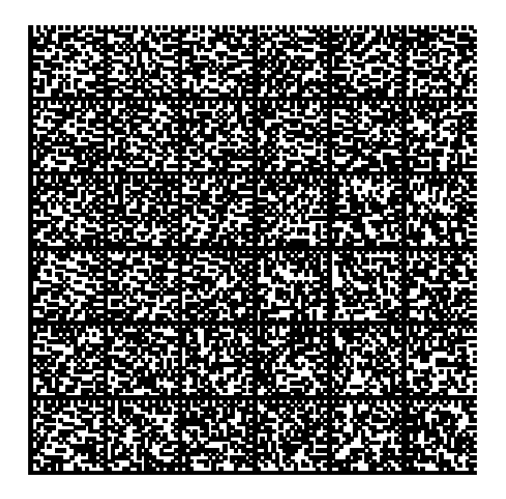

Abbildung 6: 2D-Barcode zum Medikationsplan der [Abbildung 2](#page-28-0) – vergrößert dargestellt, so dass man die typische Struktur erkennen kann

Aus Gründen der Optimierung enthält die im 2D-Barcode abgelegte XML-Zeichenkette keine Leerzeichen, Tabulatoren und Umbrüche zwischen den einzelnen XML-Elementen und die Zeichenkette beginnt direkt mit dem Wurzelelement (z. B. <MP U="B544B6976AB84E3498AA96D8E6FA29C1" v="025"> …) und enthält keinen XML-Prolog (die sonst übliche Definition der Codierung, des XML-Schemas und verwendeter Namespaces). Die zum Speichern der XML-Daten verwendete Kodierung ist ISO-8859-1. Beim Parsen ist anzunehmen, dass den XML-Instanzen <?xml version="1.0" encoding="ISO-8859-1"?> vorangestellt ist, beim Serialisieren muss der XML-Prolog weggelassen werden.

# <span id="page-49-0"></span>**7.3 Datenfelder des Carriersegments (2D-Barcode) (normativ)**

## **7.3.1 Carriersegment**

#### **Nutzung**

Die folgenden Datenfelder sind für die Erzeugung des 2D-Barcodes in dem Carrierbereich [\(6.2.3\)](#page-32-0) des Medikationsplans zu nutzen. Die komplette XML-Zeichenkette der aneinandergereihten Datenfelder wird als Carriersegment bezeichnet.

#### **Ausprägungen eines Datenfelds**

Ein Datenfeld kann mehrere Ausprägungen haben.

#### **Datenquelle**

Dabei wird für jedes Datenfeld in der jeweiligen Ausprägung festgelegt, woher die konkreten Werte kommen (Instanzen).

#### **Identität zum Ausdruck**

Immer dann, wenn "absolut identisch mit dem Ausdruck" vermerkt ist, werden die Werte/Inhalte des Datenfeldes in den Ausdruck identisch übernommen.

Immer dann, wenn "Inhalt identisch, Format angepasst" vermerkt ist, werden die Inhalte übernommen, die Syntax ist aber abgeändert. Dies erfolgt immer dann, wenn sich Zeichen einsparen lassen.

Immer dann, wenn "entsprechend" vermerkt ist, gibt es eine inhaltliche Entsprechung, die sich aber in Form oder Code anders darstellt.

Immer dann, wenn "Keine Entsprechung" vermerkt ist, gibt es keinen Wert im Ausdruck.

#### **Aufbau des Codes**

Zur Bezeichnung der Datenfelder wird das in Anhang 2 beschriebene Codesystem verwendet. In der folgenden Tabelle sind die Datenfelder für die Verwendung im Barcode festgelegt:

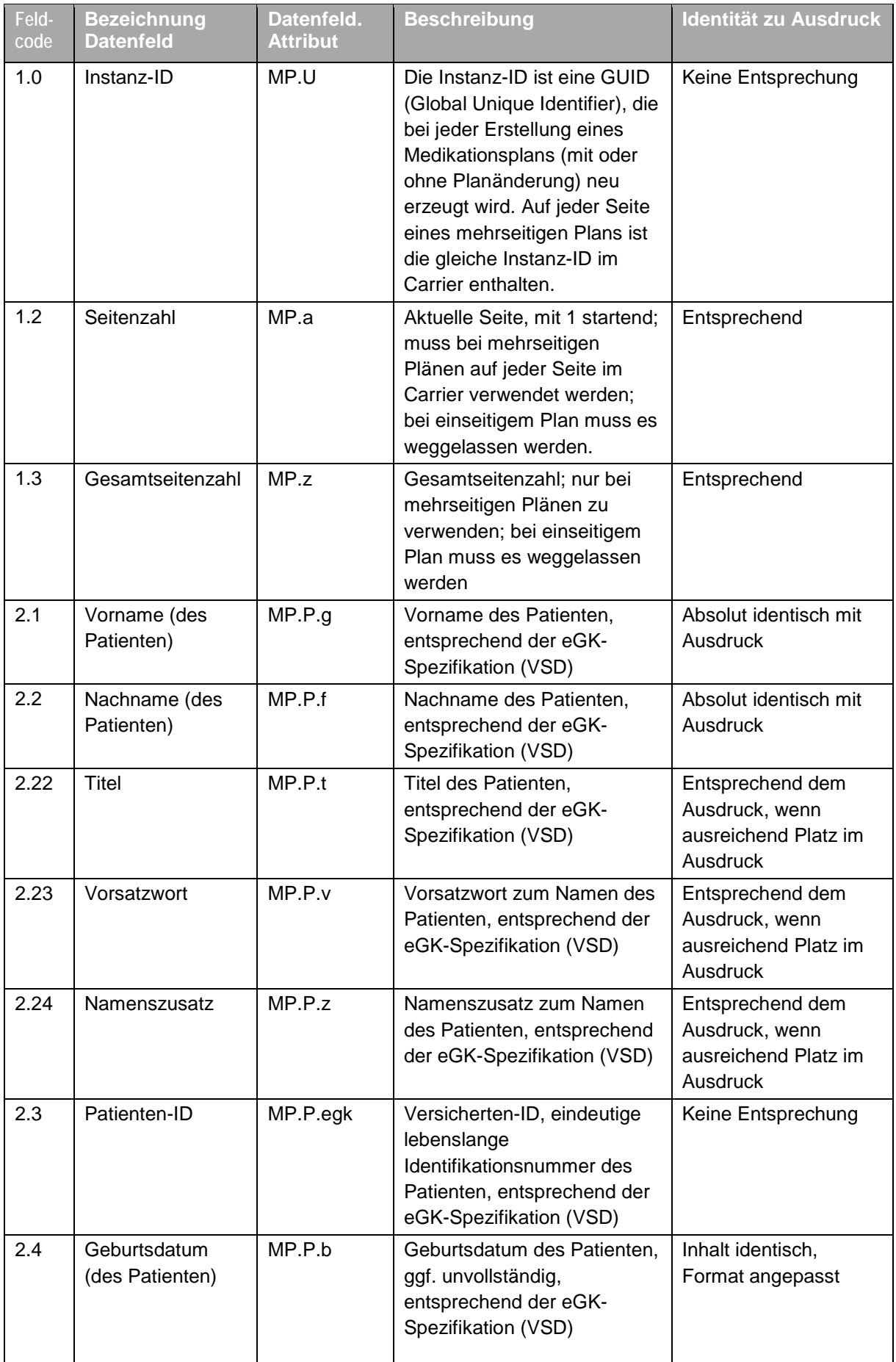

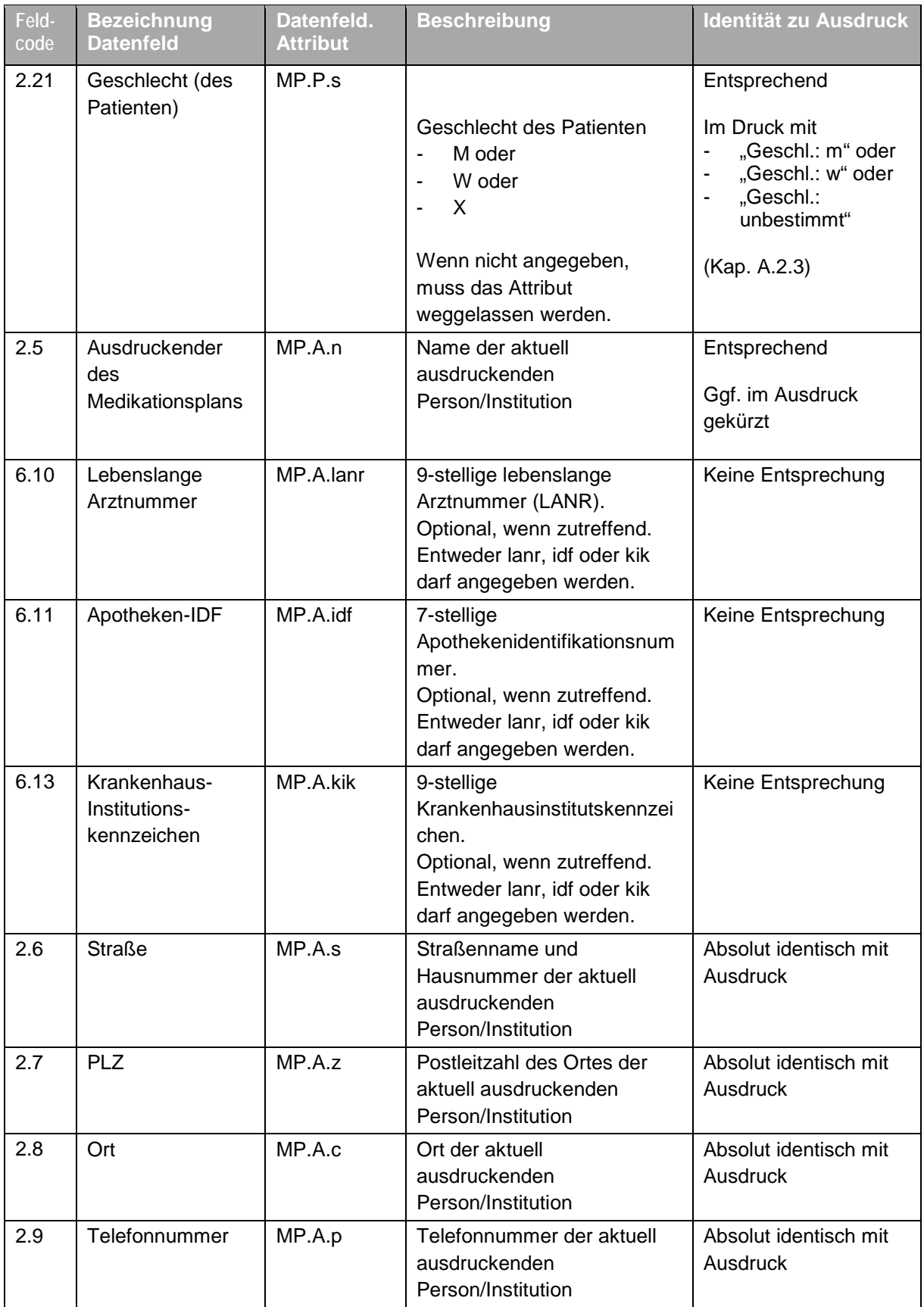

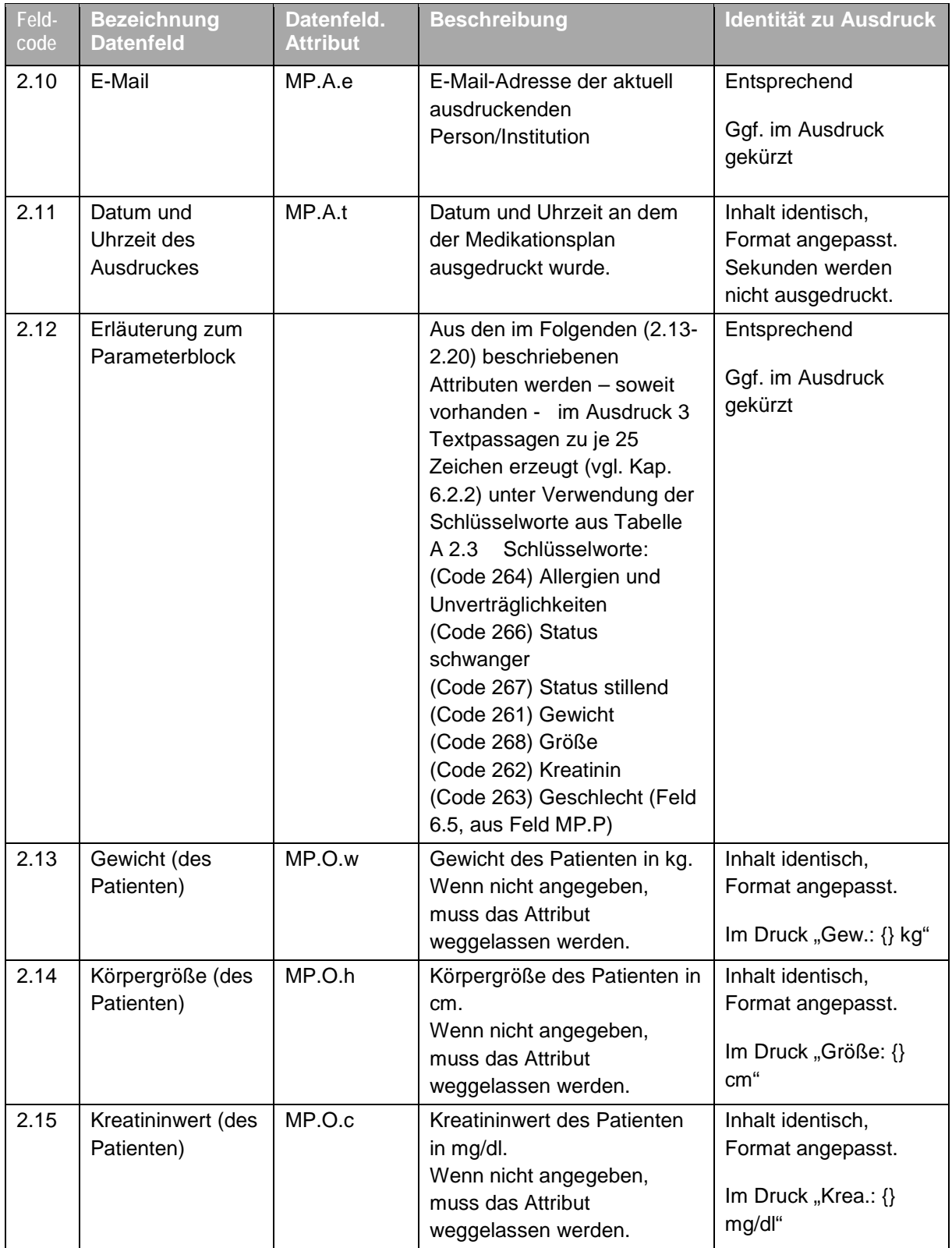

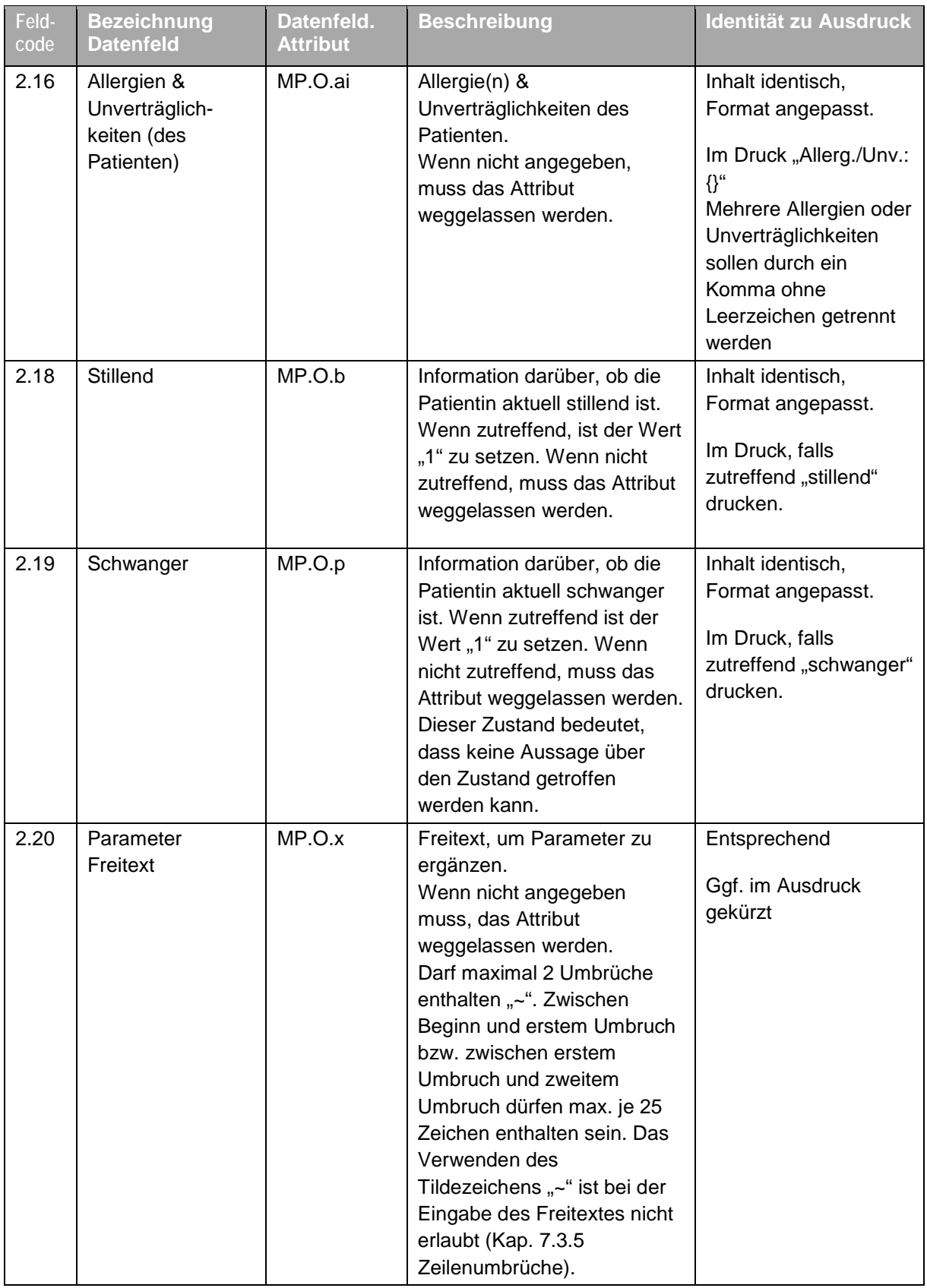

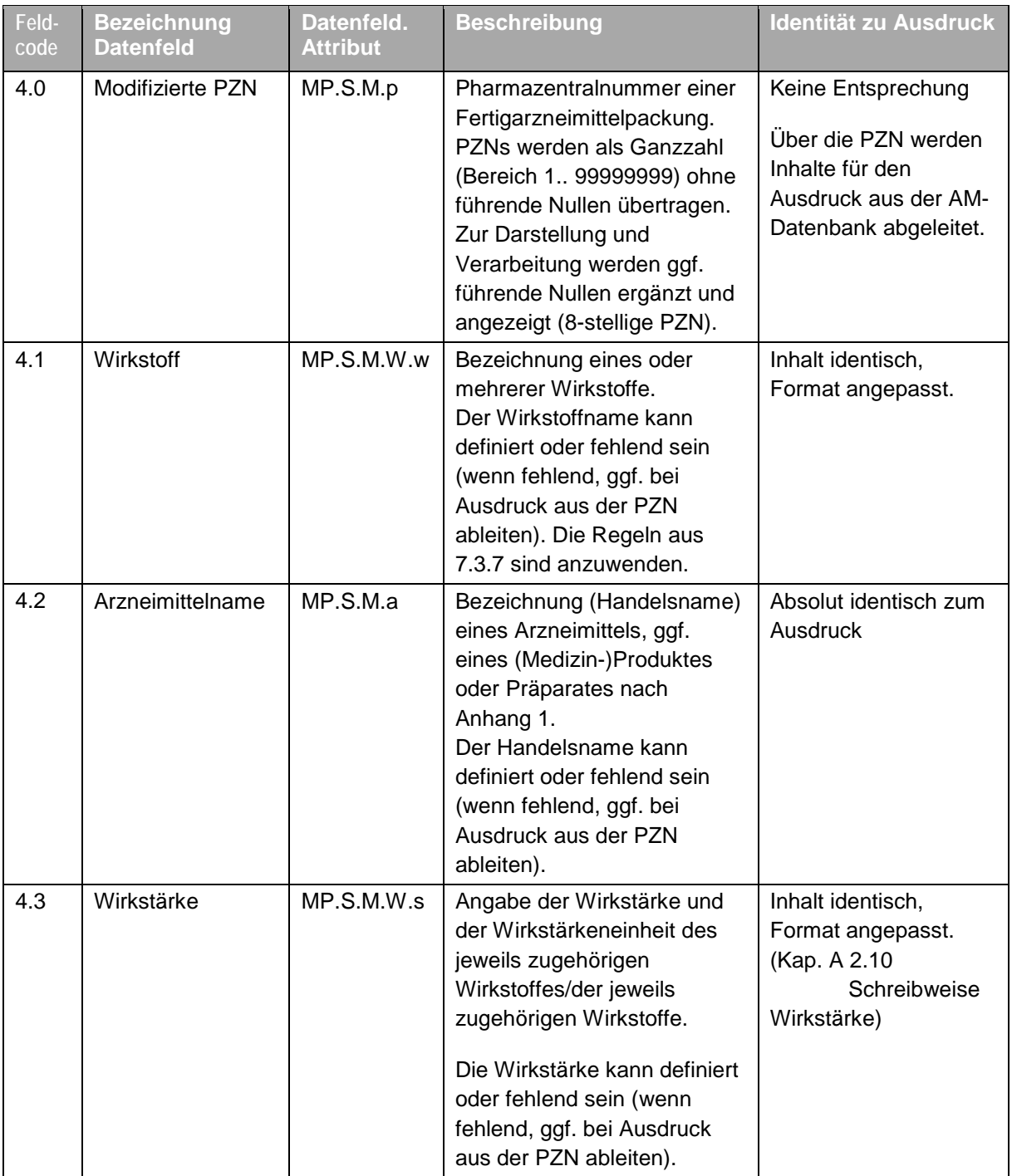

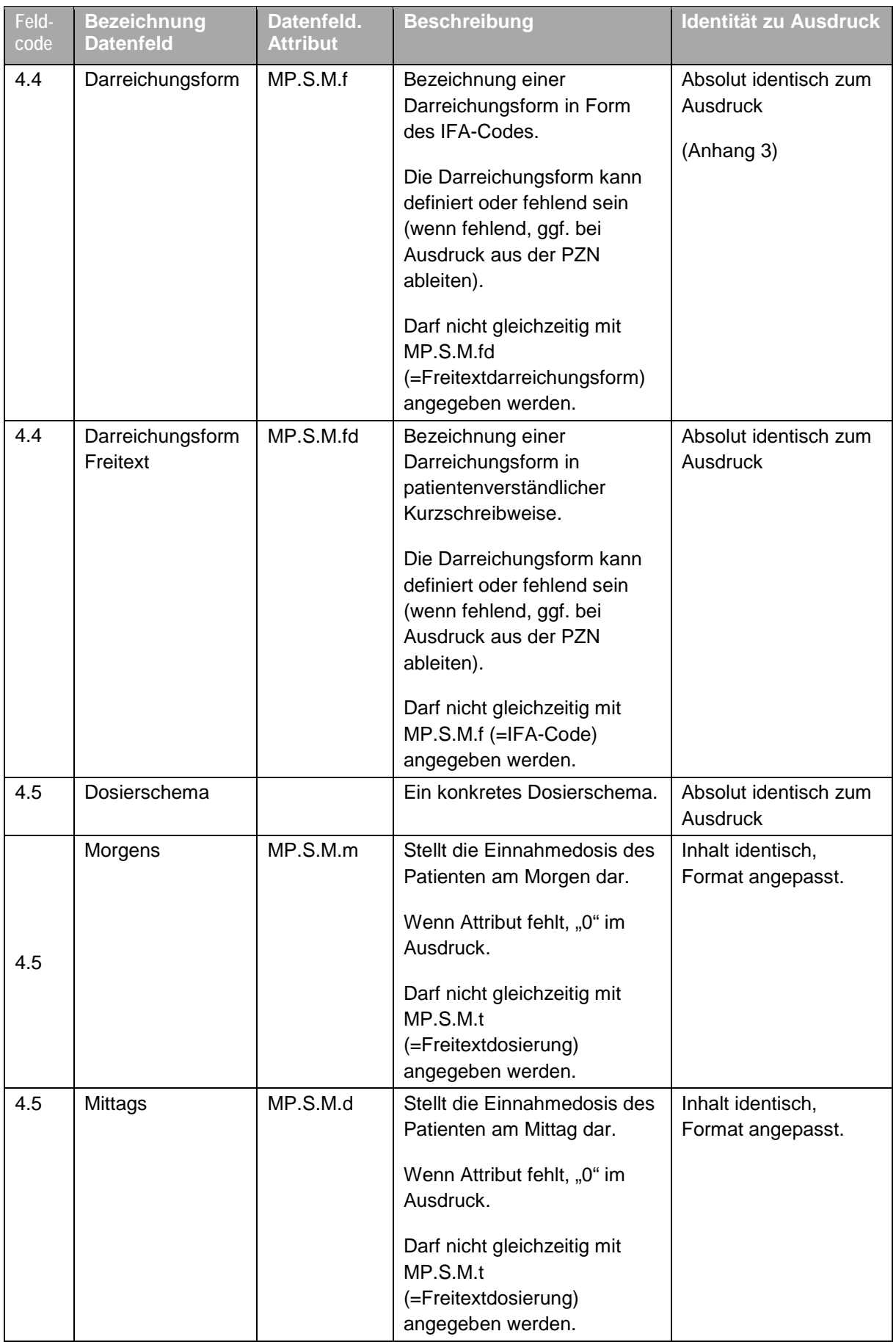

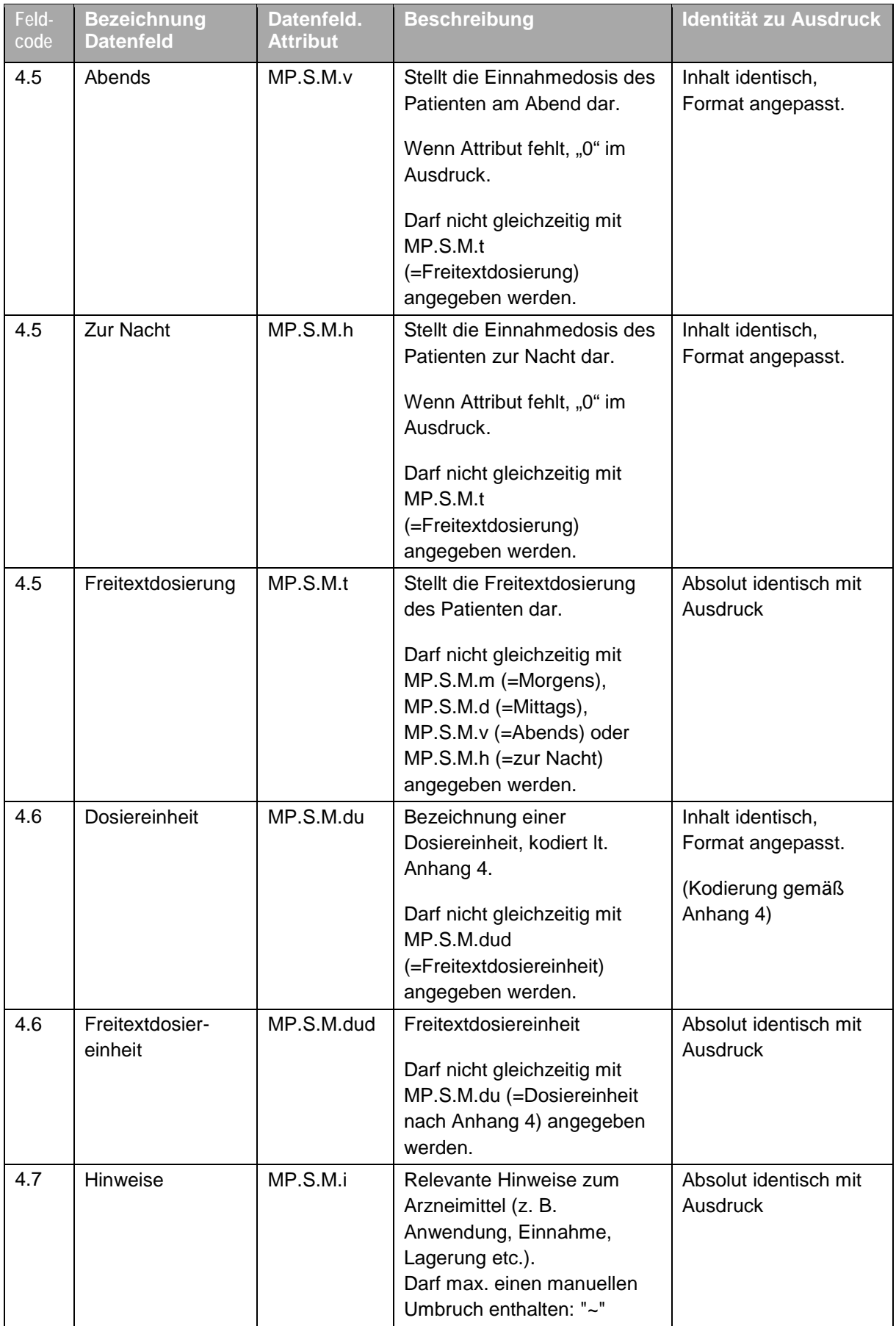

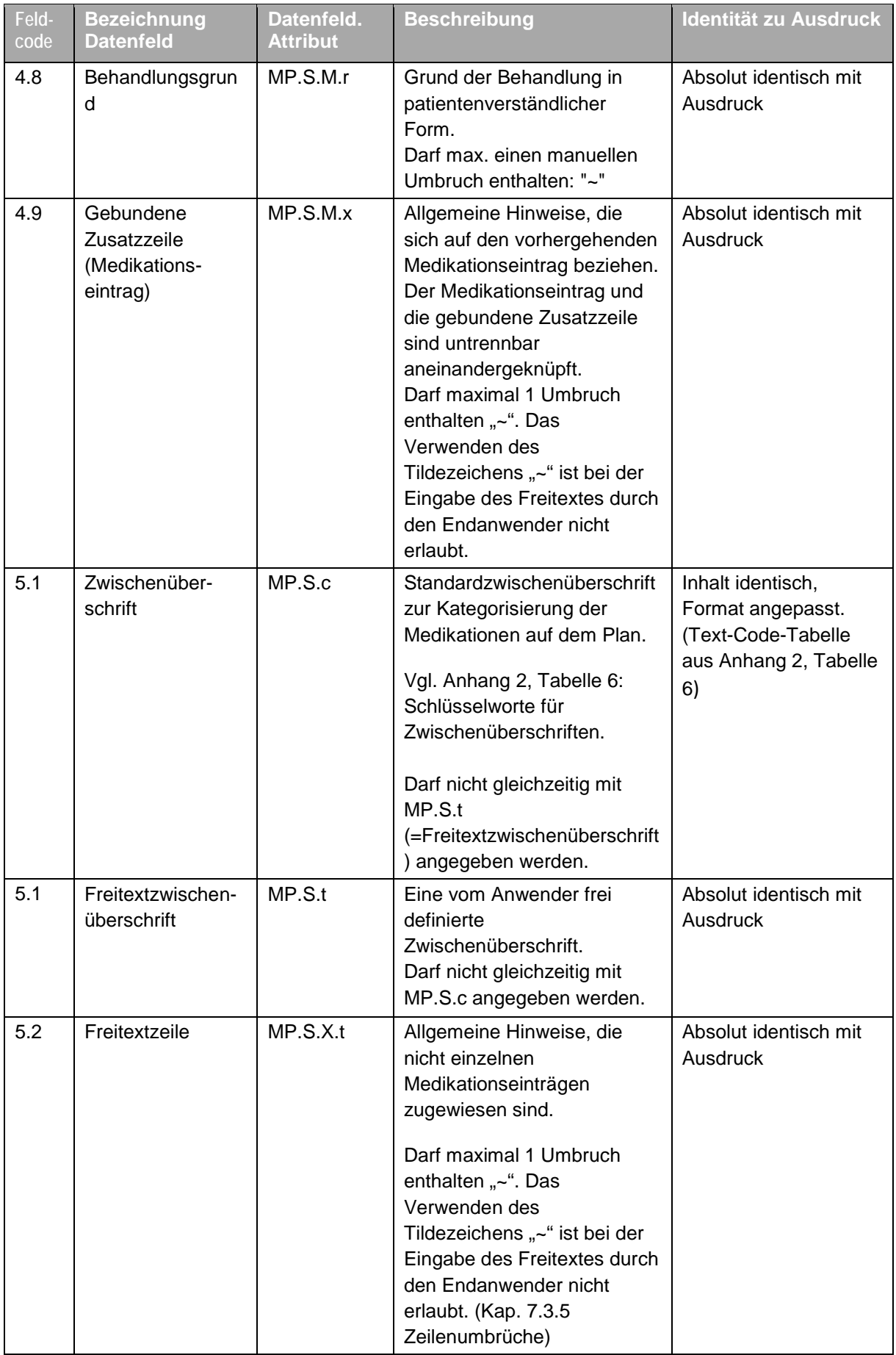

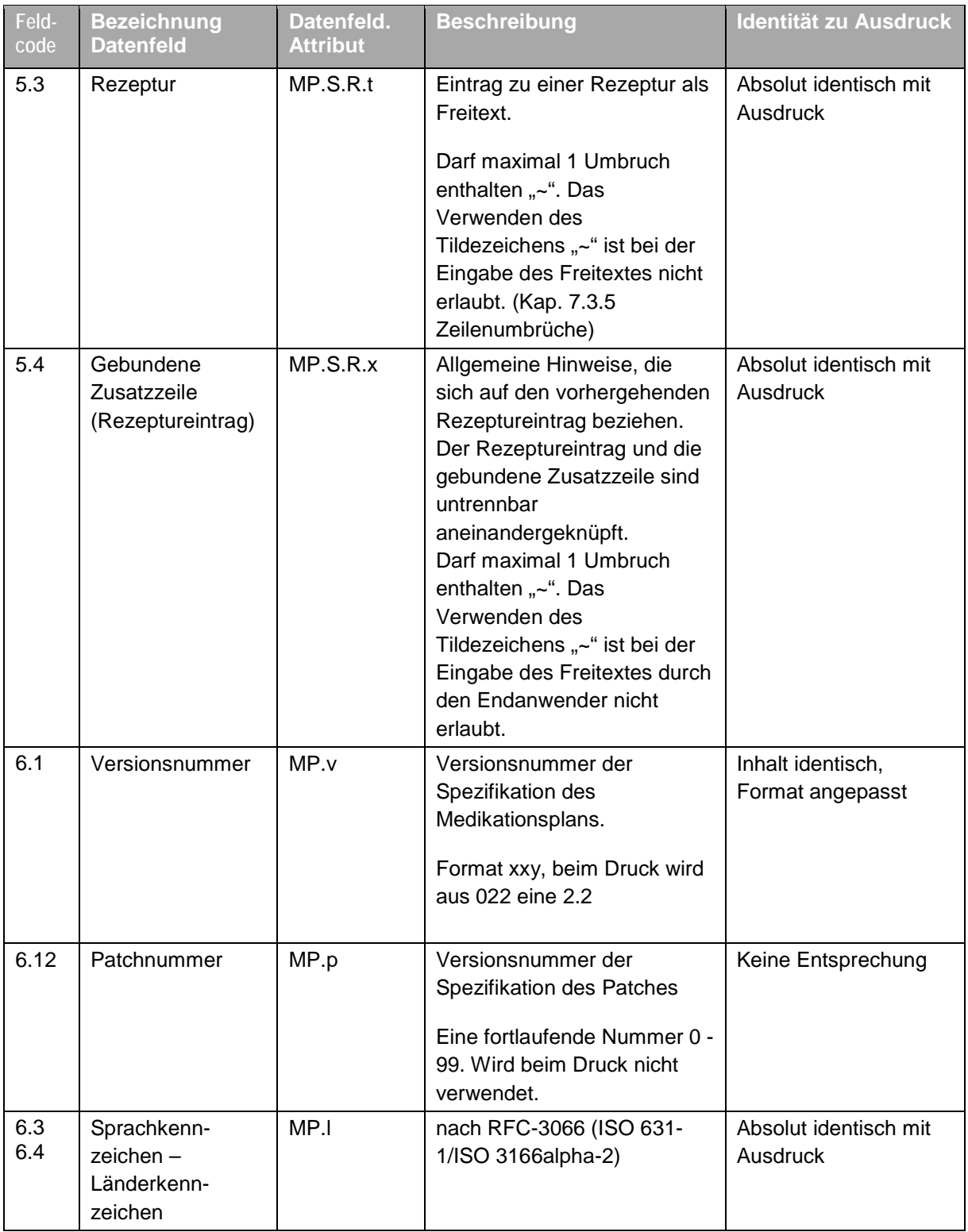

Tabelle 3: Beschreibung, wie die Datenfelder im Carriersegment zu befüllen sind. Datenfelder, die im Carriersegment nicht verwendet werden, sind nicht gelistet.

#### **7.3.2 Datensparsamkeit**

In der Regel reicht zur Identifikation eines Fertigarzneimittels die angegebene PZN. Die Felder Handelsname, Darreichungsform, Wirkstoff und Stärke werden daher in der Regel nicht im XML angegeben. Diese Felder sollen im XML nur dann definiert werden, wenn sie explizit abweichende Angaben zur verwendeten Arzneimitteldatenbank enthalten sollen. Dabei sind die Vorgaben nach Kap [3.1](#page-6-0) zu beachten.

Das MP-Modul DARF im Rahmen der Erstellung des XMLs endständige Leerzeichen entfernen.

Das MP-Modul DARF für die Felder Zwischenüberschrift, Darreichungsform und Dosiereinheit im Rahmen der Erstellung des XMLs eine freitextliche Angabe in die entsprechende codierte Angabe umwandeln, sofern der Inhalt des gewählten Freitextes identisch zu dem Inhalt des Codes entsprechend der Schlüsseltabelle ist.

#### **7.3.3 Reihenfolge der Medikationseinträge**

Die Software MUSS dem Anwender für die Erstellung und Aktualisierung eines Medikationsplans eine manuelle Sortierung der Einträge der Medikationstabelle ermöglichen. Die Bestimmung der Reihenfolge der Medikationstabelleneinträge ist somit dem Anwender überlassen.

Die Reihenfolge der Medikationseinträge muss bei der Übertragung in das und aus dem Carriersegment erhalten bleiben. Sie darf nur durch eine Aktion des Anwenders geändert werden.

Medikationstabelleneinträge, die nach einer Zwischenüberschrift stehen, sind inhaltlich als dieser zugeordnet zu interpretieren (inkl. einer Zuordnung in der Datenstruktur).

Alle Medikationsblöcke (MP.S) im XML-Carrier mit Ausnahme des Ersten (= Medikationsblöcke die nicht am Anfang stehen), müssen eine Zwischenüberschrift haben.

#### <span id="page-59-0"></span>**7.3.4 Gesamtes Datenvolumen**

Die Software MUSS sicherstellen, dass die zulässige Datenmenge pro 2D-Barcode (1400 Byte/Zeichen) eingehalten wird. Sie hat den Anwender derart zu unterstützen, dass bei Überschreitung entweder nach Optimierungen in Zusammenarbeit zwischen Software und Anwender gesucht wird oder die Inhalte so auf weitere Seiten zu verteilen sind, dass die jeweilige Datenmenge ausreicht.

Bevorzugt ist der Ausdruck des gesamten Plans auf einer einzigen Seite.

## <span id="page-60-0"></span>**7.3.5 Zeilenumbrüche**

Die Angabe eines Zeilenumbruchs in Freitexten erfolgt mit dem Sonderzeichen "~" (ASCII ext. / ISO 8859-1 (dezimal) 126).

Explizite Zeilenumbrüche sind nur in den Feldern Parameter\_Freitext, Freitextzeile, Rezepturzeile, gebundene Zusatzzeile, Hinweis oder Behandlungsgrund erlaubt.

Bei der Eingabe für diese Felder in der Programmoberfläche ist die Verwendung des Tilde-Zeichens "~" nicht erlaubt.

## **7.3.6 Konformität und Validierung des Schemas**

Die Ausgabe von Medikationsplänen MUSS von der Software konform erfolgen. Das bedeutet, dass alle notwendigen Validierungen und Überprüfungen vor dem Ausdruck erfolgt sind.

Die Software SOLL vor der Erzeugung des Barcodes, somit vor der Erzeugung eines Medikationsplans, eine Schemavalidierung vornehmen.

Nicht syntaktisch korrekte (die XML-Schema-Validierung oder Prüfung der Regeln nach Anhang 10 schlägt fehl) Medikationspläne sind als nicht konform zu bezeichnen. Die Software DARF diese Pläne ablehnen. Die Software KANN bei auflösbaren Abweichungen (z. B. Überschreitung der Feldlängen) diese Pläne nicht abweisen, sondern über geeignete Dialoge/Abläufe das Einlesen und die Fehlerbehebung für den Anwender ermöglichen.

# <span id="page-60-1"></span>**7.3.7 Änderungen in Kombinationspräparaten**

Sobald eine manuelle Bearbeitung eines Wirkstoffs aus einem Kombinationsarzneimittel durch den Anwender erfolgt, MUSS das MP-Modul alle Wirkstoffe (maximal drei) zu diesem Arzneimittel zzgl. aller zugehörigen Wirkstärken in den Carrier schreiben.

Die Regel zur Reihenfolge der Wirkstoffe aus Kap. [5.1.5](#page-24-0) gilt hier entsprechend für die Reihenfolge der Listung der Wirkstoffe im Carrier.

# **Anhang 1 (normativ): Externe Datenquellen, Normen und Vorgaben**

Die folgenden **Datenquellen** sind zu verwenden:

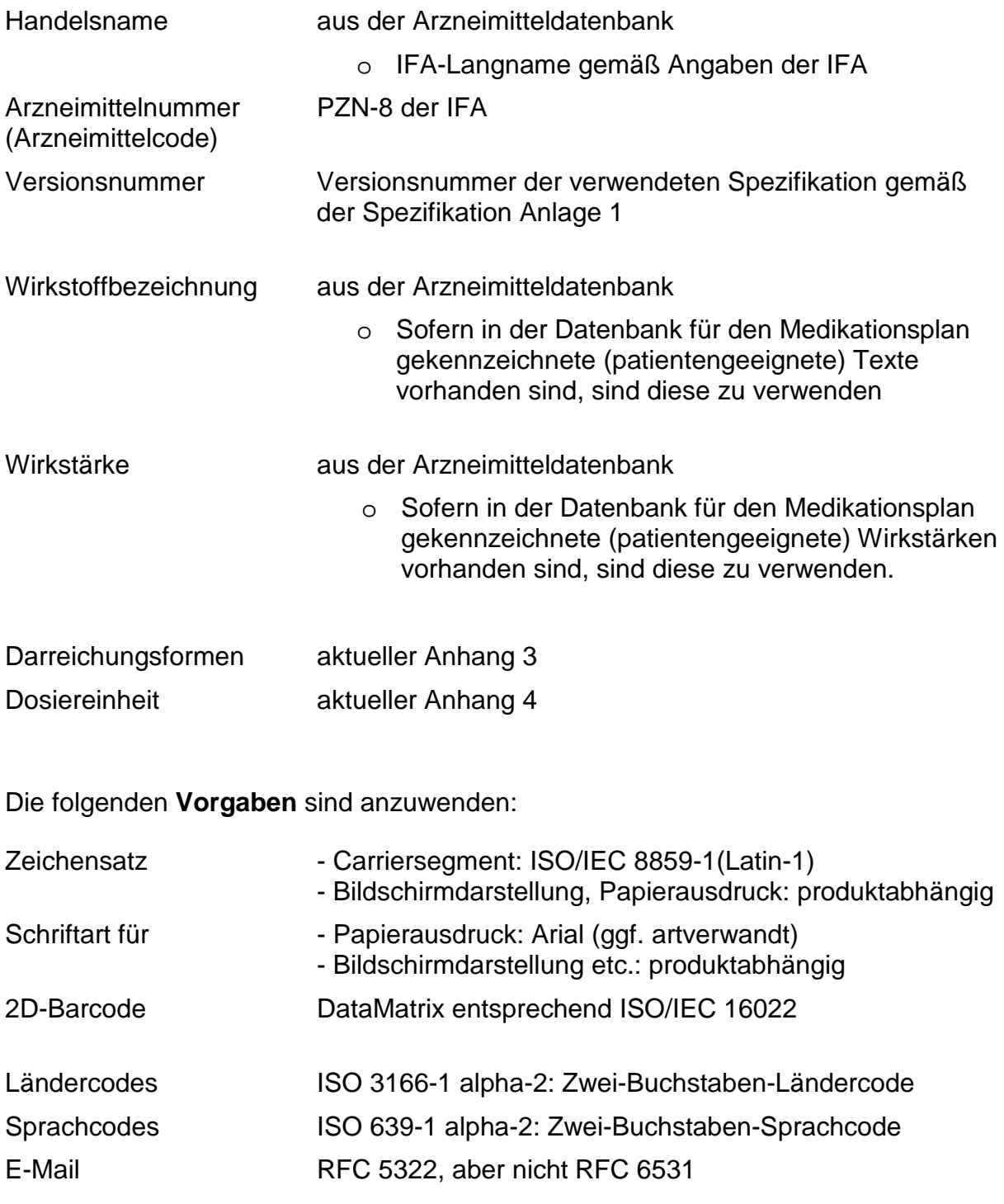

# **Gültigkeiten**

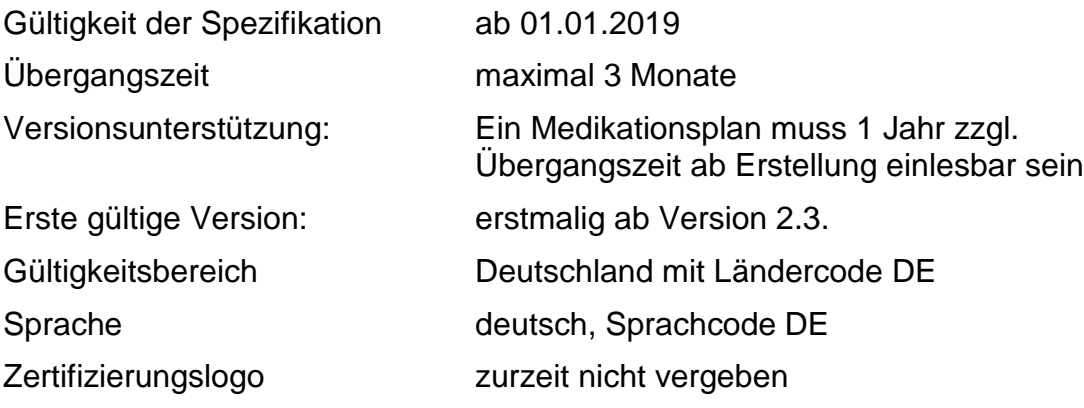

#### **Übergangsregelungen**

#### Für die Erzeugung

Eine neue Version wird mit dem hierin bekanntgegebenen Datum der Gültigkeit der Spezifikation verbindlich für die Hersteller und Anwender bei der Erzeugung. Für den Zeitraum der sich daran anschließenden Übergangszeit kann in Ausnahmefällen auf die vorherige Version bei der Erzeugung von Medikationsplänen zurückgegriffen werden. Dies beinhaltet die Unterstützung der in der neusten Version geforderten Codes und Codesysteme.

#### Für das Einlesen

Ab dem Zeitpunkt der Gültigkeit einer neuen Version MUSS die Software Medikationspläne beim Einlesen in der neusten Version entgegennehmen können. Zudem MUSS die Software alle Versionen, die im Zeitraum der Versionsunterstützung gültig waren, einlesen können. Dies beinhaltet die Unterstützung der in der neusten Version geforderten Codes und Codesysteme.

#### Mapping und Fehlerhandling

Da eingelesene Medikationspläne wieder von der Software ausgedruckt werden müssen, bedeutet dies, dass die Software ältere Versionen auf die jeweils aktuelle Version mappen (abbilden) können MUSS. Hierbei ist der Anwender geeignet zu unterstützen. Die Überführung einer älteren Version in Zwischenversionen KANN unterstützt werden.

# **Anhang 2 (normativ): Codesystem, Schlüsselworte, Sonderzeichen und Syntaxregeln**

Sprachfassung DE

# **A 2.1 Codesystem**

Zur Bezeichnung der (Daten-)Felder des Medikationsplans wird ein mehrstelliges Codesystem verwendet. Der Aufbau ist wie folgt:

Die erste Stelle drückt die inhaltliche Zuordnung und den räumlichen Bereich auf dem Papierausdruck aus:

- 1 Identifikationsblock (links oben),
- 2 Administrationsblock (mittig oben),
- 3 Barcode und Ruhezone (rechts oben)
- 4 Medikationstabelle, Medikationseinträge (Gesamtbreite mittig),
- 5 Medikationstabelle, sonstige Einträge (Gesamtbreite, mittig),
- 6 Fußbereich (links unten).

Die zweite und dritte Stelle werden in den folgenden Abschnitten erklärt. Der Aufbau wiederholt sich pro ausgedruckter Seite des Medikationsplans.

#### **A 2.2 Bedeutung der Felder**

Im Folgenden sind Bedeutung und Verwendung aller Felder des bundeseinheitlichen Medikationsplans festgelegt.

#### **Aufbau des Codes**

Es wird ein Codesystem zur Bezeichnung der Felder verwendet. Die erste Stelle drückt die inhaltliche Zuordnung und den räumlichen Bereich auf dem Papierausdruck aus. Die zweite Stelle im Code identifiziert die einzelnen Bezeichnungen der (Daten-) Felder.

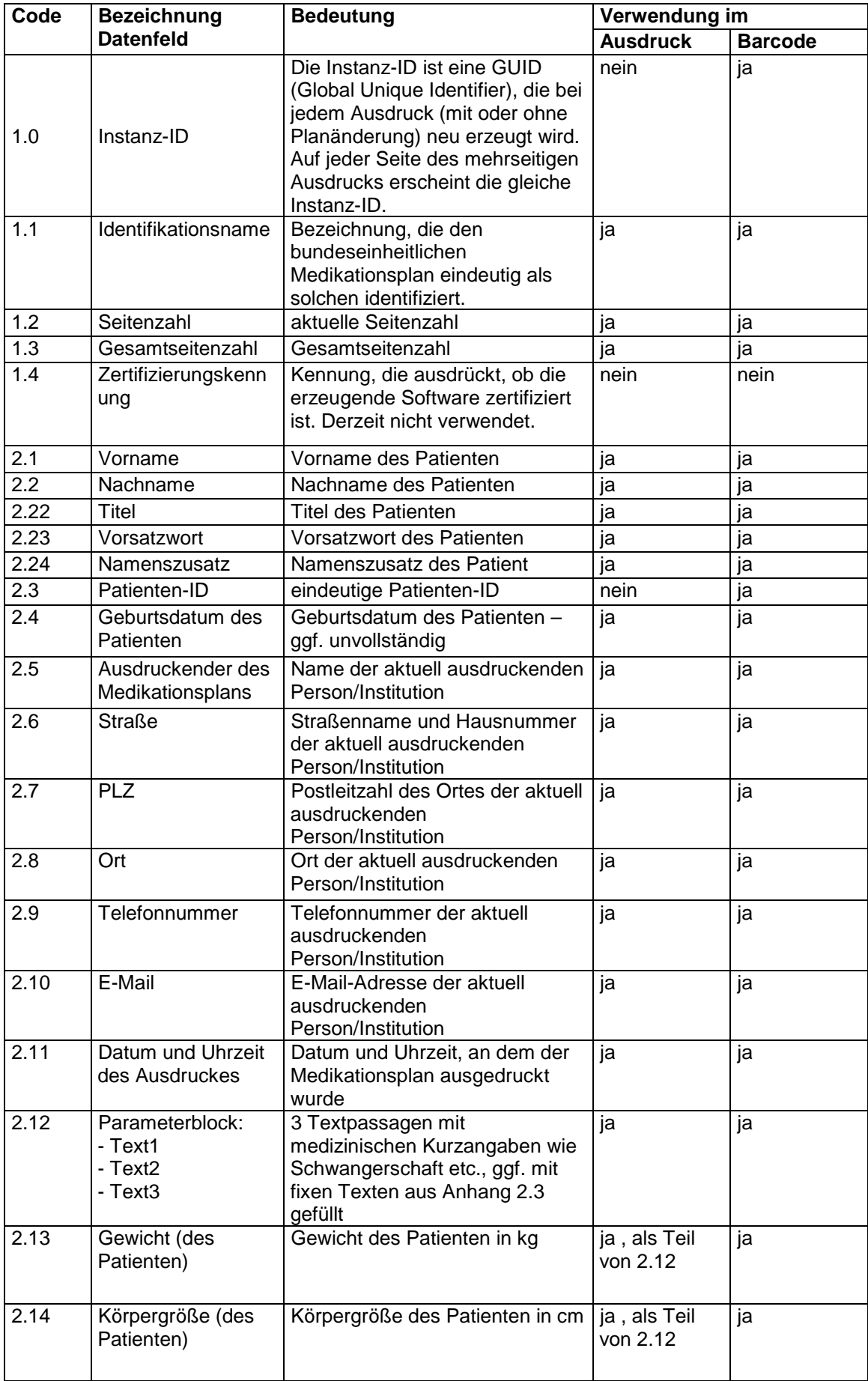

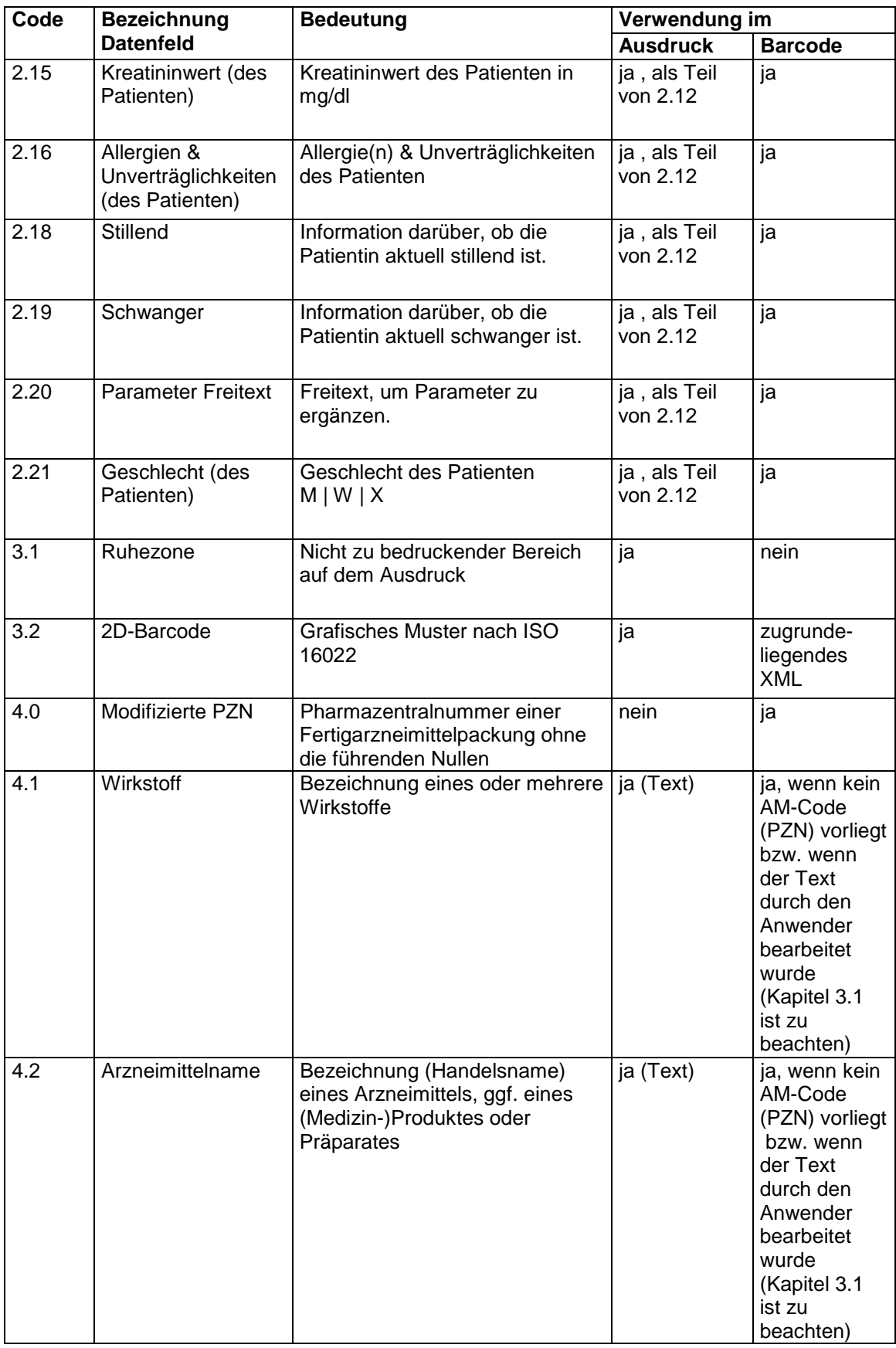

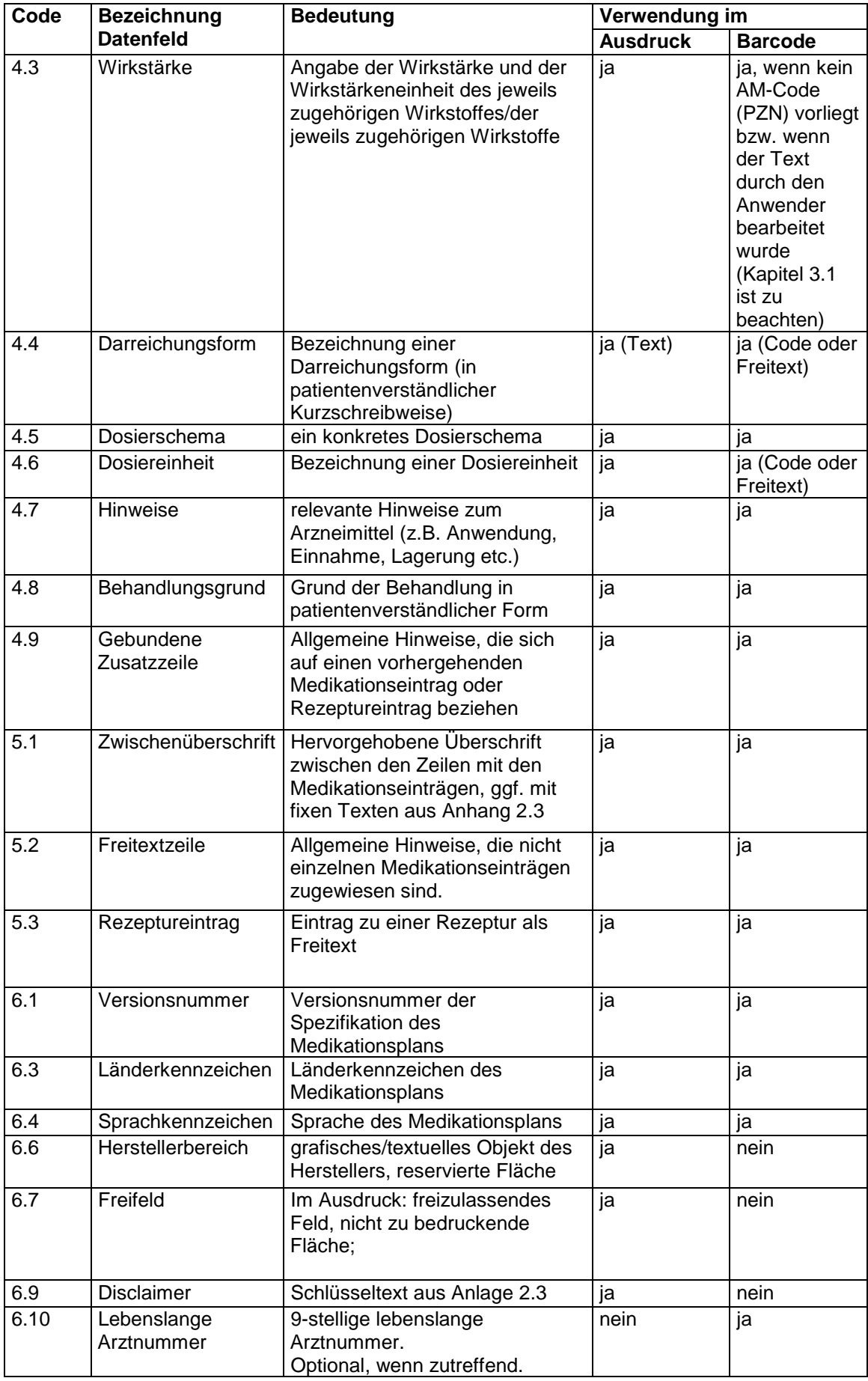

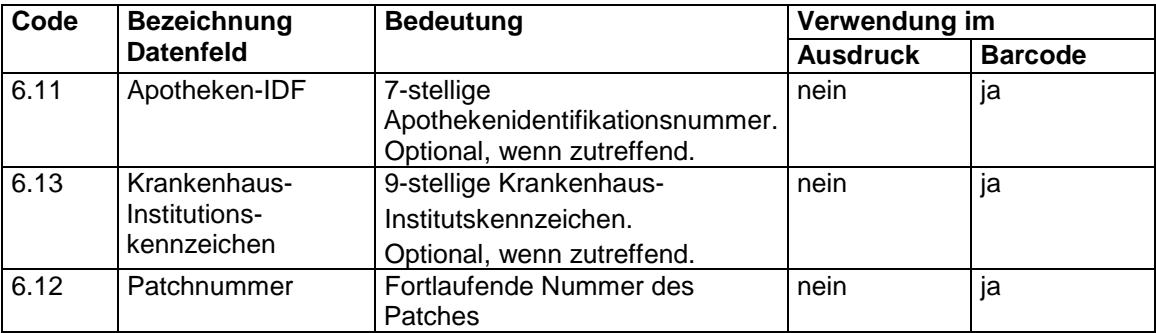

Tabelle 4: Bezeichnung und Bedeutung der konkreten Felder des Medikationsplans mit ihrer Verwendung im Ausdruck und Carriersegment

# <span id="page-68-0"></span>**A 2.3 Schlüsselworte**

## **Nutzung der Schlüsselworte**

In [Tabelle 5](#page-69-1) sind diejenigen Schlüsselworte gelistet, die in den Datenfeldern (Kapitel [5.1\)](#page-16-0) und der Form des Papierausdruckes (Kapitel [6\)](#page-26-0) verwendet werden.

Zusätzlich werden für das Datenfeld Zwischenüberschrift im Barcode die Codes aus [Tabelle 6](#page-69-0) benötigt.

# **Optionale Nutzung**

Zu jedem Eintrag ist vermerkt, ob dieser verpflichtend (mandatory=M) oder optional (=O) ist. Hierbei bedeutet verpflichtend, dass diese Schlüsselworte von der Software zu unterstützen sind, im optionalen Fall müssen sie durch die Software interpretiert werden können, aber nicht zwingend durch die Software bzw. den Anwender verwendet werden.

## **Aufbau des Codes**

Zu jedem Code gibt es eine eindeutige zulässige Benennung. Interpunktionen sind Bestandteil der Benennungen.

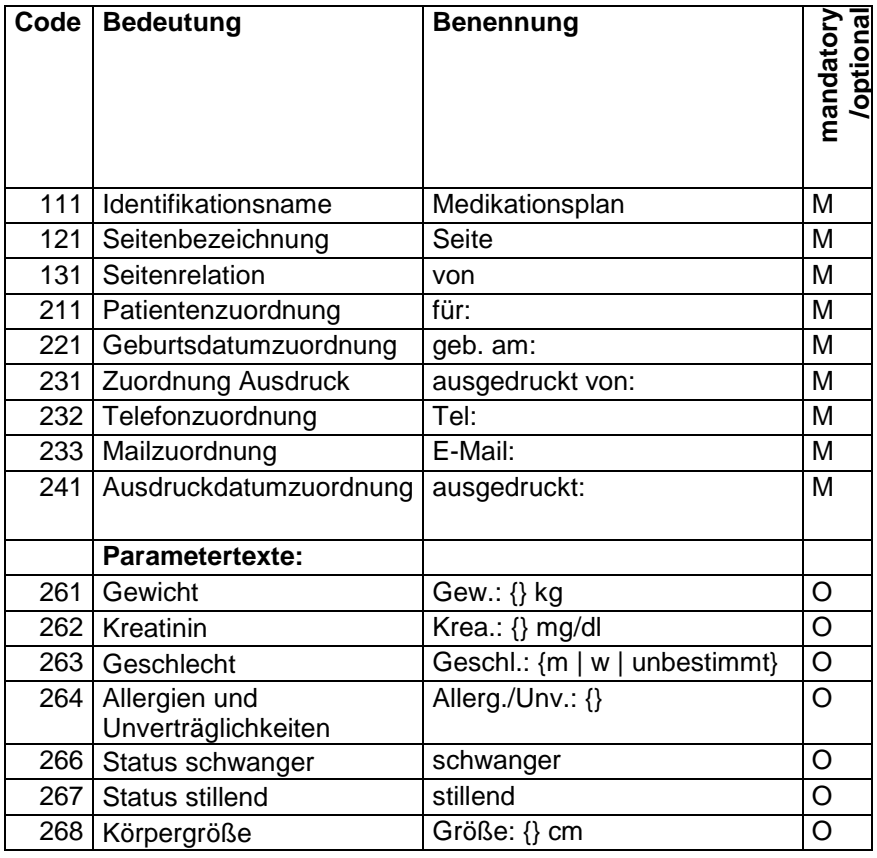

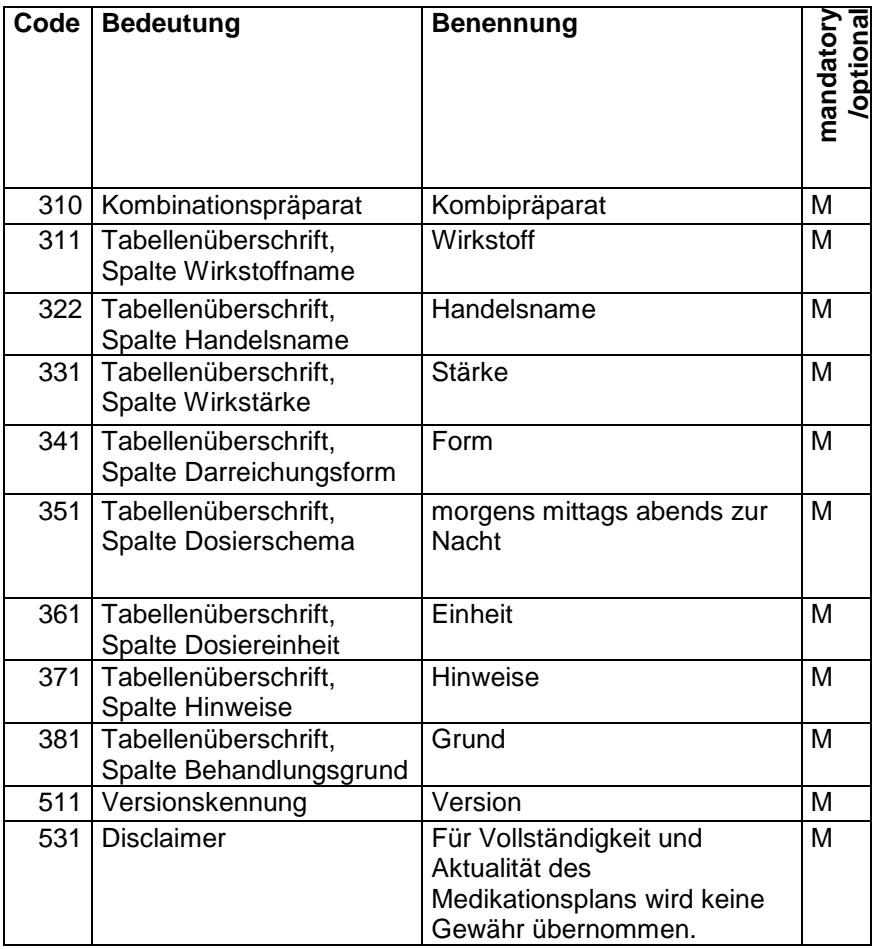

<span id="page-69-1"></span>Tabelle 5: Schlüsselworte für den Medikationsplan

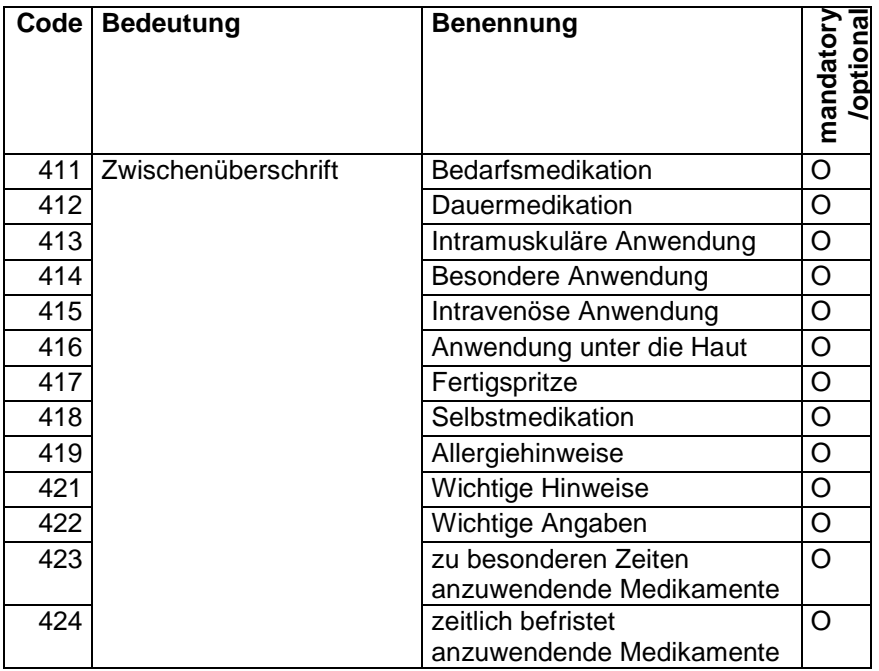

<span id="page-69-0"></span>Tabelle 6: Schlüsselworte für Zwischenüberschriften.

Die Veröffentlichung der Schlüsseltabelle für Zwischenüberschriften erfolgt unter <http://applications.kbv.de/keytabs/ita/schluesseltabellen.asp>

(S\_BMP\_ZWISCHENUEBERSCHRIFT, OID: 1.2.276.0.76.3.1.1.5.2.42). Weitere Schlüsselworte für spezielle Datenfelder finden sich in den Anhängen 3 und 4 dieser Anlage.

# **A 2.5 Zeichenfolge mit besonderer Bedeutung**

Überlange Einträge (Feldlänge im Papierausdruck geringer als im Carrier) werden im Papierausdruck auf die entsprechend maximal erlaubte Feldlänge minus 3 Zeichen gekürzt und mit "..." aufgefüllt, um anzuzeigen, dass der Eintrag so nicht vollständig ist. Dies gilt nicht für das Carriersegment.

# **A 2.6 Brüche - Dezimalschreibweise**

Für Dosierungsangaben im Format W-X-Y-Z (Datenfeld Dosierschema, 4.5) werden häufig gebrochene Werte wie z. B. ½ verwendet. Die erlaubten Brüche finden sich in der folgenden Tabelle. Eine automatische Ersetzung eines Bruchzeichens durch die zusammengesetzte Bruchschreibweise ist zulässig (z. B. ½ wird zu 1/2 oder umgekehrt). **Bruchschreibweisen automatisiert in Dezimalschreibweisen und umgekehrt zu überführen, ist ohne Anwenderinteraktion nicht zulässig.**

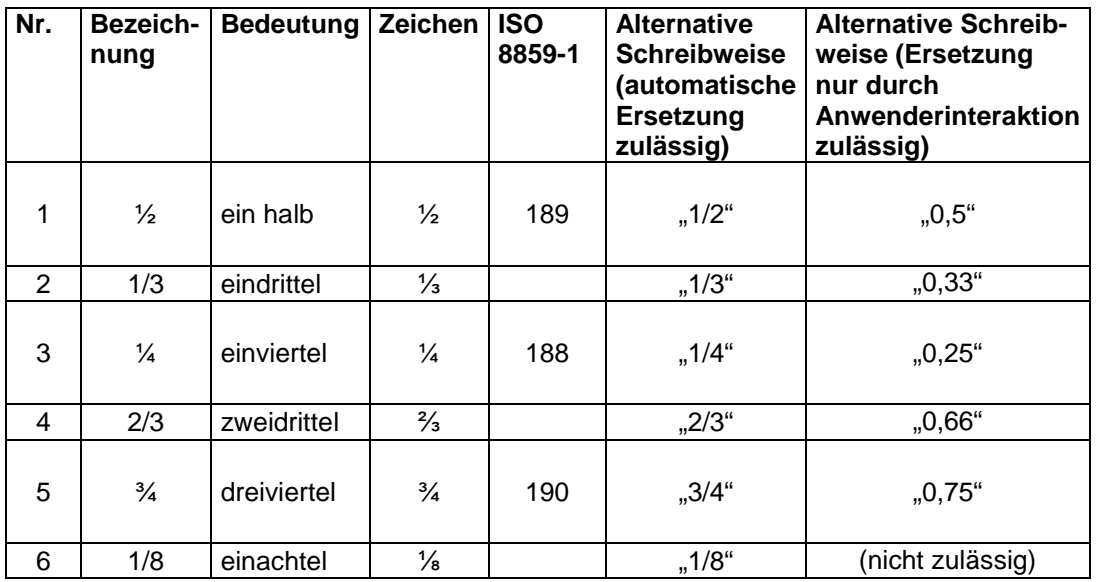

Tab.7: Liste der zugelassenen Brüche und deren Darstellung.

Als Dezimalzeichen ist das Komma zu verwenden.

Somit lassen sich auch andere Werte wie z. B. 2,66 oder 34,7 ausdrücken. Dezimalzahlen besitzen bis zu drei Stellen und einen Dezimaltrenner. ganze Zahlen besitzen bis zu vier Stellen.

## **Unzulässig**

Somit ist die Schreibweise 0,125 anstelle von 1/8 unzulässig.

Die Schreibweise ,5 anstelle von 0,5 ist unzulässig.

Auch das Weglassen einer 0 im Ausdruck für ein vierteiliges Dosierschema ist unzulässig.

# **A 2.7 Bedeutung Dosierschema**

Die Interpretation des Dosierschemas W-X-Y-Z wird im Folgenden erklärt<sup>[2](#page-71-0)</sup>. Die einzelnen Buchstaben stehen für eine ganze oder gebrochene Zahl mit vier Stellen und einem Zeichen für ein Komma, soweit benötigt – siehe vorheriges Kapitel A 2.6.

- 4-Tageszeiten in der Form "W-X-Y-Z": W bedeutet die Anzahl für morgens, X die Anzahl für mittags, Y die Anzahl für abends und Z die Anzahl für zur Nacht.
- Leere Werte im Ausdruck für W, X, Y, Z sind nicht erlaubt.

Andere Dosierschemata werden als Freitext im Carriersegment gespeichert und auf dem Medikationsplan ausgedruckt.

#### **A 2.8 Syntax der E-Mail-Adressen**

Der Aufbau einer E-Mail-Adresse richtet sich nach der Spezifikation RFC 5322. Die Neuerungen, wie sie in der Spezifikation RFC 6531 beschreiben sind, sollen nicht gelten.

<span id="page-71-0"></span><sup>&</sup>lt;sup>2</sup> Auf die Verwendung des Dosierschemas für drei Tageszeiten W-X-Y wurde im Rahmen der Überarbeitung der Spezifikation von Version 2.0 korrigiert auf Version 2.2 verzichtet. Dosierschemata, die vom Anwender mit nur drei Tageszeiten (Morgens-Mittags-Abends) erfasst werden, können im Medikationsplan unter Verwendung der ersten drei Felder des 4-Tageszeiten-Schemas abgebildet werden. Dabei muss der Wert "0" in der vierten Tageszeit (zur Nacht) durch die Software gesetzt werden.
### **A 2.9 Wertebereich von ISO/IEC 8859-1**

Die folgenden Wertebereiche (dezimal) werden ausgeschlossen:

- 0-31 (Steuerzeichen) und
- 127 (Steuerzeichen).

Alle sonstigen Werte sind zugelassen und entsprechen ISO/IEC 8859-1 (Latin-1).

### **A 2.10Schreibweise Wirkstärke**

Für die Darstellung der Wirkstärke soll eine einheitliche Form verwendet werden. Es wird angestrebt, dass die Hersteller von Arzneimitteldatenbanken die für die Wirkstärkenangabe zu verwendenden Daten in einem für die Belange des Medikationsplans optimierten Feld mit den Arzneimitteldaten ausliefern. Solange dies nicht der Fall ist, gelten die nachfolgend gemachten Angaben. Die Wirkstärke setzt sich aus einem Wert und einer Angabe für eine Einheit zusammen. Leerzeichen zwischen Wert und Angabe der Einheit sind im Gegensatz zur Spezifikation 2.0 korrigiert **nicht** zu entfernen. Es wird empfohlen, aus Gründen der Lesbarkeit ein Leerzeichen zu verwenden (z. B. "20 mg" oder "10 I.E.").

## **Anhang 3 (normativ): Schlüsselworte für Darreichungsformen**

Sprachfassung de-DE

Veröffentlichung unter: <http://applications.kbv.de/keytabs/ita/schluesseltabellen.asp> (S\_BMP\_DARREICHUNGSFORM, OID: 1.2.276.0.76.3.1.1.5.2.40)

In der veröffentlichten Tabelle sind die Schlüsselworte der Darreichungsformen für Arzneimittel und Medizinprodukte zur Anwendung beim Menschen gelistet, wie sie für das Datenfeld "Darreichungsformen" im Ausdruck (4.4) zu verwenden sind. Zu verwenden ist immer der Begriff in der Spalte "Bezeichnung" (Attribut "DN"). Ist ein IFA-Code (Attribut "V") in der Tabelle nicht erfasst, ist der IFA-Code aus drei Großbuchstaben im Ausdruck zu verwenden.

Im Carriersegment werden nur die IFA-Codes (Attribut "V" bzw. AM-Datenbank) verwendet.

Da der patiententaugliche Text (Attribut "DN") der Darreichungsform nicht immer eine ausreichende Information zur Anwendungsform oder den Anwendungsort enthält, wird empfohlen, bei Nutzung der entsprechend markierten Einträge (Attribut "Hinweis" = "true") den Anwender hierüber aufmerksam zu machen, ggf. notwendige Anwendungshinweise einzutragen.

## **Anhang 4 (normativ): Schlüsselworte für Dosiereinheiten**

Sprachfassung de-DE

Veröffentlichung unter: <http://applications.kbv.de/keytabs/ita/schluesseltabellen.asp> (S\_BMP\_DOSIEREINHEIT, OID: 1.2.276.0.76.3.1.1.5.2.41)

In der veröffentlichten Tabelle sind die Schlüsselworte der Dosiereinheiten für Arzneimittel und Medizinprodukte zur Anwendung beim Menschen gelistet, wie sie für das Datenfeld Dosiereinheit im Ausdruck (4.6) zu verwenden sind. Zu verwenden ist immer der Begriff in dem Attribut "DN" (= "Bezeichnung").

Im Barcode ist der jeweilige Code der Dosiereinheit (Attribut "V") zu verwenden.

Wird dem Anwender eine Drop-Down-Liste zur Auswahl der Dosiereinheit angeboten, soll die Reihenfolge der Dosiereinheiten entsprechend der Werte in dem Attribut "Sortierung" aufsteigend sortiert angegeben werden. Dies ist nicht notwendig, sofern eine eigene nutzerfreundliche Sortierung (z. B. nach Relevanz) für die Dosiereinheiten zur Verfügung gestellt wird.

## **Anhang 5 (informativ): Fallbeispiele**

Es wurden fünf Fallbeispiele zur Demonstration der Flexibilität und Vielfalt des bundeseinheitlichen Medikationsplans erstellt. Die Fälle sind einschließlich der zugehörigen xml-Daten auch im Testpaket zu finden.

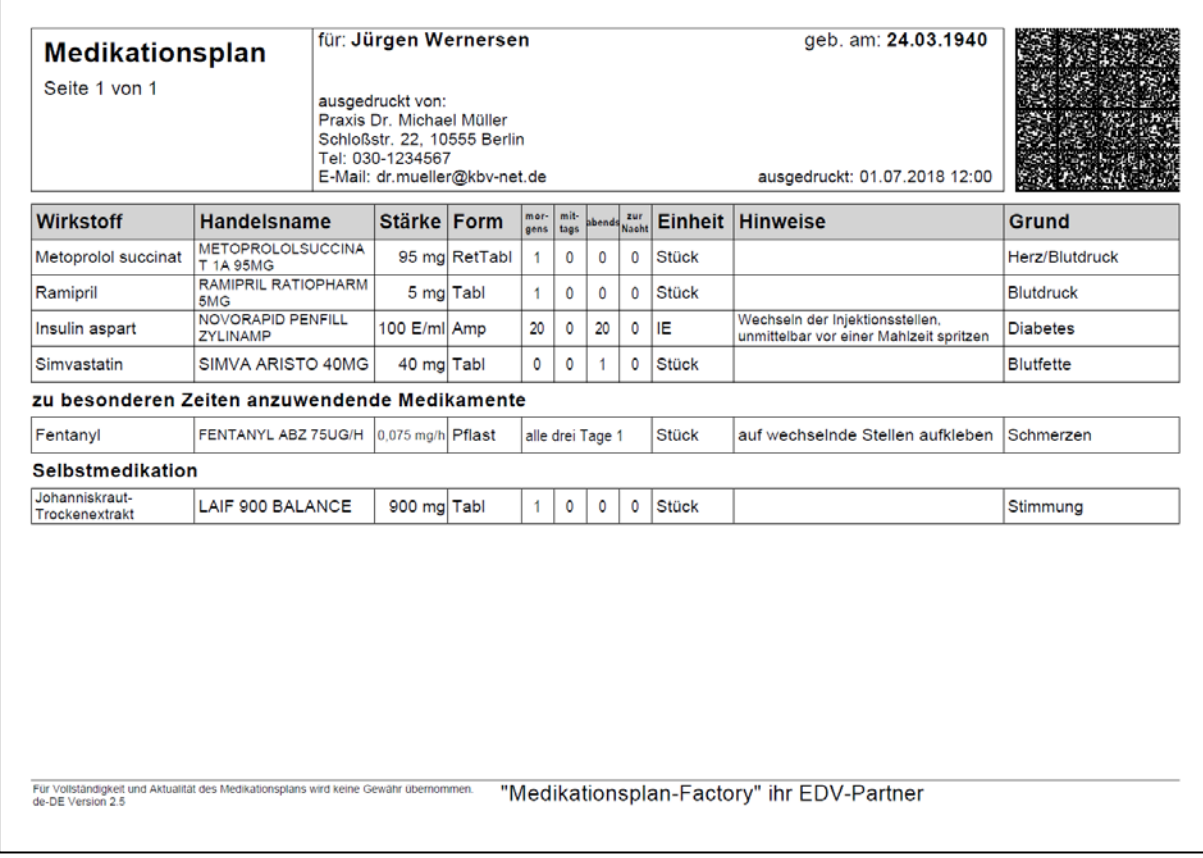

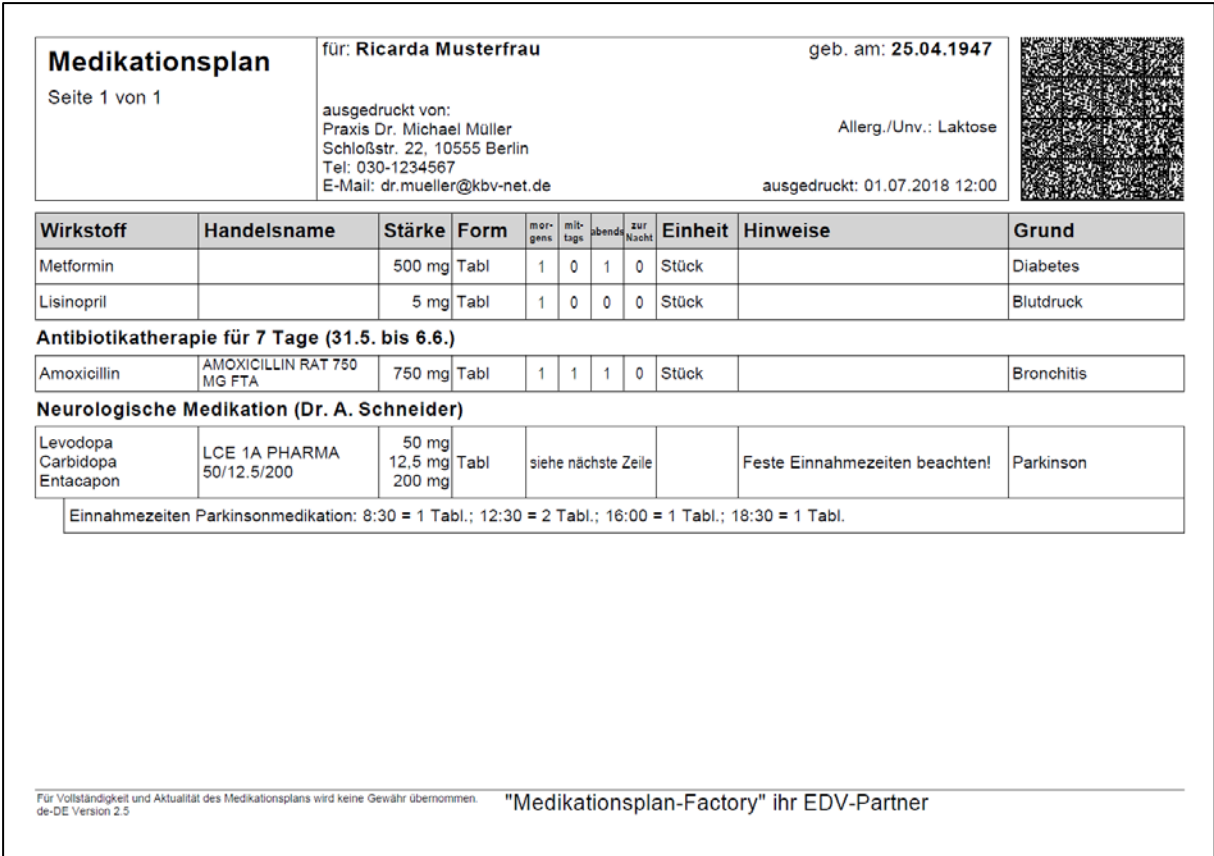

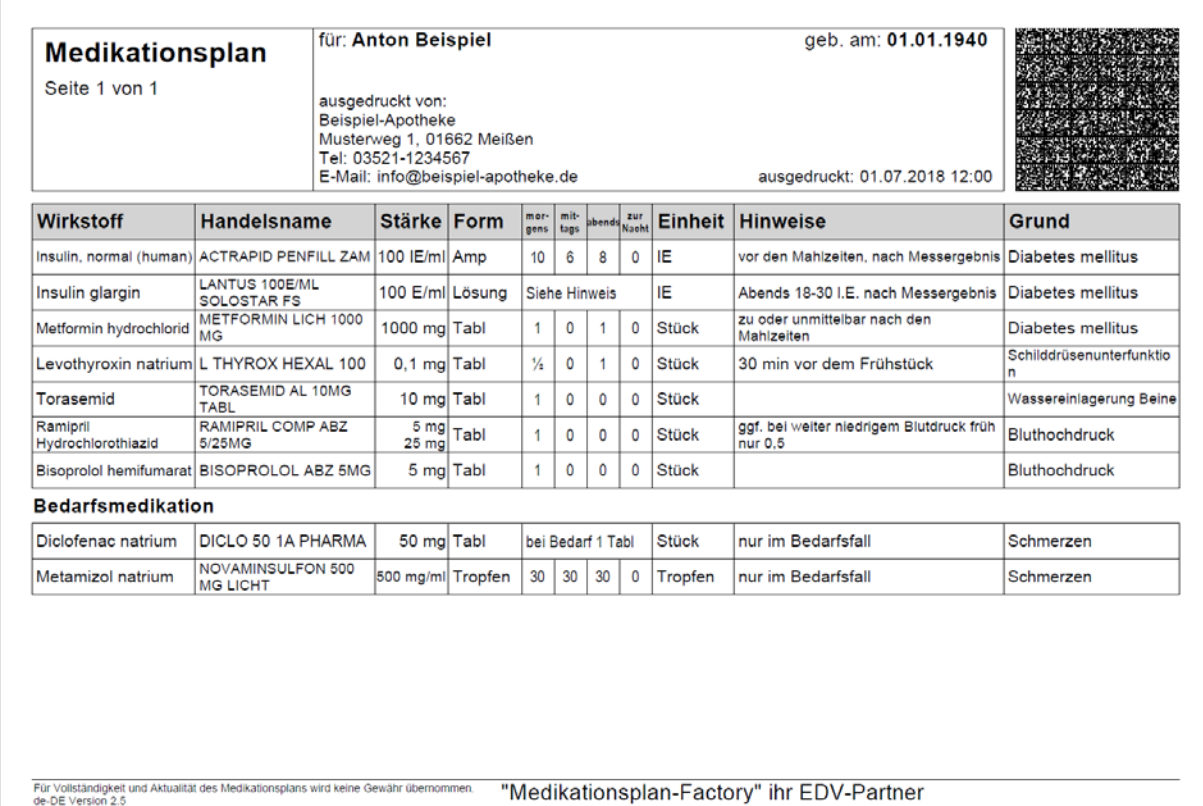

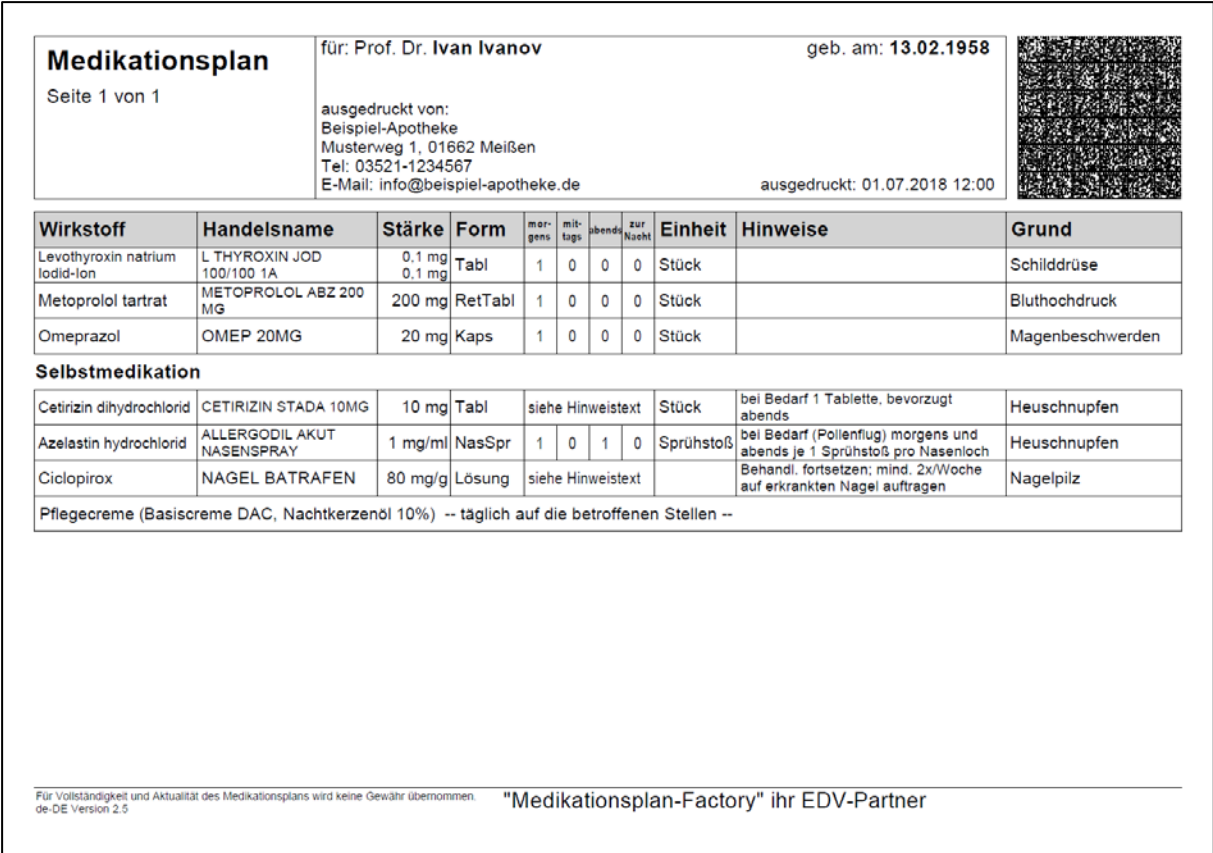

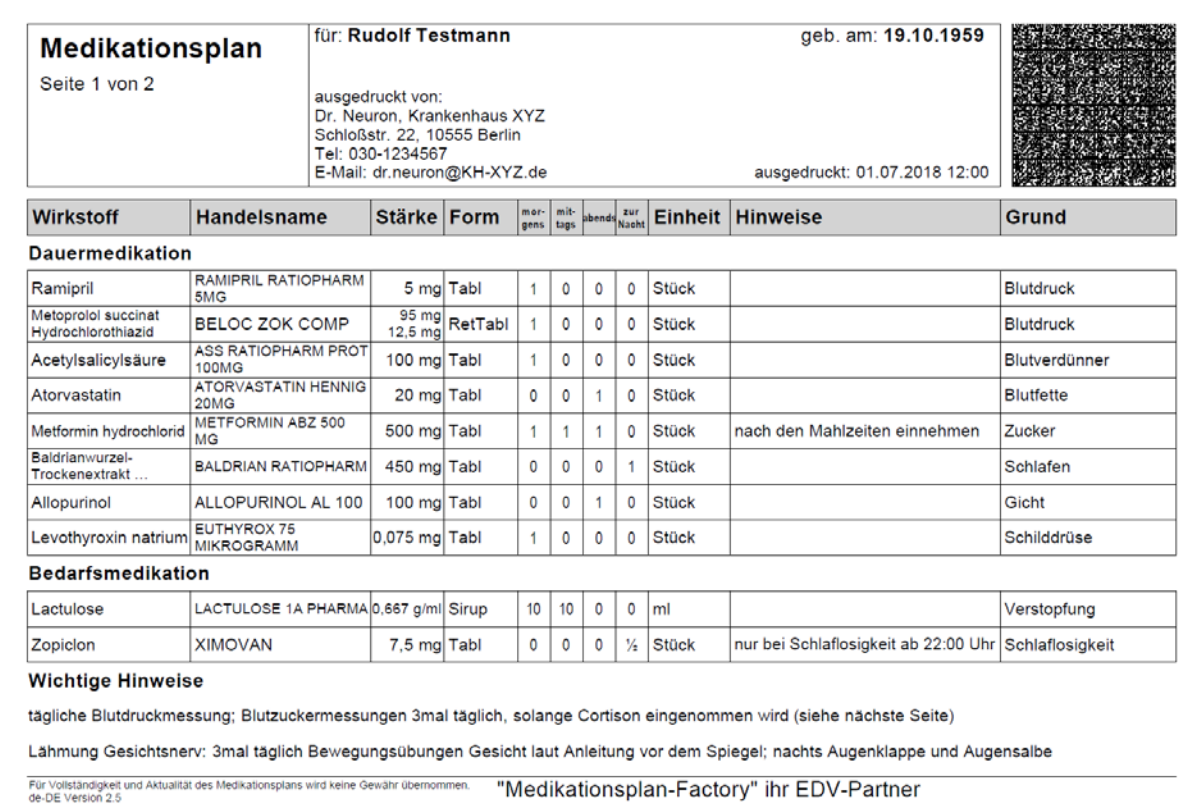

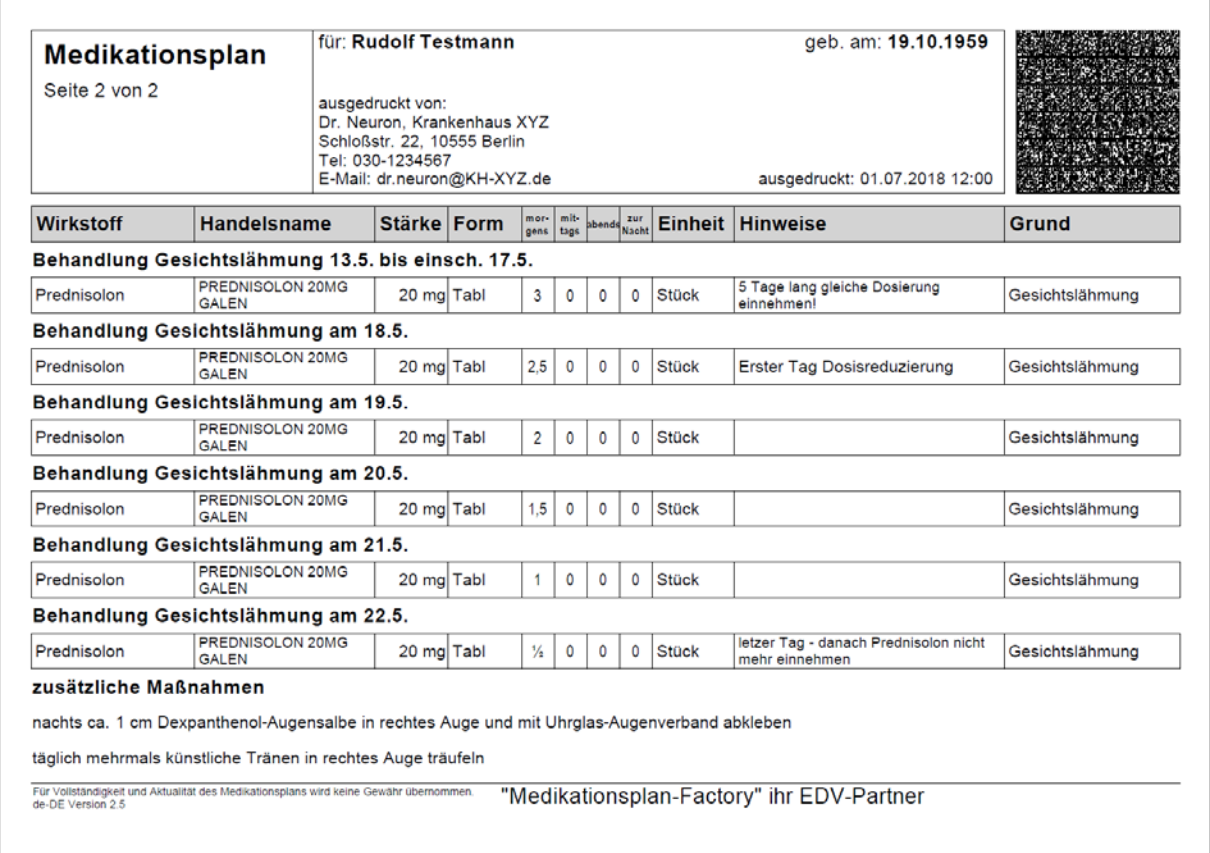

### **Anhang 6 (informativ): Referenzen**

- Addendum zum Implementierungsleitfaden Patientenbezogener Medikationsplan: Ultrakurzformat für kapazitätslimitierte Datenträger (UKFPMP), HL7 Deutschland, [http://wiki.hl7.de/index.php?title=IG:Ultrakurzformat\\_Patientenbezogener\\_Med](http://wiki.hl7.de/index.php?title=IG:Ultrakurzformat_Patientenbezogener_Medikationsplan) [ikationsplan](http://wiki.hl7.de/index.php?title=IG:Ultrakurzformat_Patientenbezogener_Medikationsplan)
- AG AMTS des bvitg und Koordinierungsgruppe des Aktionsbündnisses: Beschreibung einer Schnittstelle zur Kommunikation zwischen AMTS-Prüfsystemen und Praxis-, Krankenhaus- sowie Apothekeninformationssystemen. Version 0.0.6, 18.07.2011.
- AkdÄ: Beschreibung der Fachanforderungen an Arzneimitteltherapiesicherheits-Prüfsysteme (AMTS-PS). Version 0.0.8, 10.08.2011.
- Aly F; Hellmann G; Möller H: Spezifikation für einen patientenbezogenen Medikationsplan (Version 2.0 mit Korrekturen vom 16.12.2014). http://www.akdae.de/AMTS/Medikationsplan/docs/Medikationsplan\_aktualisier t.pdf
- Bundesministerium für Gesundheit (BMG): Aktionsplan 2010 2012 zur Verbesserung der Arzneimitteltherapiesicherheit (AMTS) in Deutschland. [www.bmg.bund.de,](http://www.bmg.bund.de/) Berlin, 19. Juni 2010.
- Bundesministerium für Gesundheit (BMG): Aktionsplan 2013 2015 zur Verbesserung der Arzneimitteltherapiesicherheit (AMTS) in Deutschland. [www.bmg.bund.de,](http://www.bmg.bund.de/) Berlin, 6. Juni 2013.
- IFA: Spezifikation PPN-Code. Version 01.0, 18.11.2011.
- W3C: Extensible Markup Language (XML) 1.0 (Fifth Edition), W3C Recommendation 26 November 2008, https://www.w3.org/.

# **Anhang 7 (informativ): Abkürzungen**

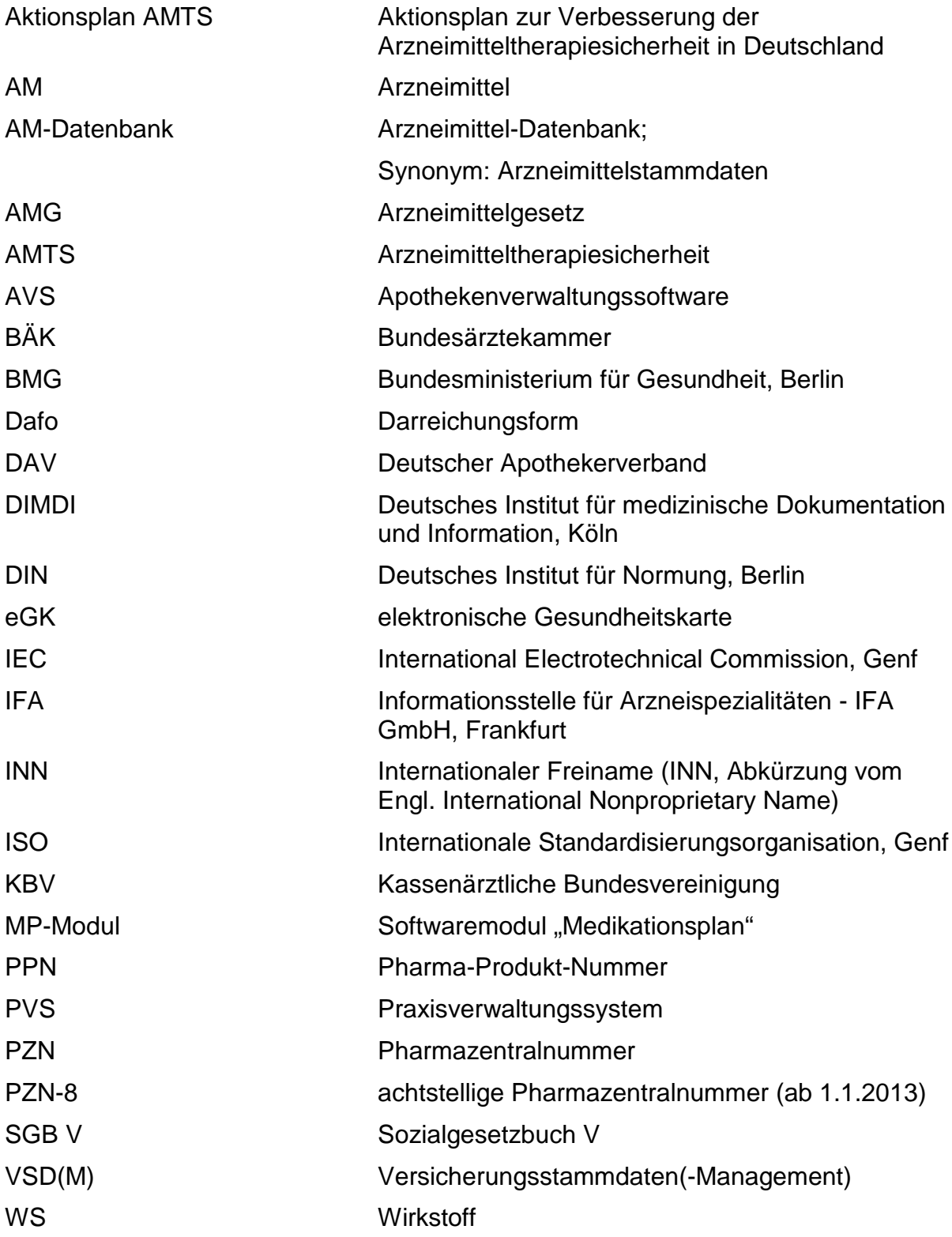

# **Anhang 8 (informativ): Datenblatt**

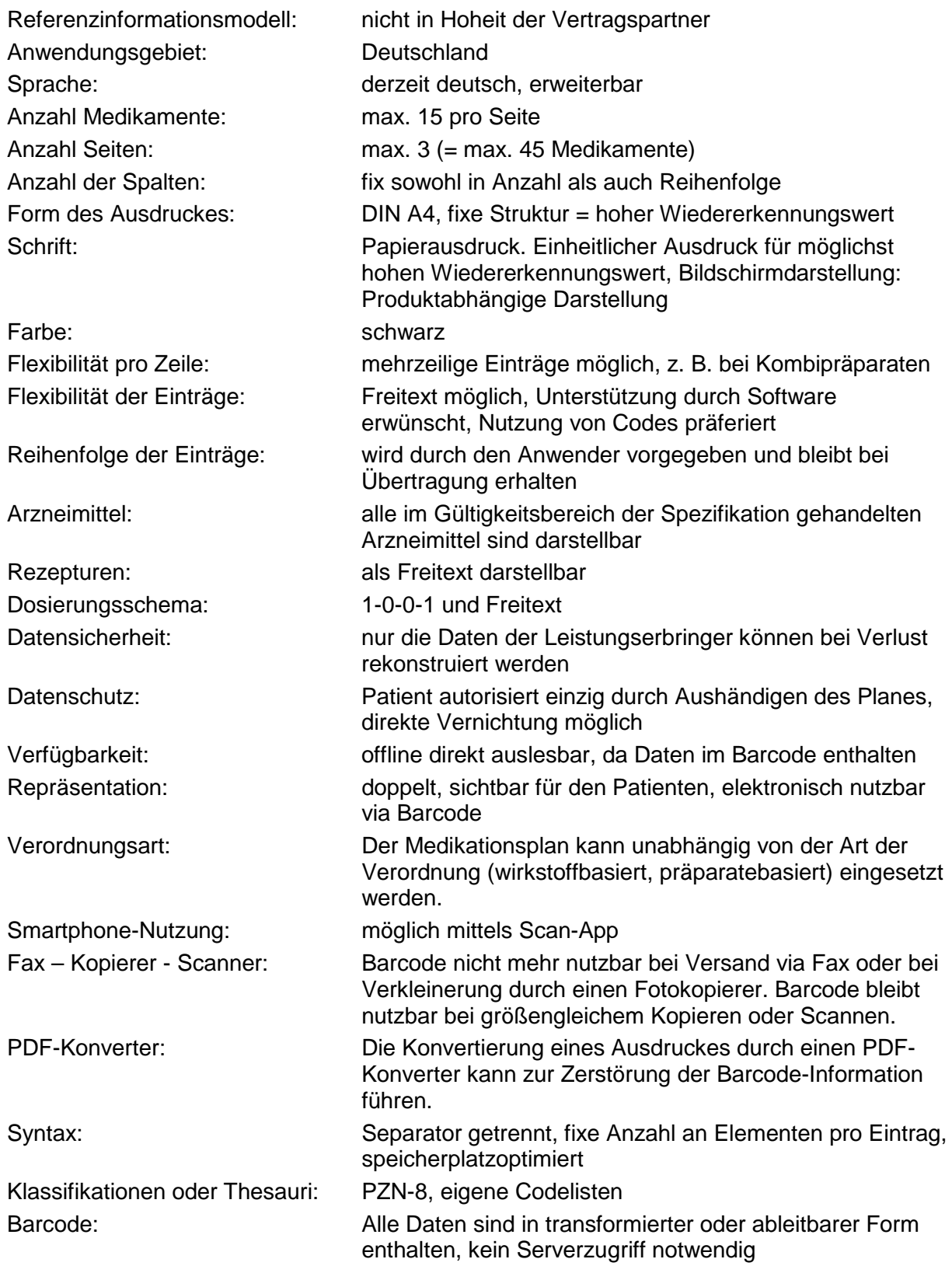

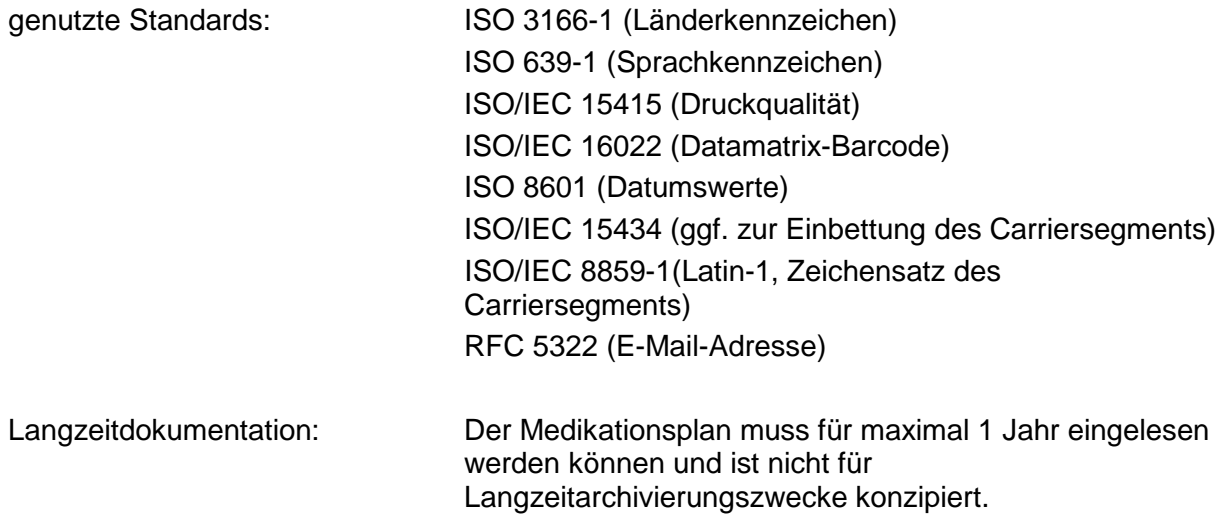

## **Anhang 9 (XML-Schema, normativ; Testpaket, informativ)**

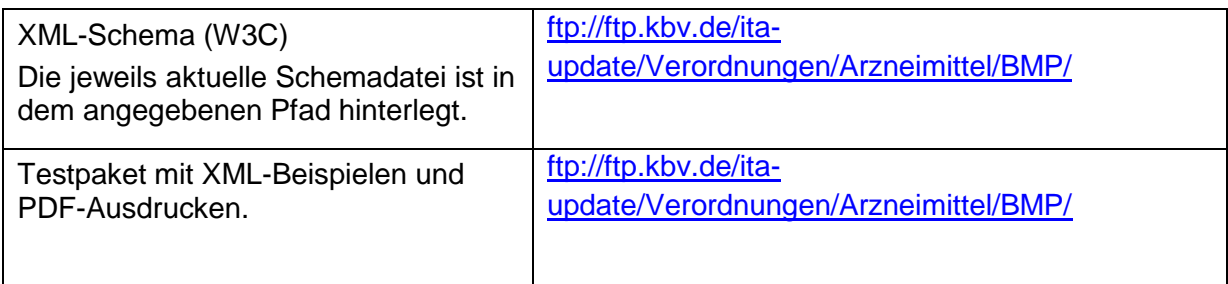

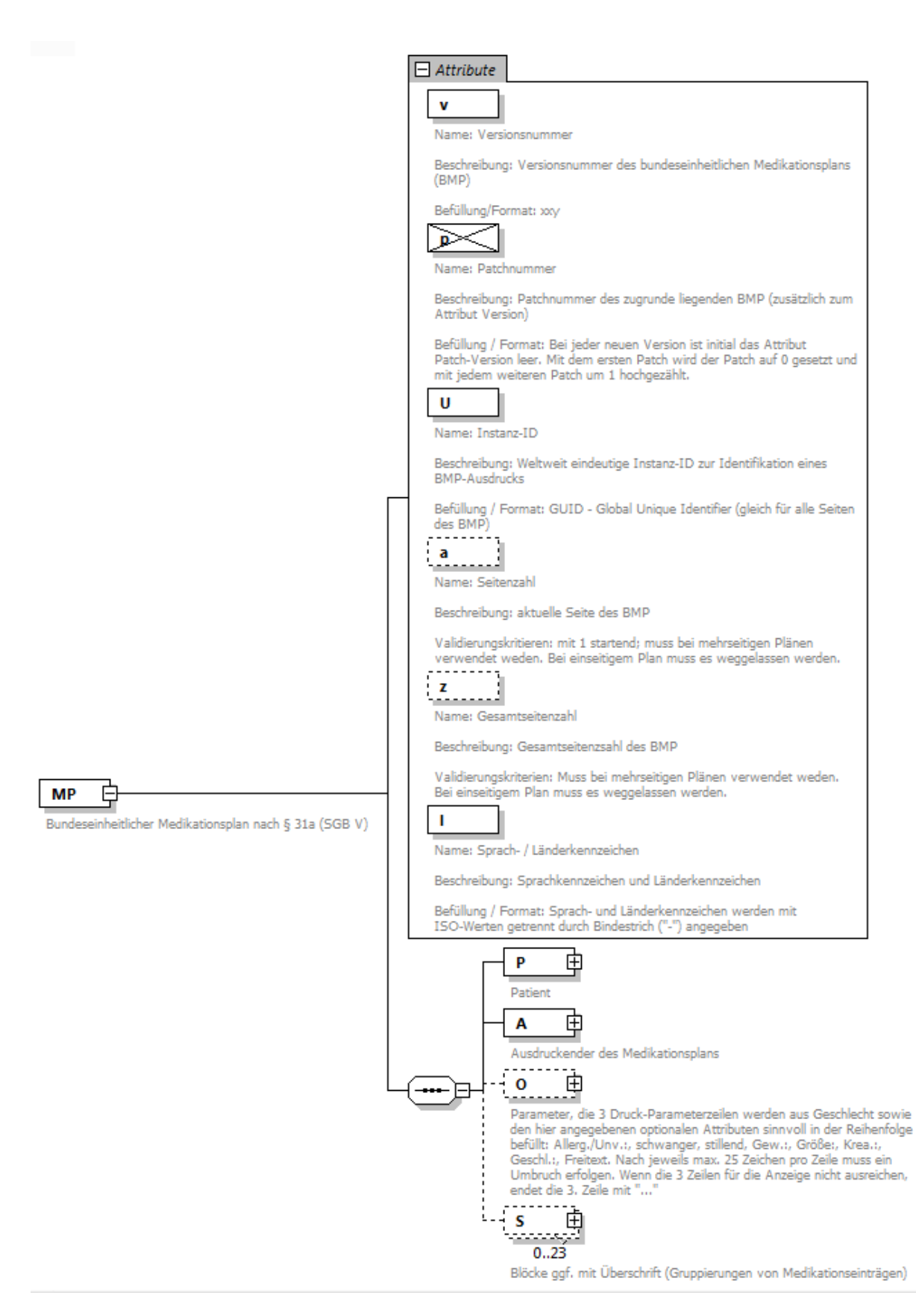

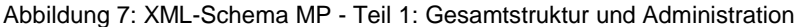

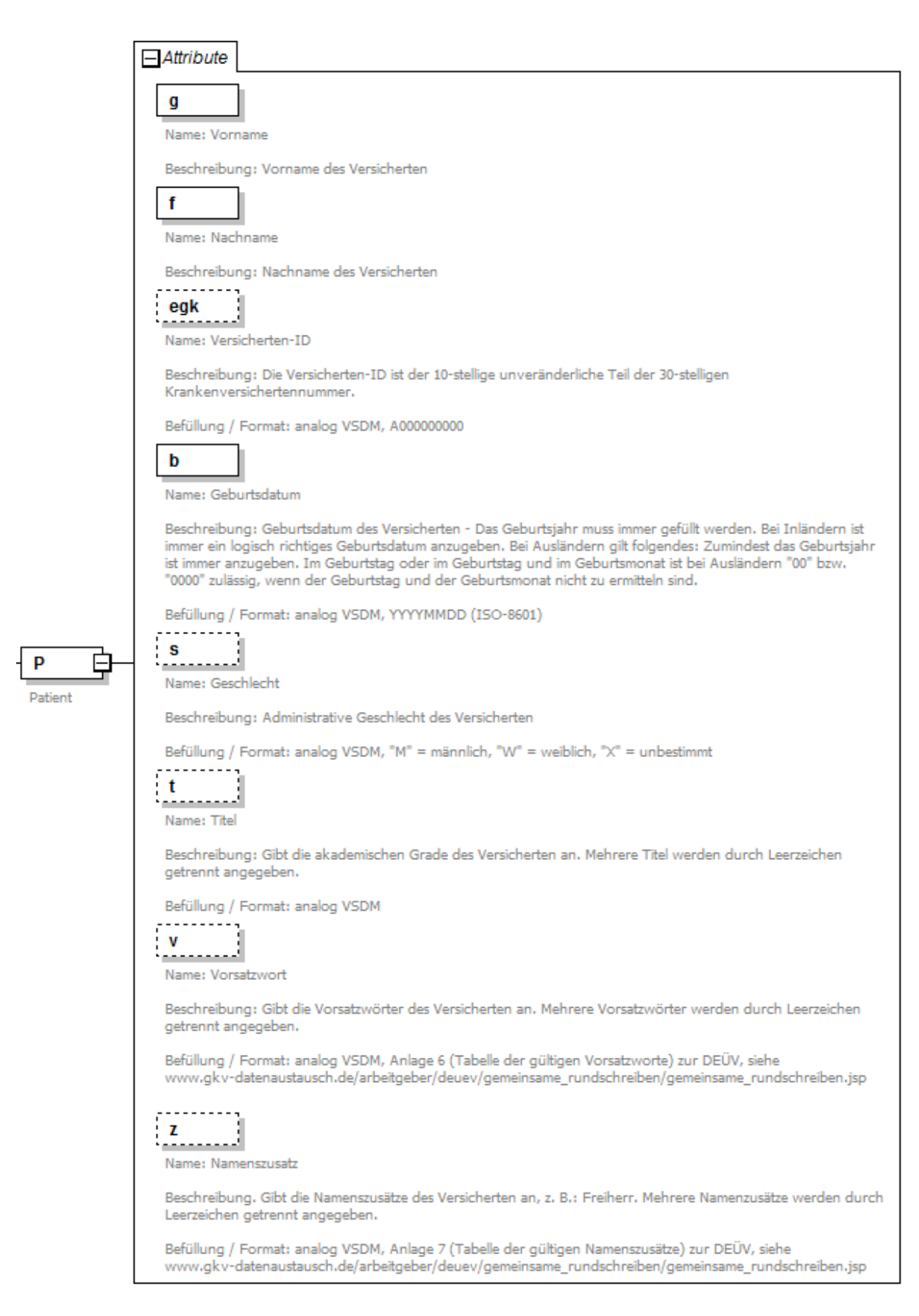

Abbildung 8: XML-Schema MP - Teil 2: Patient

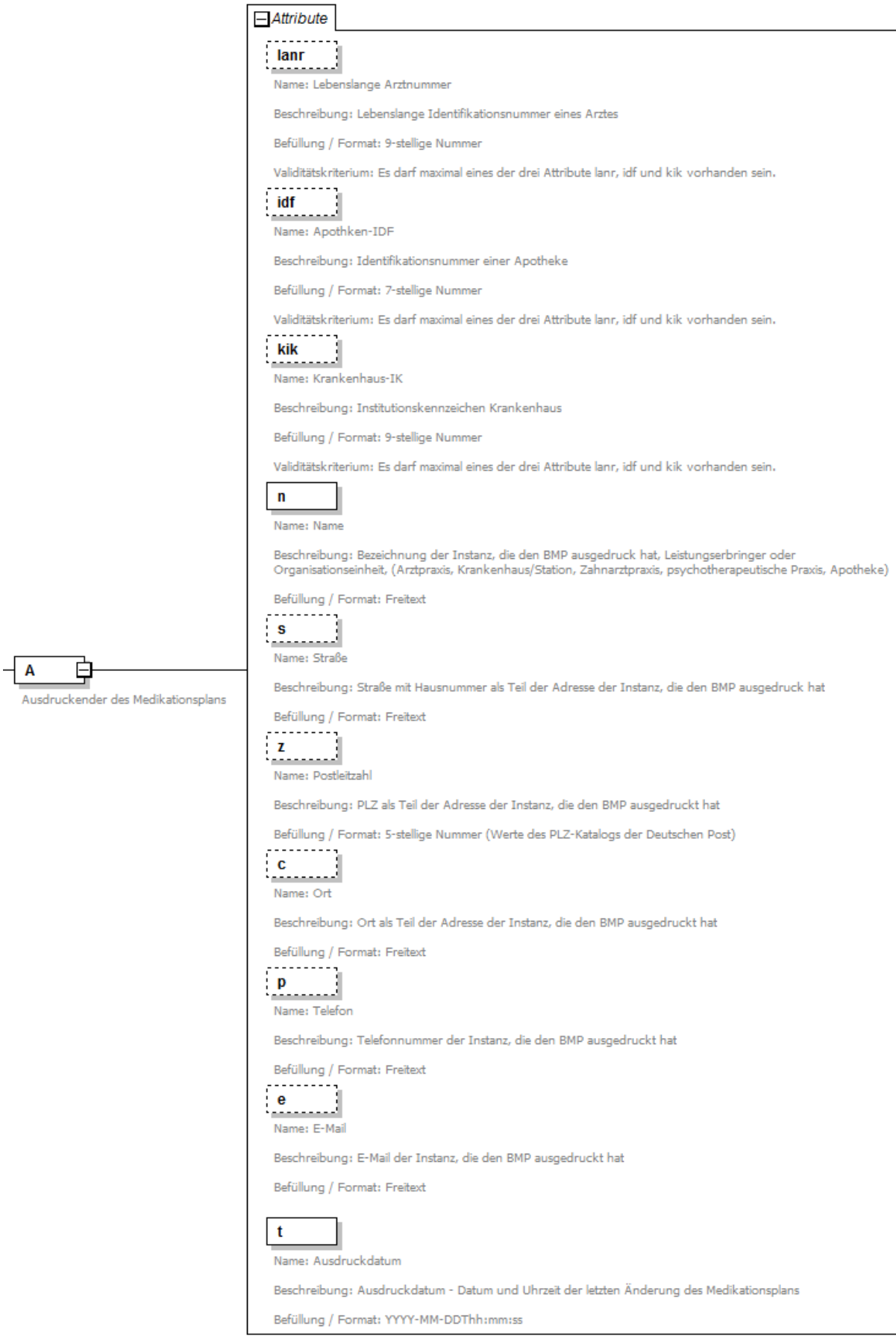

#### Abbildung 9: XML-Schema MP - Teil 3:Ausdruckender des Medikationsplans

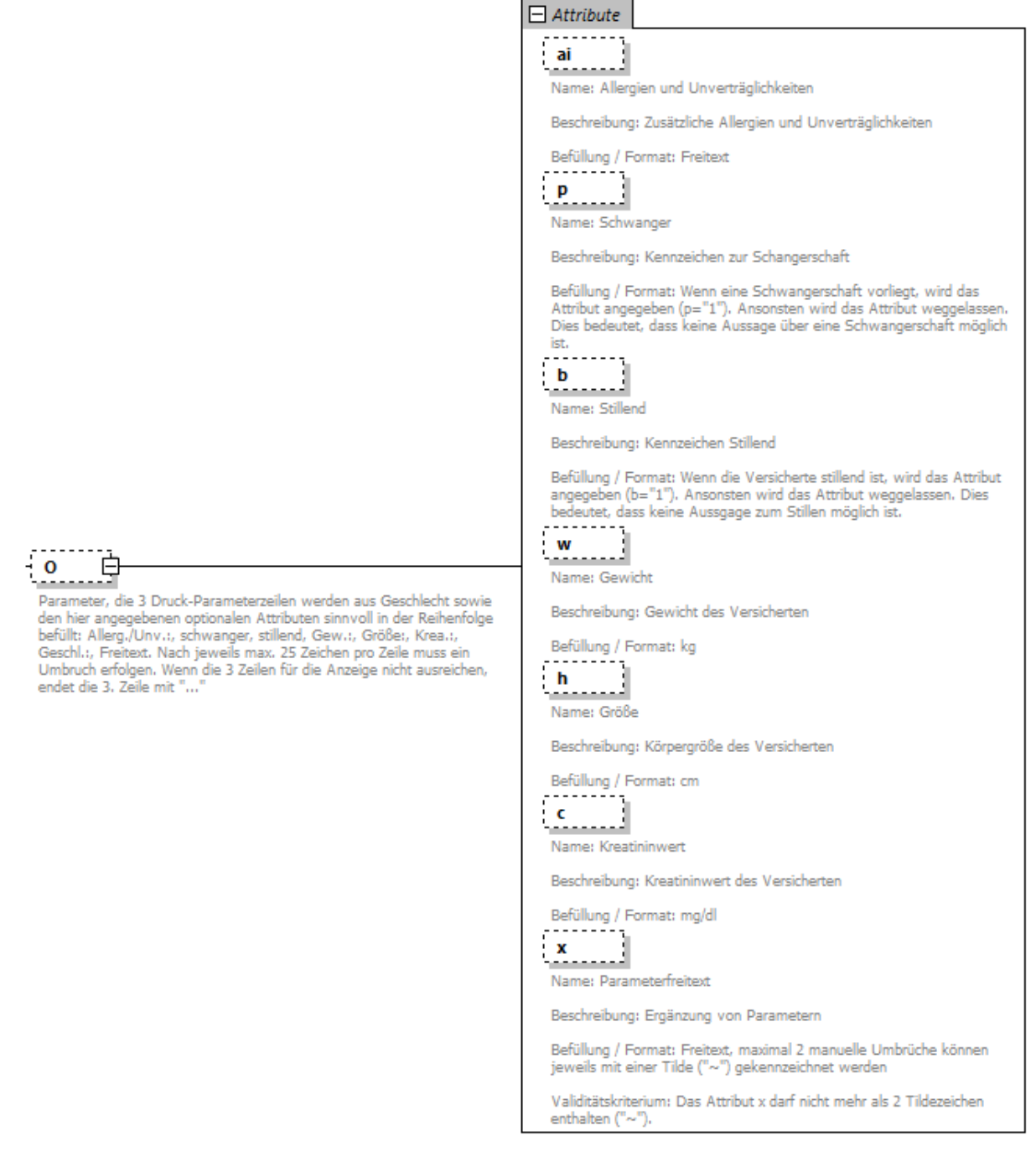

#### Abbildung 10: XML-Schema MP - Teil 4: Parameter

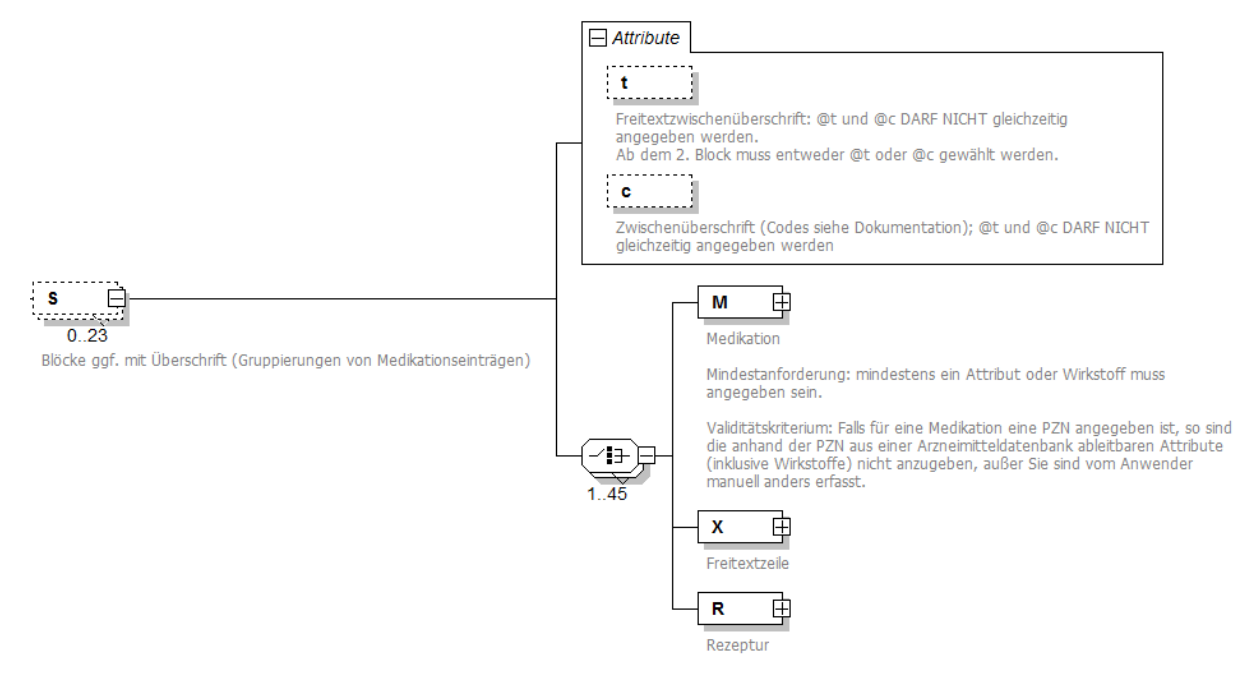

Abbildung 11: XML-Schema MP - Teil 5: Struktur der Medikationseinträge

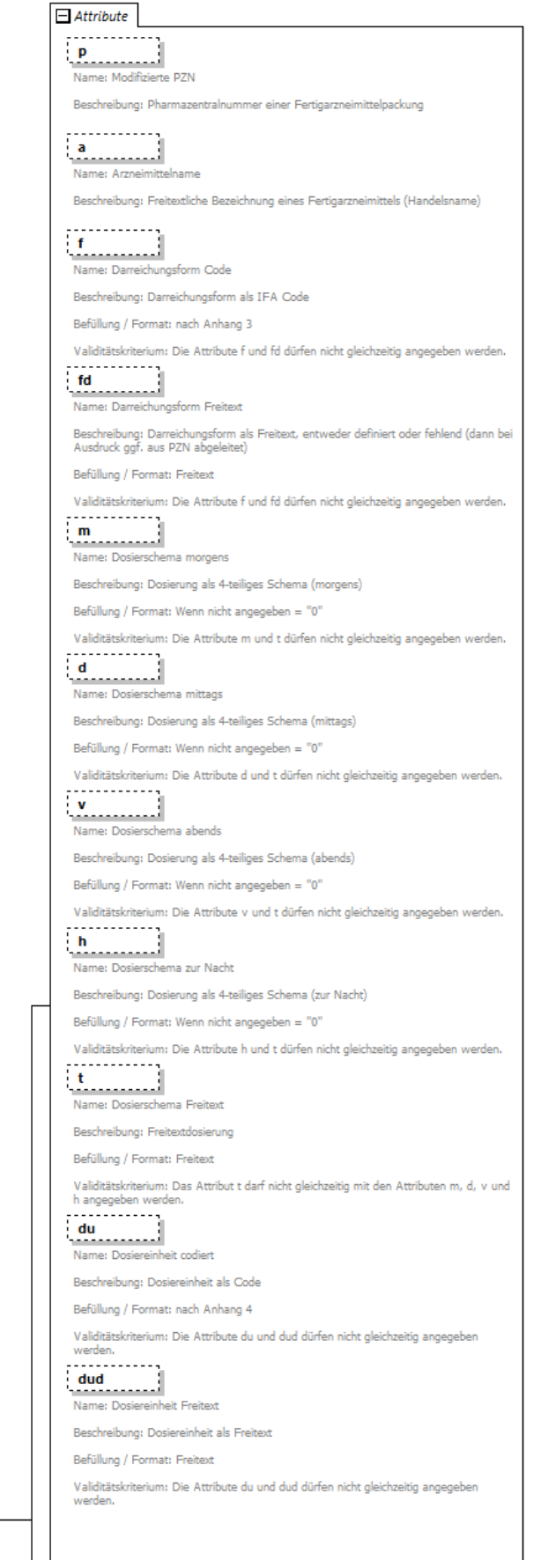

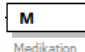

Fortsetzung:

₿

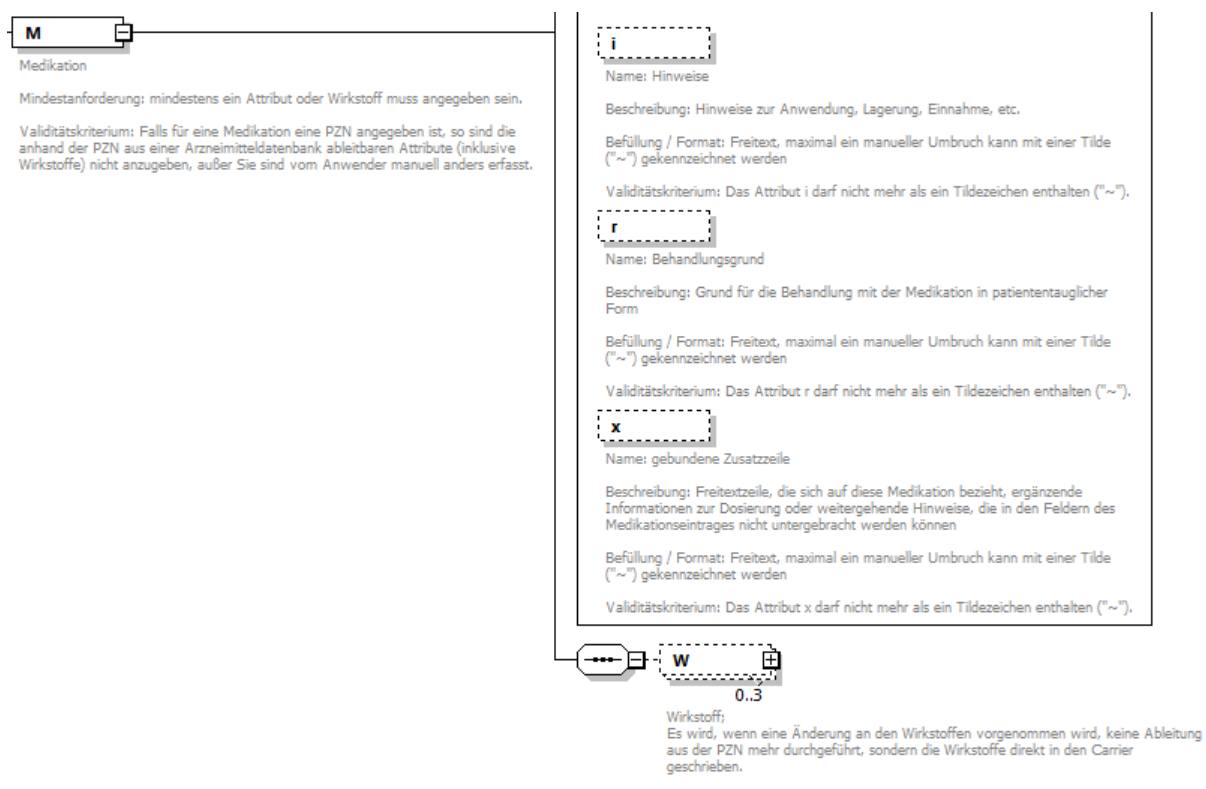

### Abbildung 12: XML-Schema MP - Teil 6: Attribute eines Medikationseintrages

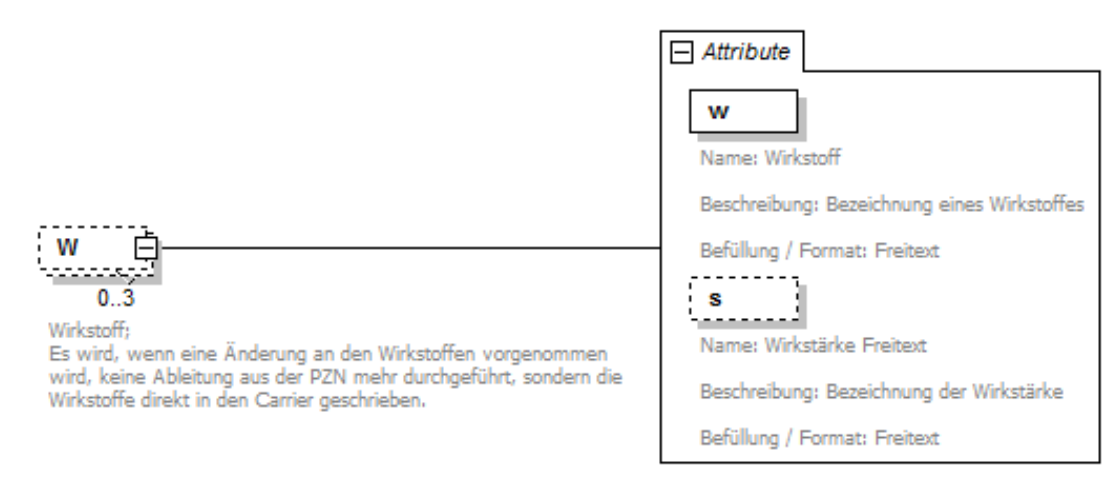

#### Abbildung 13: XML-Schema MP - Teil 7: Wirkstoff

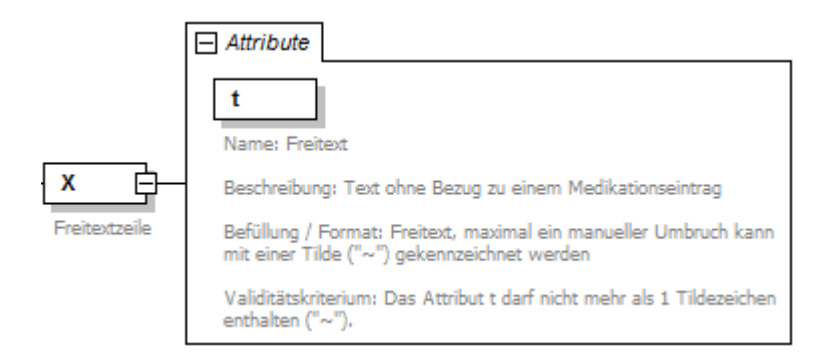

Abbildung 14: XML-Schema MP - Teil 8: Freitextzeile

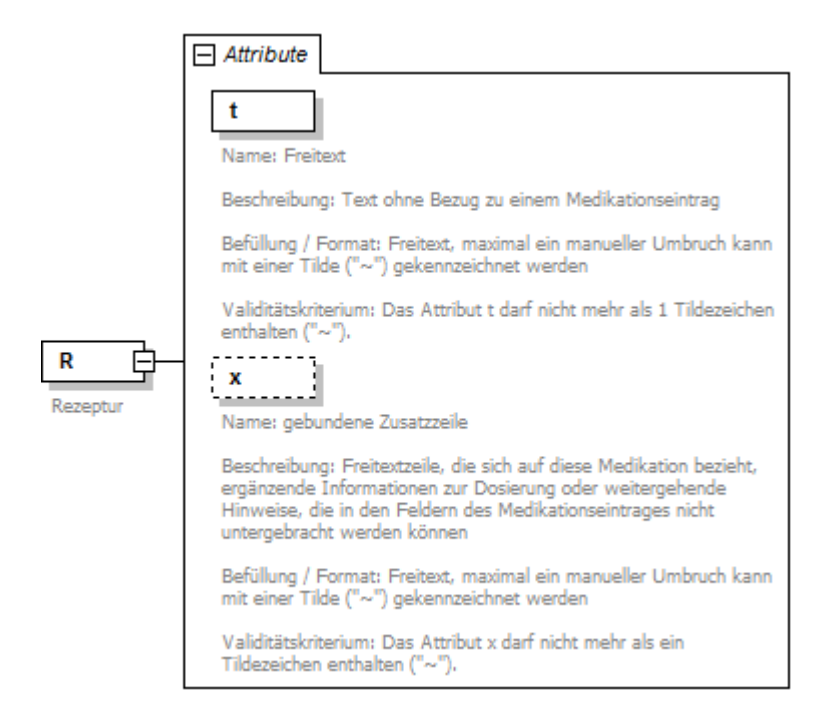

Abbildung 15: XML-Schema MP - Teil 9: Rezeptur

## **Anhang 10 (normativ): Regeln zur Anwendung auf die Daten**

Im Folgenden sind Regeln wiedergeben, die auf die Daten und ihre Inhalte Anwendung finden und in den Annotationen des XML-Schemas aus Anhang 9 benannt sind:

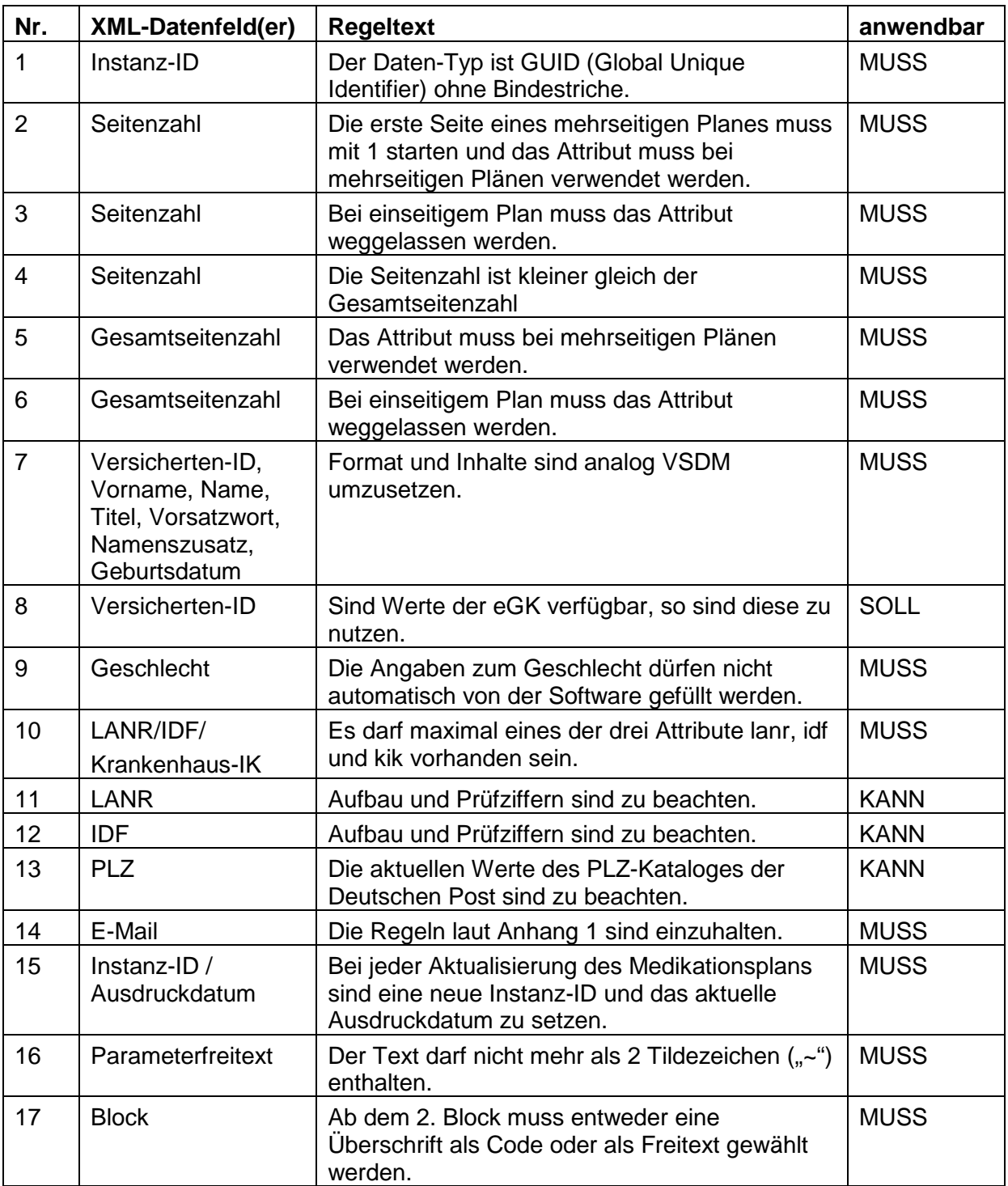

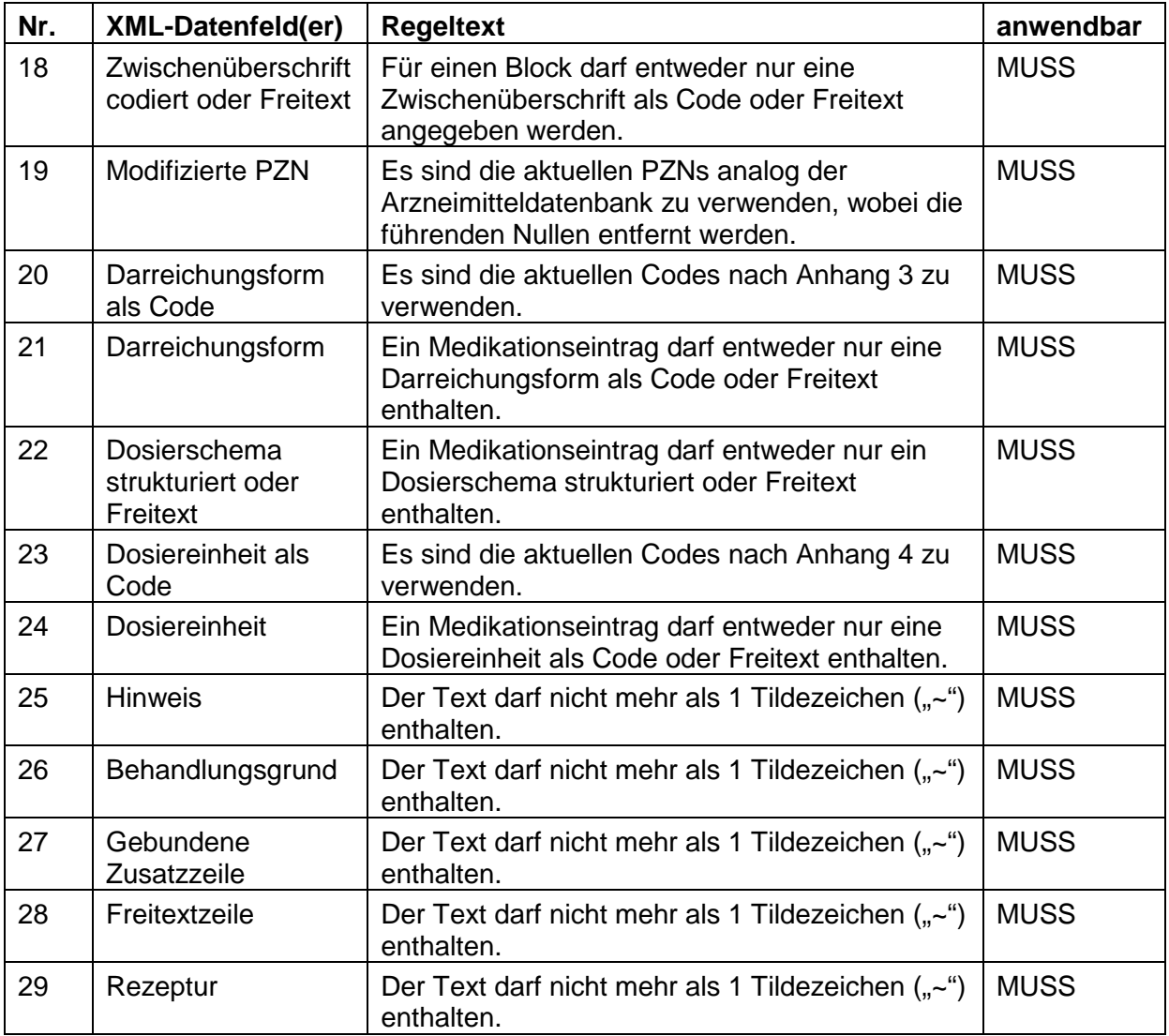

Tabelle 10: Liste an Regeln, die ergänzend zum XML-Schema auf den Daten / Inhalten anzuwenden sind